SC12-2158-01

AIX Version 3.2

**Dokumentationsüberblick**

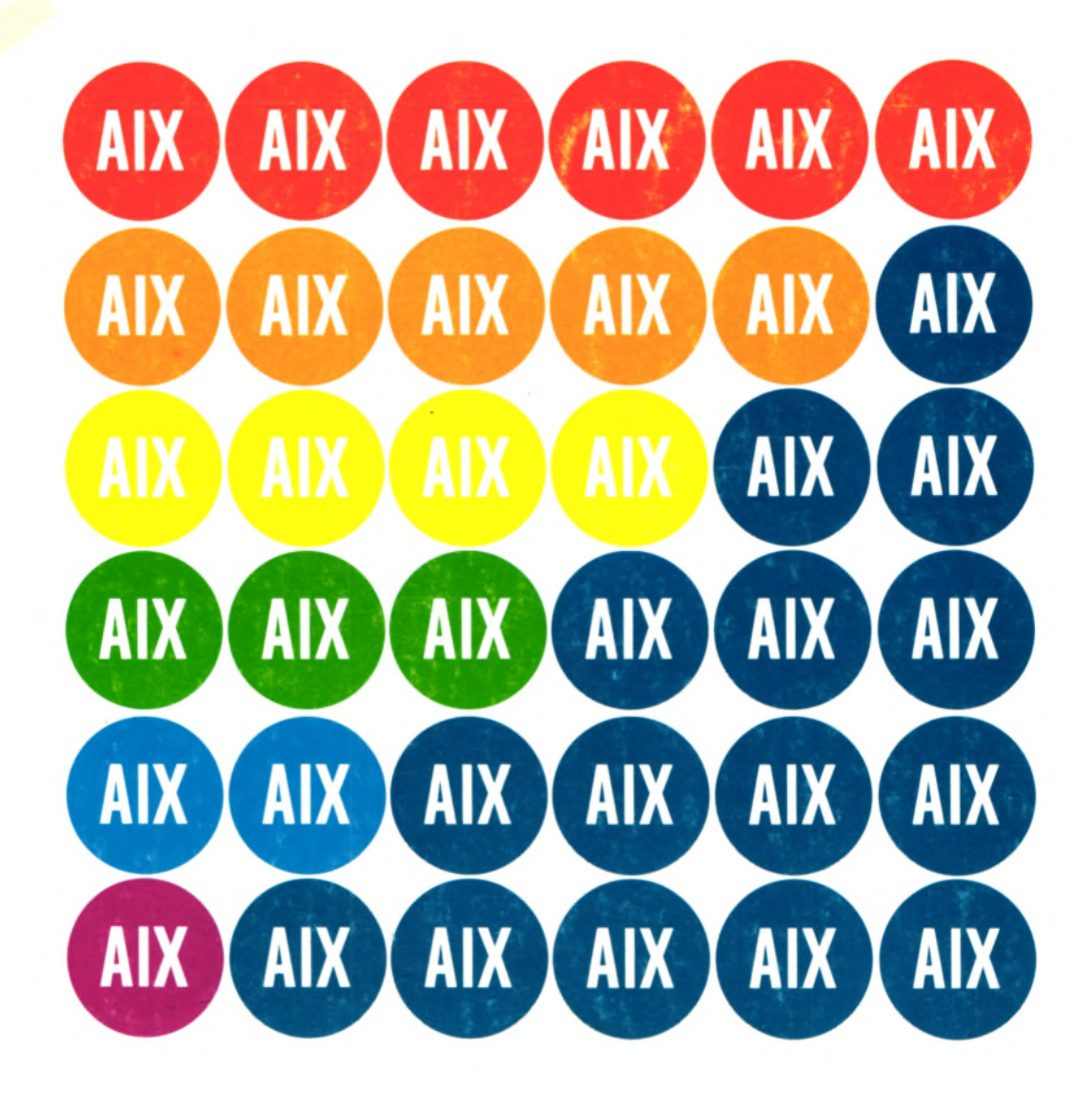

# Dokumentationsüberblick

 $\label{eq:2.1} \frac{1}{\sqrt{2\pi}}\int_{0}^{\infty}\frac{1}{\sqrt{2\pi}}\int_{0}^{\infty}\frac{1}{\sqrt{2\pi}}\int_{0}^{\infty}\frac{1}{\sqrt{2\pi}}\int_{0}^{\infty}\frac{1}{\sqrt{2\pi}}\int_{0}^{\infty}\frac{1}{\sqrt{2\pi}}\int_{0}^{\infty}\frac{1}{\sqrt{2\pi}}\int_{0}^{\infty}\frac{1}{\sqrt{2\pi}}\int_{0}^{\infty}\frac{1}{\sqrt{2\pi}}\int_{0}^{\infty}\frac{1}{\sqrt{2\pi}}\int_{0}^{\infty}\$ 

 $\hat{\mathcal{S}}$ 

 $\bar{\zeta}$ 

 $\ddot{\phantom{0}}$ 

 $\hat{\mathcal{A}}$ 

 $\lambda$ 

Diese Veröffentlichung ist eine Übersetzung des Handbuchs *Documentation Overview,* IBM Form SC23-2456-01 herausgegeben von International Business Machines Corporation, USA

@ Copyright International Business Machines Corporation 1992,1993

® Copyright IBM Deutschland Informationssysteme Gm bH, 1992,1993.

Möglicherweise sind nicht alle in dieser Übersetzung aufgeführten Produkte in Deutschland angekündigt und verfügbar; vor Entscheidungen empfiehlt sich der Kontakt mit der zuständigen IBM Geschäftsstelle.

Änderung des Textes bleibt Vorbehalten.

Herausgegeben von: **MH NLS Center** Kst. 2877 Mai 1993

# Warenzeichen

Adobe ist ein Warenzeichen von Adobe Systems Incorporated.

Advanced Netware ist ein Warenzeichen von Novell, Inc.

AFS und Transarc sind Warenzeichen von Transarc Corporation.

Ä|X ist ein Warenzeichen von International Business Machines Corporation.

' AIX Computer Graphics Interface Toolkit/6000 ist ein Warenzeichen von Internattonal Business Machines Corporation.

AIX lnfoCrafter/6000 ist ein Warenzeichen von International Business Machines Corporation.

AIX Personal Computer Simulator/6000 ist ein Warenzeichen von International Business Machines Corporation.

AIX VS COBOL Compiler/6000 ist ein Warenzeichen von International Business Machines Corporation.

. AlXwindows ist ein Warenzeichen von International Business Machines Corporation.

AlXwindows Interface Composer/6000 ist ein Warenzeichen von International Business Machines Corporation.

AIX 3278/79 Emulation/6000 ist ein Warenzeichen von International Business Machines Corporation.

AIX/6000 ist ein Warenzeichen von International Business Machines Corporation.

Application System/400 ist ein Warenzeichen von International Business Machines Corporation.

AS/400 ist ein Warenzeichen von International Business Machines Corporation.

DEC VT100, VT220, VT320 und VT330 sind Warenzeichen von Digital Equipment • Corporation.

Display PostScript ist ein Warenzeichen von Adobe Corporation.

FrameMaker ist ein Warenzeichen von Frame Technology Corporation.

GL ist ein Warenzeichen von Silicon Graphics, Inc.

graPHIGS ist ein Warenzeichen von International Business Machines Corporation.

GSS ist ein Warenzeichen von Graphic Software Systems, Inc.

IBM ist ein eingetragenes Warenzeichen von International Business Machines Corporation. INed ist ein Warenzeichen von INTERACTIVE Systems Corporation.

InfoExplorer ist ein Warenzeichen von International Business Machines Corporation.

Interleaf ist ein Warenzeichen von Interleaf, Inc.

Interleaf 5 ist ein Warenzeichen,von Interleaf, Inc.

Motif ist ein Warenzeichen von Open Software Foundation, Inc.

NCS ist ein Warenzeichen von Apollo Computer, Inc.

NetView ist ein Warenzeichen von International Business Machines Corporation.

NetWare, Internetwork Packet Exchange (IPX), Netware Requester und RX-Net sind Warenzeichen von Novell, Inc.

Network Computing Kemel ist ein Warenzeichen von Apollo Computer, Inc.

Network Computing System und PasswdEtc sind Warenzeichen von Hewlett-Packard Company.

NFS, Network File System, SunOS und Sun Microsystems sind Warenzeichen von Sun Microsystems, Inc.

Novell ist ein Warenzeichen von Novell, Inc.

Operating System/2 und OS/2 sind Warenzeichen von International Business Machines Corporation.

Personal graPHIGS ist ein Warenzeichen von International Business Machines Corporation

Personal System ist ein Warenzeichen von International Business Machines Corporation.

Personal System/2 und PS/2 sind Warenzeichen von International Business Machines Corporation.

PEX ist ein Warenzeichen von Massachusetts Institute of Technology.

POSIX ist ein Warenzeichen des Institute of Electrical and Electronic Engineers (IEEE).

PostScript ist ein Warenzeichen von Adobe Systems Incorporated.

RISC System/6000 ist ein Warenzeichen von International Business Machines Corporation.

SNA 3270 ist ein Warenzeichen von International Business Machines Corporation.

System Network Architecture und SNA sind Warenzeichen von International Business Machines Corporation.

System/370 und System/390 sind Warenzeichen von International Business Machines Corporation.

UNIX ist lizenziert und ein eingetragenes Warenzeichen von UNIX System Laboratories, Inc., in den USA und anderen Ländern.

Windows ist ein Warenzeichen von Microsoft Corporation.

X.desktop ist ein Warenzeichen von 1X1 Limited.

XPG3 ist ein Warenzeichen von X/OPEN Company Limited.

Xstation Manager ist ein Warenzeichen von International Business Machines Corporation.

X/OPEN ist ein Warenzeichen von X/OPEN Company Limited in Großbritannien und anderen Ländern.

X11 ist ein Warenzeichen von Massachusetts Institute of Technology.

3270 Personal Computer AT und 3270 Personal Computer AT/G sind Warenzeichen von International Business Machines Corporation.

"Network Information Service (NIS)" bezeichnet den Service, der früher "Yellow Pages" hieß. Die Funktionen sind gleich geblieben; es hat sich lediglich der Name geändert. Der Name "Yellow Pages" ist in Großbritannien ein eingetragenes Warenzeichen der British Telecommunications plc und darf nicht ohne Genehmigung verwendet werden.

"Yellow Pages" ist in Großbritannien ein eingetragenes Warenzeichen der British Telecommunications plc und ist eventuell auch in anderen Ländern ein Warenzeichen verschiedener Telefongesellschaften. Sun wird künftige Softwareversionen und Dokumentationen überprüfen und Verweise auf "Yellow Pages" entfernen.

iv

# Vorwort

Das Handbuch *Dokumentationsüberblick* enthält Informationen über die verfügbare Dokumentation für die POWERstation- und POWERserver-Systeme, das Betriebssystem AIX sowie verschiedene andere Lizenzprogramme. In diesem Handbuch sind folgende Bereiche abgedeckt: Handbücher zur Hardware und Software sowie die online verfügbare Softcopy-Dokumentation, auf die mit Hilfe von InfoExplorer zugegriffen werden kann. .

#### Wichtiger Hinweis:

Nur die Endbenutzerdokumentation liegt in deutscher Sprache vor. In den Fällen, in denen eine deutschsprachige Version der Dokumentation verfügar ist, ist der entsprechende deutsche Titel sowohLim Inhaltsverzeichnis als auch bei der Beschreibung nach dem englischen Handbuch angegeben.

Anm erkung: Die Informationen im vorliegenden Handbuch liegen auch in der *Hypertextdatenbank vor.* Auf diese online verfügbare Dokumentation kann mit dem Hypertextabfragesystem InfoExplorer zugegriffen werden.

### **Zielgruppe**

Dieses Handbuch richtet sich an alle Systembenutzer, die sich über die verfügbare Systemliteratur und die Dokumentation zu Lizenzprogrammen informieren wollen.

### Verwendung des Handbuchs

#### Inhalt

Das vorliegende Handbuch enthält folgende Kapitel:

- Kapitel 1, "Einführung", gibt einen kurzen Überblick über die Lizenzprogramme und Hardwareprodukte, die in diesem Handbuch berücksichtigt wurden.
- Kapitel 2, "Softwarehandbücher", enthält zu den einzelnen Softwarehandbüchem folgende Angaben: Titel, Formnummer und Zielgruppe sowie eine Inhaltsangabe des englischen Handbuchs; Titel und Formnummer des deutschen Handbuchs (sofern eine Übersetzung voriiegt) sowie Angaben zum Inhalt, falls dieser vom englischen Handbuch abweicht.
- Kapitel 3, "Hardwarehandbücher", enthält dieselben Angaben zu den einzelnen Hardwarehandbücher.
- Kapitel 4, "Informationen zur Hypertext-Online-Dokumentation", beschreibt die Softcopy-Bibliothek sowie deren Größe und Inhalt.
- Kapitel 5, "Tabelle der verfügbaren Dokumentation", führt die Handbücher mit Formnummer in tabellarischer Form auf, um so ein schnelles Nachschlagen zu ermöglichen. '

### Referenzliteratur

Die folgende Liste enthält Referenzliteratur. Bestellinformationen zu diesen Veröffentlichungen können beim Vertragshändler oder Vertriebsbeauftragten angefordert werden.

- *Installationsplanung*, IBM Form GC12-2112.
- **Systemüberblick, IBM Form GC12-2111.**

# Bestellung von Veröffentlichungen

IBM Veröffentlichungen können beim zuständigen IBM Vertriebsbeauftragten bestellt weiden. Der IBM Vertriebsbeauftragte kann in Zweifelsfällen Auskunft darüber geben, welche Veröffentlichungen mit dem RISC System/6000 oder dem AIX-Produkt ausgeliefert werden.

# Bestellung von Zusatzexemplaren

«

*\$*

Zusatzexemplare zu diesem Handbuch können unter Angabe der Formnummer SC12-2158 bestellt werden.

Inhalt

*j*

/

 $\overline{\phantom{a}}$ 

/

**/**

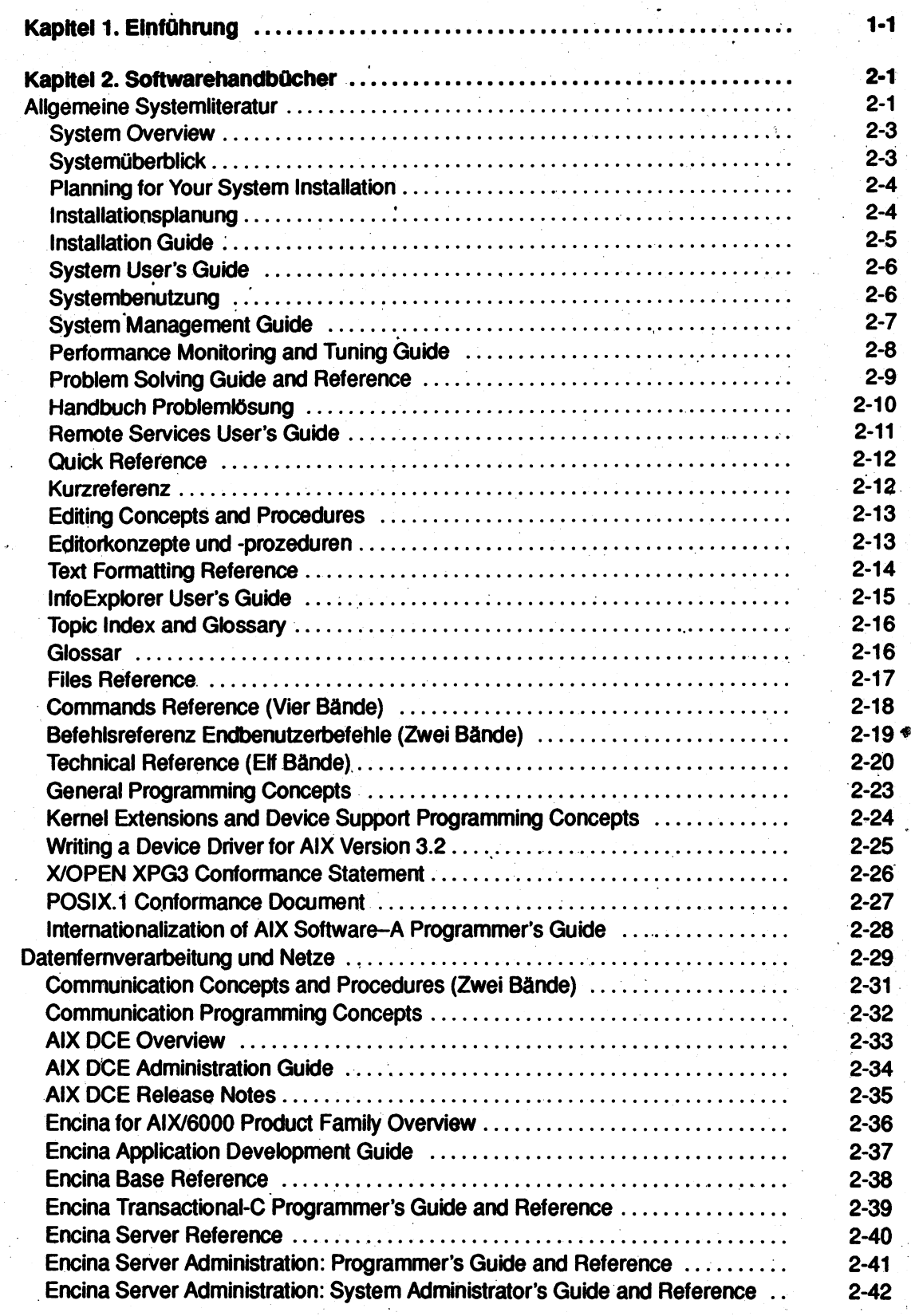

 $\hat{\mathcal{L}}$  .

 $\ddot{\phantom{a}}$ 

vii Vorwort

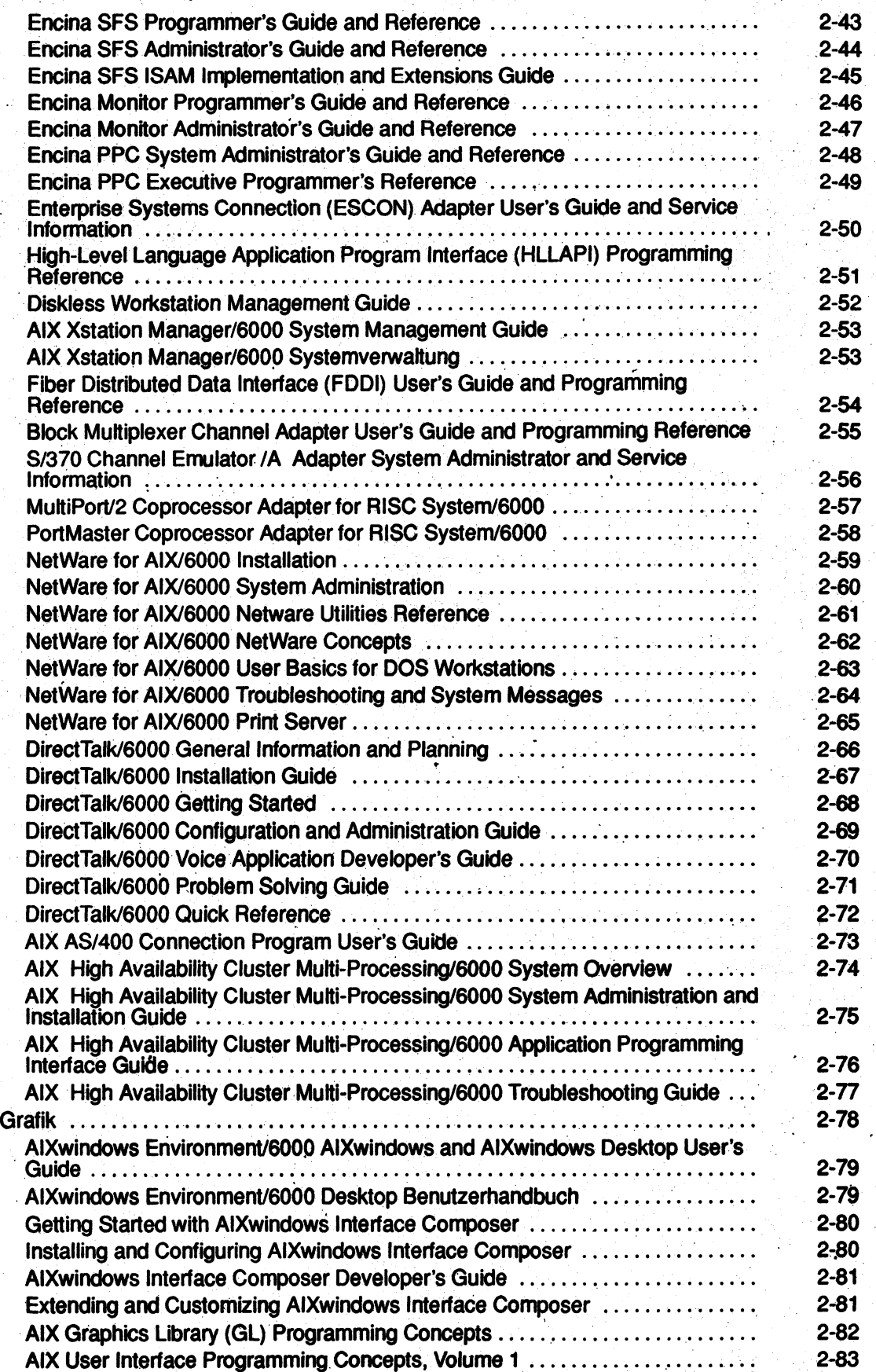

![](_page_10_Picture_287.jpeg)

 $\epsilon$ 

![](_page_11_Picture_212.jpeg)

![](_page_12_Picture_247.jpeg)

![](_page_13_Picture_123.jpeg)

.

# Kapitel 1. Einführung

Kapitel 5 dieses Handbuchs enthält eine Liste der verfügbaren Dokumentation. In dieser Liste ist auch angegeben, welche Handbücher in Deutsch verfügbar sind. Die übersetzte Dokumentation wurde teilweise an die Anforderungen des Endbenutzers angepaßt. Darüber hinaus gibt es eine deutsche Version der Online-Datenbank InfoExplorer. Dabei handelt es sich um einen Auszug aus der US-Version der Online-Datenbank, der vor allem die für den Endbenutzer wichtigen Informationen enthält.

Im vorliegenden Handbuch ist die verfügbare Dokumentation zu den folgenden Hardwareund Softwareprodukten aufgeführt:

#### Systemeinheiten:

- POWERstation 7008
- Systemeinheit Type 7011
- Systemeinheit Type 7012
- Systemeinheit Type 7013
- Systemeinheit Type 7015

#### Externe Einheiten:

- SCSI-Subsysteme 7135
- Erweiterungsgehäuse 7132
- Xstation 7010
- Erweiterungseinheit 7202
- Wechselplatteneinheit (SCSI) 7203
- Festplatteneinheit (SCSI) 7204
- 4mm-Streamer-Bandeinheit 7206-001 (2-0GB)
- Bandeinheit 7207 mit 1/4-Zoll Datenkassette
- 8mm-Streamer-Bandeinheit 7208-001 (2.3GB)
- CD-ROM Speichereinheit (SCSI) 7210
- POWE Rgraphics GTO 7235
- Hochleistungs-Festplattensubsystem 9333 ♦
- SCSI-Erweiterungseinheit 9334.
- Magnetbandeinheit 9348

#### Zusatzeinrichtungen:

- Block Multiplexer Channel Adapter
- Enterprise Systems Connection Adapter (ESCON)
- Fiber Distributed Data Interface (FDDI)
- M-Video Capture Adapter
- 6000/5080 Graphiksysteme

#### Software:

- AIX/6000 mit folgenden Softwareprodukten:
	- Asynchrone Bildschirmemulation
	- Basic Networking Utilities (BNU/UUCP)
	- Transmission Control Protocol/Intemet Protocol (TCP/IP)
	- $-$  X.25 WAN
	- IBM Remote Services Support
	- **Editor INed**
	- NROFF- und TROFF-Textformatierung
	- Network Computing System (NCS)
- Network File System (NFS) und Network Information System (NIS)
- $-$  Message Handler (MH)
- Testhilfeprogramme (dbx, adb, xde und das Kemel-Testhilfeprogramm)
- AIX 3270 Host Connection Program/6000
- **AIX 3278/79 Emulation/6000**
- AIX Network Management/6000
- Netware für AIX/6000
- CAIIPath DirectTalk/6000
- AIX AS/400 Connection Program
- AIX Windows Interface Composer/6000
- AlXwindows Environment/6000 mit den folgenden Softwareprodukten:
	- Enhanced X-Windows
	- AlXwindows interface toolkit (Xm)
	- AlXwindows window manager (MWM)
	- User interface language (UIL)
	- AlXwindows desktop
- The graPHIGS Programming Interface
- The Personal graPHIGS Programming Interface
- AIX Computer Graphics Interface Toolkit/6000
- Graphics File Translator/6000
- Graphics Plotting System/6000
- Folgende Sprachen:
	- XL C
	- $C_{++}$
	- Assembler
	- AIX XL Pascal Compilier/6000
	- AIX XL FORTRAN Compiler/6000
	- $-$  AIX Ada/6000
- Ehcina for AIX/6000 mit den folgenden Softwareprodukten:
	- Encina Base for AIX/6000
	- Encina Server for AIX/6000
	- Encina Structured File Server for AIX/6000
	- Encina Monitor for AIX/6000
	- Encina PPC Gateway/SNA for AIX/6000
	- Encina PPC Executive for AIX/6000
- AIX Distributed Computing Environment (D C E ) mit den folgenden Softwareprodukten:
	- AIX DCE Base Services/6000
	- AIX DCE Cell Directory Server/6000
	- AIX DCE Security Server/6000
	- AIX DCE Enhanced Distributed File System/6000
- AIX lnfoCrafter/6000
- AIX Xstation Manager/6000
- AIX Personal Computer Simulator/6000
- AIX Access for DOS Users (AADU)
- UniTree for AIX/6000

Die Literatur ist als Handbuch und/oder Online-Datenbank verfügbar. Teilweise können die Handbücher und Online-Datenbanken separat bestellt werden. Einige sind bei Bestellung einer Systemeinheit oder sonstigen Einheit, einer Zusatzeinrichtung oder einem Softwareprogramm in der Lieferung des Produkts enthalten.

Dieses Dokument enthält folgende Informationen:

- Beschreibung der Zielgruppe und des Inhalts der einzelnen Handbücher
- Beschreibung der Zielgruppe und des Inhalts der einzelnen Online-Datenbanken
- Tabellen, in denen die verfügbare Dokumentation aufgeführt ist

![](_page_17_Picture_0.jpeg)

# <span id="page-18-0"></span>Kapitel 2. Softwarehandbücher

Dieses Kapitel enthält Informationen über die einzelnen Handbücher der Softwarebibliothek. Die Handbücher sind in folgende Kategorien eingeteilt:

- Allgemeine Systemliteratur
- Datenfernverarbeitung und Netze auf Seite 2-29
- Grafik auf Seite 2-78
- Sprachen auf Seite 2-102
- Sonstige Lizenzprogramme auf Seite 2-123

# <span id="page-18-1"></span>**Allgemeine Systemliteratur**

System Overview auf Seite 2-3 *Systemübeiblick*

*Planning for Your System Installation* auf Seite 2-4 *Installationsplanung*

Installation Guide auf Seite 2-5

System User's Guide auf Seite 2-6

System Management Guide auf Seite 2-7

Performance Monitoring and Tuning Guide auf Seite 2-8

Problem Solving Guide and Reference auf Seite 2-9 *Handbuch Problemlösung*

Remote Services User's Guide auf Seite 2-11

Quick Reference auf Seite 2-12 *Kurzreterenz*

Editing Concepts and Procedures auf Seite 2-13 *Editorkonzepte und-Prozeduren*

Text Formatting Reference auf Seite 2-14

InfoExplorer User's Guide auf Seite 2-15

Topic Index and Glossary auf Seite 2-16 *Glossar*

Files Reference auf Seite 2-17

Commands Reference (vier Bände) auf Seite 2-18 *Befehlsreferenz Endbenutzerbefehle*

Technical Reference (elf Bände) auf Seite 2-20

General Programming Concepts auf Seite 2-23

Kemel Extensions and Device Support Concepts auf Seite 2-24

Writing a Device Driver for AIX Version 3.2 auf Seite 2-25

. X/OPEN Conformance Statement auf Seite 2-26

POSIX Conformance Document auf Seite 2-27

Internationalization of AIX Software-A Programmer's Guide auf Seite 2-28

**t**

# <span id="page-20-0"></span>System Overview

#### US-Formnummer

GC23-2406

### Zielgruppe

Benutzer, die den Kauf von Produkten und deren Installation planen und auswerten.

*0*

#### Inhalt

Hardware Offerings

Software Offerings

Communications and Connectivity

Documentation and Training

# <span id="page-20-1"></span>Systemüberblick

Deutsche Formnummer

GC12-2111

# <span id="page-21-0"></span>Planning for Your System Installation

#### US-Formnummer

GC23-2407

#### Zielgruppe

Personen, die für die Planung einer Systeminstallation verantwortlich sind.

#### Inhalt

Site planning and preparation overview

Physical planning

Prepare for power cords and eledtrical needs

Prepare for cables and cabling

Create or modify communications networks

Perform building alterations, as needed

Prepare maintenance, recovery, and security plans

Develop an education plan

Order any needed supplies

Prepare for system delivery

### <span id="page-21-1"></span>Installationsplanung

Deutsche Formnummer GC12-2012

 $2 - 4$ 

a

### <span id="page-22-0"></span>Installation Guide

#### US-Formnummer

SC23-2341

#### Zielgruppe

Systemverwalter.

#### Inhalt

#### Part I. Installation Procedures

Starting a Preloaded System for the First Time BOS Installation from Tape or Diskette Installation from a System Backup BOS Installation from a Network BOS Installation for use with a /usr Server Optional Software Installation Service Updates Installation Postinstallation Procedures Creating an Installation Server Diskless System Installation Part II. Supplementary Installation Procedures **Creating BOS boot Diskettes** Viewing README Files Mounting the InfoExplorer CD-ROM Network Configuration Backing Up Your System Part III. Reference Information Planning for Installation > Product Information (programs available) . Hardware Basics **SMIT Basics** System Messages Recovery Procedures

# <span id="page-23-0"></span>System User's Guide

#### US-Formnummer

GC23-2377

#### Zielgruppe

.Alle Benutzer.

#### Inhalt

A Getting Started Tutorial

Fundamentals of the Operating System Environment

- Filesystem
- Shells (Korn, Bourne, C)
- I/O Handling
- Processes
- Virtual Terminals
- Commands

Working in the Operating System

- Files and Directories
- Common System Tasks
- Dos Commands
- Printing
- Backups

AlXwindows and AlXwindows Desktop

Online Help

Networks and TCP/IP

. Mail

Editors and Text Formatting Overview

Hardware Overview

# <span id="page-23-1"></span>Systembenutzung

 $\mathbf{\hat{S}}$ 

 $2 - 6$ 

#### Deutsche Formnummer

GC12-2092

# System Management Guide

#### US-Formnummer

SC23-2457

#### Zielgruppe

Systemverwalter.

#### **Inhalt**

System Management Tools & Unique System Features Starting and Stopping the System **Security** Managing Users Managing Groups Logical Volumes File Systems Paging Space and Virtual Memory Backup and Restore System Environment National Language Support Processes and Subsystems System Resource Controller System Accounting Devices . Printers, Print Queues, and Print Jobs

Managing the InfoExplorer Program • System Management Interface Tool (SMIT)

Hardware Specific Information for tty Devices

### Performance Monitoring and Tuning Guide

#### US-Formnummer

SC23-2365

#### Zielgruppe

Systemvenvalter.

#### Inhalt

Program Execution Dynamics, Hardware Hierarchy, Software Hierarchy, System Dynamics, Classes of Workload, Performance Tuning Process, Priorities in Resource Allocation

AIX Resource Management Overview

Tools of the Trade

Tuning for a Workstation Workload

Tuning for a'Multi-User Workload •

Tuning for a Server Workload

Performance-Related Commands

Performance-Related Subroutines

Cache and Addressing Considerations

Accessing the Processor Timer

Writing a Kernel Extension

Efficient use of the id Command • malloc and realloc

V

Performance Effects of Shared Libraries

International Language Support Performance

 $2 - 8$ 

# Problem Solving Guide and Reference

### US-Formnummer

SC23-2204

#### Zielgruppe

Alle Benutzer.

### Inhalt

#### Part 1 - General Symptoms

Performing Problem Solving Procedures Interpreting Values in the Three-Digit Display Retrieving an Error'Log Report Retrieving a System Dump Hardware Problem Determination Part 2 - Specific Problems

Specific problem areas:

- Terminal
- General device problems
- Diskdrive
- » Damaged diskettes
- File and file storage
- Media errors
- Data recovery
- Booting
- Part 3 Tools
- Error Logging
- Trace Facility
- System Dump
- Alert Manager

Validate Software

Hardware Diagnostics

Part 4 - Reference

Message index and error recovery

- **Commands**
- AIX Install/Maintenance

Problem Summary Form

# <span id="page-27-0"></span>Handbuch Problemlösung

Deutsche Formnummer SC12-2076

### <span id="page-28-0"></span>Remote Services User's Guide

#### US-Formnummer

SC23-2454

#### Zielgruppe,

Systemverwalter.

#### Inhalt

Electronic Customer Support ist eine menügesteuerte residente DFV-Einrichtung, mit der über Modem auf das IBM Informationsnetz zugegriffen werden kann. Das IBM Informationsnetz ist ein Service, der Unterstützung bei der Diagnose und Korrektur von Hardware-und Softwarefehlem bietet, Informationen für den Systembetrieb bereitstellt und als Einrichtung zur Übermittlung von elektronischer Post dient.

Remote Services Overview

Understanding the IBM Information Network (IBM IN)

Using Remote Services

How to Establish Connection to the IBM IN (Remote Services)

How to Terminate Connection to IBM IN (Remote Services)

Performing Problem Determination

Utilizing the VT100 Translation Key Sequence (Remote Services)

Understanding Return Codes for IBM IN Errors (Remote Services)

# <span id="page-29-0"></span>Quick Reference

#### US-Formnummer SC23-2401

### Zielgruppe

Alle Benutzer.

Inhalt

Operating System Commands Command Line Key Functions vi Editor INed Editor Korn Shell **SMIT Commands SMIT Key Functions** InfoExplorer Key Functions

### <span id="page-29-1"></span>Kurzreferenz

Deutsche Formnummer SC12-2118

### <span id="page-30-0"></span>Editing Concepts and Procedures

#### US-Formnummer

GC23-2212

#### Zielgruppe

Alle Benutzer.

### Inhalt

### Editors Overview

Part 1. The INed Editor

System Guidelines for the INed Editor

Starting and Ending an Editing Session

Moving the Cursor and Scrolling Windows

Using the HELP and ENTER Command Keys

Manipulating Text

Inserting Text

Formatting Text

Controlling Windows and Refreshing the Screen

Manipulating Files and Directories

Running AIX and Filter Commands

Using Profiles

Using the Local Menu and the History Display Menu

Part 2. The vi Editor and Other AIX Editors

The vi Editor

The ed Editor

The edit Editor

The ex Editor

### <span id="page-30-1"></span>Editorkonzepte und -prozeduren

Deutsche Formnummer GC12-1972

# <span id="page-31-0"></span>Text Formatting Reference

#### US-Formnümmer

SC23-2453

#### Zielgruppe

Alle NROFF/TROFF-Benutzer.

#### Inhalt

Das Textformatierungssystem bietet Unterstützung beim Formatieren und Drucken einer Vielzahl von Dokumenten. Dazu gehören Geschäftsberichte und technische Berichte, Zeitschriftenartikel, Bücher und Berichte, die für Drucker und Photösatzeinheiten formatiert wurden. Das System enthält die Dienstprogramme NROFF und TROFF sowie die dazugehörigen Befehle und unterstützenden Funktionen des Programmpakets Documentor's Workbench Release 2.0 für das Betriebssystem UNIX. Darüber hinaus bietet es Erweiterungen und zusätzliche Befehle, die Funktionen von BSD 4.3 bereitstellen.

man Macro Package

me Macro Package

mm Macro Package

mptx Macro Package

ms Macro Package

mv Macro Package

PostScript Font Information for TranScript

International and Multi-byte Character Support

Supported Devices

# <span id="page-32-0"></span>InfoExplorer User's Guide

#### US-Formnummer SC23-2455

Zielgruppe

Endbenutzer und Systemverwalter.

### Inhalt

Using the IgfoExplorer ASCII Interface Using the InfoExplorer Window Interface Managing the InfoExplorer Program

# <span id="page-33-0"></span>Topic Index and Glossary

#### US-Formnummer

GC23-2201

### Zielgruppe

Alle Benutzer.

#### Inhalt

Enthält ein Glossar sowie eine alphabetische Auflistung der Themen in der Bibliothek und deren Standort.

### <span id="page-33-1"></span>Glossar

### Deutsche Formnummer

GC12-1973

#### Inhalt

Enthält ein Glossar.

### <span id="page-34-0"></span>Files Reference

US-Formnummer

GC23-2200

### Zielgruppe

Systemverwalter und Programmierer.

Inhalt « Enthält Referenzinformationen über Dateiformate, Spezialdateien, Kopfdateien, Verzeichnisse sowie Informationen, die Dateien (einschließlich Tastatur- und Zeichentabellen) zugeordnet sind.

- File Formats
- Special Files
- Header Files
- **Directories**

### <span id="page-35-0"></span>Commands Reference (Vier Bände)

#### US-Formnummer

GBOF-1802 (Volumes 1-4)

GC23-2376 (Commands ac through dumpfs) Volume 1 GC23-2366 (Commands e through Ivistmajor) Volume 2 *0* GC23-2367 (Commands m4 through rwhod) Volume 3

GC23-2393 (Commands sa through ypxf4) Volume 4

#### Zielgruppe

Alle Benutzer.

#### Inhalt

Diese vierbändige Befehlsreferenz enthält sämtliche Betriebssystembefehle sowie die Befehle verschiedener anderer Lizenzprogramme, die im folgenden aufgeführt werden. Jeder der vier Bände enthält sowohl einen alphabetisch als auch nach Funktionen geordneten Gesamtindex. Die Befehle sind alphabetisch geordnet; auf dem Bucheinband ist jeweils angegeben, welche Befehle im betreffenden Band behandelt werden. So ist ein schneller Zugriff auf die jeweilige Befehisbeschreibung überden Befehlsnamen möglich.

#### Lizenzprogramme und berücksichtigte Softwareprodukte

Die Befehisreferenz gilt für folgende Lizenzprogramme und Softwareprodukte:

- AIX/6000 mit den folgenden Softwareprodukten:
	- Asynchrone Bildschirmemulation
	- Basic Networking Utilities (BNU/UUCP)
	- Transmission Control Protocol/Intemet Protocol (TCP/IP)
	- $-$  X.25 WAN
	- IBM Remote Services Support
	- Editor INed
	- NROFF- und TROFF-Textformatierung
	- Network Computing System (NCS)
	- Network File System (NFS) and Network Information System (NIS)
	- Message Handler (MH)
- AlXwindows Environment/6000 mit den folgenden Softwareprodukten:
	- Enhanced X-Windows
	- $-$  AlXwindows interface toolkit  $(X<sub>m</sub>)$
	- AlXwindows window manager (MWM)
	- User interface language (UIL)
	- AlXwindows desktop
- AIX 3270 Host Connection Program/6000
- AIX 3278/79 Emulation/6000
- AIX lnfoCrafter/6000
- AIX Network Management/6000
- AIX Personal Computer Simulator/6000
- Transmission Control Protocol/Intemet Protocol (TCP/IP)
- Testhilfeprogramme (dbx, adb, xde und das Kemel-Testhilfeprogramm)
- AlX Assembler
- AlXwindows Interface Composer/6000

# Befehlsreferenz Endbenutzerbefehle (Zwei Bände)

# Deutsche Formnummer

&

GC12-2116 Band 1

GC12-2165 Band 2

# Inhalt

Die zwei deutschen Bände sind eine auszugsweise Übersetzung der vier englischen Bände. Sie enthält die für den Endbenutzer wichtigsten Befehle.

# Technical Reference (Elf Bände)

#### US-Formnummer

SBOF-1539 (Volumes 1-11)

SC23-2382, *Technical Reference Volume 1: Base Operating System and Extensions* SC23-2383, *Technical Reference Volume 2: Base Operating System and Extensions* SC23-2384, *Technical Reference Volume 3: Base Operating System and Extensions* SC23-2385, *Technical Reference Volume 4: Kemel and Subsystems* SC23-2386, *Technical Reference Volume 5: Kemel and Subsystems* SC23-2387, *Technical Reference Volume 6: User Interface* SC23-2388, *Technical Reference Volume 7: User Interface* SC23-2389, *Technical Reference Volume 8: User Interface* SC23-2390, *Technical Reference Volume 9: Graphics* SC23-2391, *Technical Reference Volume 10: Keyboard* SC23-2392, *Technical Reference Volume 11 . Master Index*

#### **Zielgruppe**

Programmierer.

#### Inhalt

#### Volumes 1-3: Base Operating System and Extensions

BOS Runtime Services (A-Z)

Communications Services:

- Data Link Controls
- SNA Services
- 3270 Host Connection Program (HCON)
- Remote Procedure Calls (RPC)
- Sockets
- Simple Network Management Protocol (SNMP)
- **Streams**
- Network Computing System (NCS)
- X.25

FORTRAN Basic Linear Algebra Subroutines

ODM Error Codes

BOS Error Codes for Services that Require Path Name Resolution X.25 API Error Codes

' < ' .

#### Volumes 4-5: Kernel and Subsystems

Part 1 - Programming in the Kernel Environment

Kernel Services (A-Z) Device Driver Operations File System Operations Part 2 - Extending Device Subsystems Configuration Subsystem Communications Subsystem High Function Terminal (HFT) Subsystem M -APA Subsystem Printer Subsystem SCSI Subsystem Serial DASD Subsystem

#### Volumes 6-8: User Interface

AlXWindows Classes and Functions Enhanced X-Windows Subroutines Enhanced X-Windows Toolkit Subroutines Enhanced X-Windows Toolkit Protocols Enhanced X-Windows Events Enhanced X-Windows Extensions AlXwindows Interface Composer Functions

Volume 9: Graphics **GL Subroutines GL Example Programs** 

Volume 10: Keyboard Belgian Canadian Danish Finnish/Swedish German Greek Italian Japanese Norwegian Portuguese Spanish

Swiss Turkish United Kingdom United States

Volume 11: Master Index for Technical Reference Volumes

# General Programming Concepts

US-Formnummer

SC23-2205

## Zielgruppe

Programmierer.

## Inhalt

AIX Tools and Utilities Compiling and Linking Debugging Programs Error Logging Floating-Point Exceptions Information Keyboards Large Program Support Information lexx and yacc Program Information Logical Volume Programming make Command Information i m4 Macro Processor National Language Support Object Data Manager Printers Backend for Programming sed Program Information Shared Libraries Software Product Installation Software Vital Product Data Source Code Control System (SCCS) . Subroutines, Example Programs and Libraries System Management Interface Tool (SMIT) Trace Facility **TTY Subsystem** Character Codes (Code Sets)

# Kernel Extensions and Device Support Programming Concepts

## US-Formnummer

SC23-2207

#### Zielgruppe

Programmierer.

## **Inhalt**

Kemel Environment Programming Writing a Device Driver Extending the Kernel with Device Drivers Writing System Calls Writing a Virtual File System Kernel Services Asynchronous I/O Subsystem Device Configuration Subsystem Communications I/O Subsystem High Function Terminal (HFT) Subsystem Logical Volume Subsystem M-Audio Capture Subsystem Printer Addition Manager Subsystem Serial Direct Access Storage Device (DASD) Subsystem Alphabetical List of Kernel Services Kernel Service Execution Environments

# **Writing a Device Driver for AIX Version 3.2**

# US-Formnummer

GG24-3629

## Zielgruppe

Programmierer.

## Inhalt

Device Driver Concepts, Types, Roles, Structure Micro Channel Overview, Adapters, I/O Structure, I/O Data Transfer Protocols, Interrupts Device Drivers Interface Character Device Driver Overview **TTY Subsystem** Porting 2D Graphics Adapters Block Device Driver Overview SCSI Device Drivers Writing a Virtual File System Network Interface Drivers Device Driver Configuration **SMIT Interface** Packaging Device Drivers Debugging Tools Hints and Tips AIX Devices ODM Examples

# X/OPEN XPG3 Conformance Statement

#### US-Formnummer

GC23-2330

# Zielgruppe

Benutzer, die wissen möchten, inwiefern AIX Version 3.2 den Anpassuhgskriterien der Spezifikation für X/OPEN XPG3 entspricht.

## Inhalt

X/OPEN XPG3 Conformance Statement

System Interface and Headers.

Commands and Utilities

C Language

**COBOL Language** 

Pascal Language

**FORTRAN Language** 

Ada Language

# POSIX. 1 Conformance Document

## US-Formnummer

GC23-2159

# Zielgruppe

Benutzer, die wissen möchten, inwiefern AIX Version 3.2 den Implementierungskriterien entspricht, die im Standard ISO-IEC 9945-1:1990 (IEEE Std 1003-1990) POSIX.1 definiert sind.

#### Inhalt

Conformance Requirements Process Primitives Process Environment Files and Directories Input and Output Primitives Device-and Class-Specific Functions Language-Specific Services for the C Programming Language System Databases Data Interchange Format

# Internationalization of AIX Software-A Programmer's Guide

#### 1 ... US-Formnummer

SC23-2431

## Zielgruppe

AlX-Programmierer.

## **Inhalt**

**Concepts** 

**NLS** guidelines

How to use type characters on key NLS functions

# Datenfernverarbeitung und Netze

*Communication Concepts and Procedures* (two volumes) auf Seite 2-31 *Communications Programming Concepts* auf Seite 2-32 *AIX DCE Overview auf* Seite 2-33 *AIX DCE Administration Guide* auf Seite 2-34 *AIX DCE Release Notes* auf Seite *2-35 Encina for AIX/6000 Product Family Overview* auf Seite 2-36 *Encina Application Development Guide* auf Seite 2-37 *Encina Base Reference* auf Seite 2-38 *Encina Transactional-C Programmer 's Guide and Reference* auf Seite 2-39 *Encina Server Reference* auf Seite 2-40 *Encina Server Administration: Programmer's Guide and Reference* auf Seite 2-41 *Encina Server Administration: System Administrator's Guide and Reference auf* Seite 2-42 *Encina SFS Programmer's Guide and Reference* auf Seite 2-43 *Encina SFS Administrator's Guide and Reference* auf Seite 2-44 *Encina SFS ISAM Implementation and Extensions Guide* auf Seite 2-45 *Encina Monitor Programmer 's Guide and Reference* auf Seite 2-46 *Encina Monitor Administrator's Guide and Reference* auf Seite 2-47 *Encina PPC System Administrator's Guide and Reference* auf Seite 2-48 *Encina PPC Executive Programmer's Reference* auf Seite 2-49 *Enterprise Systems Connection (ESCON) Adapter User's Guide and Service Information* auf Seite 2-50 High Level Language API (HLLAPI) Programming Reference auf Seite 2-51 *Diskless Workstation Management Guide* auf Seite 2-52 *AIX Xstation Manager/6000 System Management Guide* auf Seite 2-53 *AIX Xstation Manager/6000 Systemverwaltung Fiber Distributed Data Interface (FDDI) User's Guide* auf Seite 2-54 *Block Multiplexer Channel Adapter Guide* auf Seite 2-55 *MuitiPort/2 Coprocessor Adapter* auf Seite 2-57 *PortMaster Coprocessor Adapter* auf Seite 2-58 *NetWare for AIX/6000 Installation* auf Seite 2-59 *NetWare for AIX/6000 System Administration* auf Seite 2-60 *NetWare for AIX/6000 Netware Utilities Reference* auf Seite 2-61 *NetWare for AIX/6000 NetWare Concepts* auf Seite 2-62 *NetWare forAiX/6000 User Basics for DOS Workstations* auf Seite 2-63 *NetWare for AIX/6000 Troubleshooting and System Messages* auf Seite 2-64

*NetWare for AIX/6000 Print Server auf* Seite 2-65 *DirectTalk/6000 General Information and Planning* auf Seite 2-66 *DirectTalk/6000 Installation Guide* auf Seite 2-67 *DirectTalk/6000 Getting Started aut* Seite 2-68 *DirectTalk/6000 Configuration and Administration Guide* auf Seite 2-69 *DirectTalk/6000 Voice Application Developer's Guide* auf Seite 2-70 *DirectTalk/6000 Problem Solving Guide* auf Seite 2-71 *DirectTalk/6000 Quick Reference* auf Seite 2-72 *AIX AS/400 Connection Program User's Guide* auf Seite 2-73 *AIX High Availability/6000 System Overview aut* Seite 2-74 *AIX High Availabillty/6000 System Administration and Installation Guide* auf Seite 2-75 *AIX High Availability/6000Application Programming Interface Guide* auf Seite 2-76 *AIX High Availability Cluster Multi-Processing/6000 Troubleshooting Guide aut* Seite 2-77

# Communication Concepts and Procedures (Zwei Bände)

#### US-Formnummer

GBOF-1524 (Bände 1-2)

GC23-2402, Volume 1

GC23-2403, Volume 2

## Zielgruppe

Systemverwalter und Endbenutzer.

#### Inhalt

Enthält Prozeduren zur Verwendung, Verwaltung und Anpassung von DFV-Netzen und -Programmen.

#### Volume 1

**Emulators** 

Asynchronous Terminal Emulation (ATE)

3278/79 Emulation

3270 Host Connection (HCON) Program

**Networks** 

**Basic Network Utilities (BNU)** 

Data Link Control (DLC) Program

Mail

Message Handler

#### Volume 2

Network Computing System (NCS) Network File System (NFS) High Availability Network File System (HANFS) Network Information Service (NIS) Network Management Transmission Control Protocol/Intemet Protocol (TCP/IP)

X.25, Muttiport/2, and Portmaster/A Adapter Configuration

# Communication Programming Concepts

#### US-Formnummer

SC23-2206

#### Zielgruppe

Programmierer, die mit der Programmiersprache C vertraut sind und über Kenntnisse Bereich von DFV-Anwendungen verfügen.

## Inhalt

Generic Data Link Control Environment

DBM, NBDM and NIS Subroutines

eXternal Data Representation (XDR)

3270 Host Connection Program/6000 (HCON)

Network Computing System (NCS)

Network Management/6000 (xgmon, SNM P)

Remote Procedure Call (RPC)

**Sockets** 

Streams

# AIX DCE Overview

## US-Formnummer

SC23-2477

# Zielgruppe

Systemverwalter und Programmierer.

# Inhalt

Overview of AIX DCE Differences Between OSF DCE and AIX DCE **Installing AIX DCE** Configuring and Starting Up DCE Developing AIX DCE Applications File Locations

# AIX DCE Administration Guide

### US-Forihnummer

SC23-2475

# Zielgruppe

Systemverwalter.

## Inhalt

Planning, Configuring and Starting Up DCE

Remote Procedure Call

Directory Services

Distributed Time Service

Security Service

Distributed File Service

Anmerkung: OSF veröffentlicht folgende DCE-Bücher über Prentice-Hall, Inc.:

*Introduction to DCE*

*DCE User's Guide and Reference*

*DCE Administration Reference*

*DCE Application Development Guide*

*DCE Application Development Reference*

# AIX DCE Release Notes

## US-Formnummer

GC23-2434

# **Zielgruppe**

Systemverwalter, Programmierer, Endbenutzer.

# Inhalt

Introduction to release notes

Before installing DCE

DCE testing summary

Notes for system administrators

Notes for users

Notes for programmers

# Encina for AIX/6000 Product Family Overview

#### US-Formnummer

SC23-2443

## Zielgruppe

Anwendungsentwickler und Systemadministratoren.

## Inhalt

Online Transaction Processing: Enterprise Computing in Transition The Encina Strategy Distributed Transaction Processing The Encina Architecture The Distributed Computing Environment (DCE) The Encina Base and Server Core Services

Encina Monitor

Encina Structured File Server (SFS)

Encina Peer-to-Peer Communication (PPC) Services

# Encina Application Development Guide

#### US-Formnummer

SC23-2458

## **Zielgruppe**

Anwendungsentwickler.

## **Inhalt**

introduction to Encina Base and Server Core Services

Architecture of Encina Applications

**RPC Communications in Encina Applications** 

Using the Distributed Transaction Service Interface

4

Locking in Encina Applications

Using the Recovery Service (REC)

Using the Volume Service (VOL)

Integrating Encina Applications with External Services

Compiling Encina Applications

Threading and Encina Base and Server Core Services

General Encina Functions and Facilities

Tracing and Debugging Encina Applications

Encina Initialization

4

# Encina Base Reference

# US-Formnummer

, SC23-2464

# Zielgruppe

Anwendungsentwickler.

# Inhalt

Distributed Transaction Service (TRAN)

Transactional RPC Service

Thread-to-Tid Mapping Service (threadTid)

# Encina Transactional-C Programmer's Guide and Reference

#### US-Formnummer

SC23-2465

# Zielgruppe

Anwendungsentwickler.

## Inhalt

Introduction to Distributed Transaction Processing

Transactional-C Concepts

Writing Client Applications in Tran-C

Writing Server Applications in Tran-C

R PC Communications in Tran-C Applications

Advanced Tran-C Programming

Compiling Tran-C Applications

Tran-C Reference Information

Source Code for the Sample Applications

# Encina Server Reference

# US-Formnummer

SC23-2459

# Zielgruppe

Anwendungsentwickler.

# Inhalt

Lock Service Log Service Recovery Service Volume Service

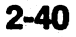

# Encina Server Administration: Programmer's Guide and Reference

# ÜS-Formnummer

SC23-2460 ,

Zielgruppe

Anwendungsentwickler.

Inhalt

Log Service Administration

RPC Interfaces for Server Administration

# Encina Server Administration: System Administrator's Guide and Reference

#### US-Formnummer

SC23-2461

#### **Zielgruppe**

Systemverwalter.

#### Inhalt

Toolkit Administration Overview Toolkit Administration Concepts Setting Up DCE for Encina Configuring the Log Server for Toolkit Servers Starting a Toolkit Server and Creating Volumes for It Obtaining Information About Toolkit Server Storage Backing Up and Restoring Toolkit Server Data Maintaining a Toolkit Server Obtaining Tracing Information Toolkit Administration Commands

# **Encina SFS Programmer's Guide and Reference**

# **US-Formnummer**

SC23-2466

## Zielgruppe

Anwendungsentwickler.

## Inhalt

Introduction to Structured File and Database Systems SFS File Structure and File Types Accessing Data in SFS Files **Compiling SFS Applications** Administrative Operations Processing Operations **SFS Status Codes** Batch Processing Capabilities Emulation Support Server Administration Constant Definitions

# Encina SFS Administrator's Guide and Reference

#### US-Formnummer

SC23-2468

# Zielgruppe

Systemverwalter.

Inhalt

Administering the Encina SFS: An Overview 2 Starting the Structured File Server **Managing SFS Files** Maintaining a Structured File Server 2 Encina SFS Administrator's Reference

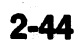

# Encina SFS ISAM Implementation and Extensions Guide

## US-Formnummer

SC23-2469

## Zielgruppe

Anwendüngsentwickler.

# Inhalt

7

T-ISAM Introduction Porting Applications to T-ISAM T-ISAM Service Functions and Data Types Distributed Transactions C-ISAM Compatibility Status Codes

# **Encina Monitor Programmer's Guide and Reference**

#### US-Formnummer

SC23-2470

## Zielgruppe

Anwendungsentwickler.

# Inhalt

**TP Monitor Overview** Developing Client Applications with the Monitor Advanced TP Monitor Features for Clients and Servers Monitor and Administration Data Types Monitor Functions Administration Functions Status Codes

\*

# **Encina Monitor Administrator's Guide and Reference**

#### US-Formnummer

SC23-2472

## **Zielgruppe**

Systemverwalter.

## Inhalt

Encina Monitor Administration

Getting Started

Configuring the Monitor

Starting the Monitor

**Monitoring** 

\*

Recovering from Failures

Shutting Down the Monitor

Using the Encina Trace Facilities

Deleting the Monitor Cell

Encina Monitor Administration Commands \*

# Encina PPC System Administrator's Guide and Reference

## US-Formnummer

SC23-2462

# Zielgruppe

Systemverwalter.

# Inhalt

Encina Peer-to-Peer Communication Services Administration Overview PPC Executive: Configuring Executive Conversations Monitoring and Maintaining the Gateway Server Shutting Down a Gateway Server

v

# Encina PPC Executive Programmer's Reference

#### US-Formnummer

SC23-2463

# Zielgruppe

Systemverwalter.

## Inhalt

Overview of PPC Services PPC Services CPI-C/RR Additions General Information Functions and Datatypes Compilation Examples

# Enterprise Systems Connection (ESCON) Adapter User's Guide and Service Information

۰'n

#### US-Formnummer

SC23-2474

#### Zielgruppe

Systemverwalter und Kundendienst.

#### **Inhalt**

Planning Information Adapter Installation and Configuration Channel Operations Application Programming Interface 390 Host Programming Support Problem Determination Information Service Information Error Messages Sample Programs

# High-Level Language Application Program Interface (HLLAPI) Programming Reference

#### US-Formnummer

SC23-2473

## Zielgruppe

Programmierer.

#### **Inhalt**

Dieses Handbuch beschreibt die Entwicklung eines Programms, das HLLAPI verwendet. HLLAPI ist eine Funktion des AIX 3270 Host Connection Program, über das ein Programm an einer Datenstation auf einen Host-Darstellungsbereich zugreifen kann. Die in diesem Handbuch beschriebene Funktion HLLAPI ist für Länder vorgesehen, die Einzelbytezeichensätze verwenden; nur diese werden von der AIX-Umgebung unterstützt.

# Diskless Workstation Management Guide

# US-Formnummer

SC23-2433

## **Zielgruppe**

Systemverwalter.

### Inhalt

Introduction to Diskless Workstation Management Diskless Procedures Diskless Commands Diskless Files Examples Troubleshooting

# AIX Xstation Manager/6000 System Management Guide

# US-Formnummer

SC23-2264

## Zielgruppe

Systemverwalter..

## Inhalt

- Installing Xstation Manager
- Configuring and Customizing an Xstation
- Using Fonts
- Configuring a Printer or Plotter
- Problem Solving Hints
- **Commands**
- Messages
- Xstation Directories and Files .
- Changing the Startup Configuration

# AIX Xstation Manager/6000 Systemverwaltung

# Deutsche Formnummer

SC12-2088

# Fiber Distributed Data Interface (FDDI) User's Guide and Programming **Reference**

#### US-Formnummer

SC23-2426

#### Zielgruppe

Systemverwalter und Programmierer.

#### Inhalt

PART 1 - Installation and Configuration (for system managers)

FDDI Device Installation

FDDI TCP/IP Configuration

FDDI Device Configuration

Problem Determination

PART 2 - Programming to the FDDI Device Driver (for programmers)

Special File Access

User-Mode Interface

Kernel-Mode Interface

FDDI Device Driver ioctls

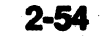
# Block Multiplexer Channel Adapter User's Guide and Programming<br>Reference

\*

#### US-Formnummer

SC23-2427

### Zielgruppe

Systemverwalter und Programmierer.

#### Inhalt

Planning Information

System Unit Installation and Configuration

Channel Operations

Application Environment for a System Unit

370 Host Programming Support

Problem Determination

Service Information

\*

# S/370 Channel Emulator /A Adapter System Administrator and Service Information

#### US-Formnummer

SC23-2696

### Zielgruppe

Systemverwalter und Kundendienst.

#### Inhalt

Planning Information System Unit Installation and Configuration Channel Operations Application Environment for a System Unit

Problem Determination

Service Information

# MultiPort/2 Coprocessor Adapter for RISC System/6000

#### US-Formnummer

SA23-2689

### Zielgruppe

Systemverwalter und Kundendienst.

#### **Inhalt**

Enthält Installations-, Betriebs- und Serviceinformationen für die bei RISC/6000-Produkten verwendeten MultiPort Coprocessor Adapter.

# PortMaster Coprocessor Adapter for RISC System/6000

#### US-Formnummer

SA23-2688

#### Zielgruppe

Systemverwalter und Kundendienst.

#### Inhalt

Enthält Installations-, Betriebs- und Serviceinformationen für die bei RISC/6000-Produkten verwendeten PortMaster Coprocessor Adapter.

# **NetWare for AIX/6000 Installation**

#### US-Formnummer

SC23-2419

#### Zielgruppe

Benutzer, die mit der Hardware und Software von PCs, dem RISC System/6000 und dem Betriebssystem AIX sowie der NetWare-Terminologie und ihren Begriffen vertraut sind.

#### Inhalt

- Site and Equipment Preparation
- File Server Installation
- DOS Workstation Installation
- Network Setup
- Router Installation and Maintenance
- Login Script Commands
- Installation Worksheets
- Using DOSGEN to add Remote Reset
- **SHELL.CFG Options**
- **NET.CFG Options**

# **NetWare for AIX/6000 System Administration**

### **US-Formnummer**

SC23-2420

### Zielgruppe

Systemverwalter.

#### Inhalt

Introduction System Administration Task List

**SCONSOLE Utility** Configuration File

 $2 - 60$ Dokumentationsüberblick

# **NetWare for AIX/6000 Netware Utilities Reference**

### US-Formnummer

SC23-2421

### Zielgruppe

Systemverwalter.

## Inhalt

Command Line Utilities Menu Utilities Host Utilities Console Utilities

# NetWare for AIX/6000 NetWare Concepts

# US-Formnummer

SC23-2422

### Zielgruppe

Endbenutzer, Systemverwalter und Programmierer.

#### Inhalt

Informationen über NetWare-Termini für die Installation und Wartung von Netware.

# **NetWare for AIX/6000 User Basics for DOS Workstations**

#### US-Formnummer

SC23-2423

### Zielgruppe

Benutzer mit wenig Netzwerkerfahrung, die Anwendungen in einem NetWare-Netz ausführen.

#### Inhalt

Introduction to Netware

What are menu and command line utilities

Boot up

Log in/Log out

Create your login script

View or create mapped drives

Send messages to other users

Manage files and directories

Print

Common error messages

f"

# **NetWare for AIX/6000 Troubleshooting and System Messages**

#### **US-Formnummer**

SC23-2424

### **Zielgruppe**

Endbenutzer, Systemverwalter und Programmierer.

### Inhalt

Communications Problems Workstation Problems Application Problems Host Environment Problems Keeping Network Records Stabilizing Network Power System Messages Error Codes

# **NetWare for AIX/6000 Print Server,**

### US-Formnummer

SC23-2428

### Zielgruppe

Systemverwalter and Programmierer.

#### Inhalt

Informationen über grundlegende NetWare-Druckfunktionen sowie über die Installation und Anpassung des Druckservers.

# DirectTalk/6000 General Information and Planning

#### US-Formnummer

GC22-0100

#### Zielgruppe

FOhrungskräfte und Systemplaner.

### **Inhalt**

Informationen, die für die Entscheidung benötigt werden, ob DirectTalk/6000 den Anforderungen des Unternehmens gerecht wird, sowie Informationen zur Planung des Produktkaufs und der Installation. Der Abschnitt mit den allgemeinen Informationen gibt den für die Entscheidungsfindung erforderlichen Überblick über das Produkt. Der Planungsabschnitt enthält genauere technische Informationen zum Produkt. Das Handbuch informiert auBerdem über die Voraussetzungen für die Installation von DirectTalk/6000.

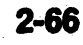

# **DirectTalk/6000 Installation Guide**

#### US-Formnummer

SG22-0101

## Zielgruppe

Systemverantwortliche.

### Inhalt

Anweisungen zu folgenden Maßnahmen: Anschluß des Sprach-Servers an das Telefonnetz, Anschluß der Datenübertragungsverbindung, Anschluß an ein DFV-Netz, Installation der Software, Migration von einem früheren Release zum aktuellen Release.

# DirectTalk/6000 Getting Started

#### US-Formnummer

SC22-0110

### Zielgruppe

Benutzer ohne Vorkenntnisse.

#### Inhalt

Beschreibung der Fensterschnittstelle: Anweisungen zur Bearbeitung der Fenster und zur Durchführung allgemeiner Dateiverwaltungsaufgaben, wie z. B. öffnen einer neuen Datei, Kopieren einer Datei und Löschen einer Datei.

# DirectTalk/6000 Configuration and Administration Guide

#### US-Formnummer

SC22-0103

### Zielgruppe

*t*

Systemverwalter.

#### Inhalt

Informationen, die für die Initialisierung und Wartung des Systems benötigt werden: Anweisungen zur Konfiguration des Systems, zum Aufbau von 3270-Emulationssitzungen, zum Überwachen und Auflisten von Systeminformationen sowie zum Verwalten von Piattenplatz.

# DirectTalk/6000 Voice Application Developer's Guide

#### US-Formnummer

SC22-0102

### Zielgruppe

Entwickler von Sprachanwendungen.

Inhalt

Informationen, die zum Schreiben aller Komponenten einer Sprachanwendung, einschließlich der eigenen Server und der 3270-Server benötigt werden.

# **DirectTalk/6000 Problem Solving Guide**

*%*

#### US-Formnummer

SC22-0105

### Zielgruppe

Endbenutzer, Systemverwalter, Programmierer.

### Inhalt

Prozeduren für die Diagnose von Software-und Hardwarefehlem, sowie für die Fehlerbehebung, die entweder in Form einer Fehlerkorrektur oder eines Fehlerberichts erfolgt. Das Handbuch enthält die Nachrichtencodes und Erläuterungen, die bei der Verwendung der Hardware und Software von DirectTalk/6000 generiert werden.

# DirectTalk/6000 Quick Reference

#### US-Formnummer

SC22-0106

### Zielgruppe

Alle Benutzer.

#### Inhalt

Überblick über die Funktionen, die in den einzelnen DirectTalk/6000-Menüs verfügbar sind, und Gesamtindex zu den Informationen, die in den anderen Handbüchern zu DirectTalk/6000 enthalten sind.

# AIX AS/400 Connection Program User's Guide

### US-Formnummer:

SB35-4069

#### **Zielgruppe**

Programmierer und Systemverwalter.

#### Inhalt

 $\ell$ 

Informationen zu den Systemvoraussetzungen, der Installation und der Verwendung des Produkts. Produkts. •

# AIX High Availability Cluster Multi-Processing/6000 System Overview

#### US-Formnummer:

SC23-2408

#### Zielgruppe

Benutzer, die für Produkteinkauf-und Installation verantwortlich sind.

e

#### Inhalt

Allgemeine Beschreibung der Einrichtungen mit hoher Verfügbarkeit, die von AIX High 'Availability Cluster Multi-Processing/6000 (HACMP/6000) bereitgestellt werden.

# AIX High Availability Cluster Multi-Processing/6000 System<br>Administration and Installation Guide

#### US-Formnummer:

SC23-2409

### Zielgruppe

Systemverwalter.

#### Inhalt

Planung, Installation und Konfiguration von AIX High Availability Cluster Multi-Processing/6000 (HACMP/6000).

## AIX High Availability Cluster Multi-Processing/6000 Application **Programming Interface Guide**

#### US-Formnummer:

SC23-2415

#### Zielgruppe

Programmierer.

#### Inhalt

Enthalt Infonnationen zu den Anwendungsprogrammierschnittstellen (APIs) und zur Management Information Base (MIB) von AIX High Availability Cluster Mutti-Processing/6000 (HACMP/6000). CLM Locking API und UNIX Locking API stellen Schnittstellen zum Cluster Lock Manager bereit. Das Clinfo API stellt eine Schnittstelle zum Cluster Information Services Program bereit. MIB verwaltet eine Beschreibung des Gruppenanschlusses, auf die über Standard-SNMP-Operationen (SNMP = Simple Network Management Protocol) zugegriffen werden kann.

# AIX High Availability Cluster Multi-Processing/6000 Troubleshooting **Guide**

### US-Formnummer:

SC23-2509

#### Zielgruppe

Systemverwalter.

#### Inhalt

Erkennung und Behebung von Fehlem bei AIX High Availability Cluster Multi-Processing/6000 (HACMP/6000):

»

AlXwindows Environment/6000 AlXwindows and AlXwindows Desktop User's Guide auf Seite 2-79

*AlXwindows Environment/6000 Desktop Benutzerhandbuch*

AIX Graphics Library (GL) Programming Concepts auf Seite 2-82

AIX Technical Reference Volume 9: Graphics (GL) auf Seite 2-21

Technical Reference Volume 6: User Interface (AlXwindows) auf Seite 2-21

Technical Reference Volume 7: User Interface (Enhanced X-Windows) auf Seite 2-21

Technical Reference Volume 8: User Interface (Enhanced X-W indows, AlXwindows Interface Composer) auf Seite 2-21

AIX User Interface Programming Concepts, Volume 1 (AlXwindows) auf Seite 2-83

AIX User Interface Programming Concepts, Volume 2 (AIXwindows, AIC) auf Seite 2-83

AIX Computer Graphics Interface Toolkit/6000 Programming Concepts and Reference auf Seite 2-85

Graphics File Translator/6000 Programming Concepts and Reference auf Seite 2-86

Graphics Plotting System/6000 Programming Concepts and Reference auf Seite 2-87

The graPHIGS Programming Interface: Getting Started auf Seite 2-88

The graPHIGS Programming Interface: Messages and Codes auf Seite 2-89

The Personal graPHIGS Programming Interface: Customization and Problem Diagnosis auf Seite 2-90

The graPHIGS Programming Interface: Understanding Concepts auf Seite 2-91

The graPHIGS Programming Interface: Writing Applications auf Seite 2-92

The graPHIGS Programming Interface: Technical Reference auf Seite 2-93

The graPHIGS Programming Interface: Subroutine Reference auf Seite 2-94

The graPHIGS Programming Interface: Quick Reference auf Seite 2-95

**ISO PHIGS Quick Reference auf Seite 2-96** 

The graPHIGS Programming Interface: ISO PHIGS Subroutine Reference auf Seite 2-97 The Personal graPHIGS Programming Interface: User's Guide for the GKS/CO auf Seite 2-98

The Personal graPHIGS Programming Interface: Subroutine Reference for the GKS/CO auf Seite 2-99

The Personal graPHIGS Programming Interface: Quick Reference for the GKS/CO auf Seite 2-100

**e**

*M-Video Capture Adepten Device Driver and Sample Program aut* Seite 2-101

Grafik

### AlXwindows Environment/6000 AlXwindows and AlXwindows Desktop User's Guide

#### US-Formnummer

GC23-2432

#### Zielgruppe

Benutzer und Programmierer, die beabsichtigen, die Anwendung AlXwindows Desktop anzupassen.

#### Inhalt

AlXwindows Desktop

AlXwindows Desktop Types

AlXwindows Desktop Preference Editor Overview

AlXwindows Window Manager

Enhanced X-Windows Commands Overview

Customizing the AlXwindows Desktop

AlXwindows Desktop Publishing

Application Integration Guide for AlXwindows Desktop

AlXwindows Desktop Menus

AlXwindows Desktop Basic Operations

AlXwindows Desktop Programming Reference

Font Utility

# AlXwindows Environment/6000 Desktop Benutzerhandbuch

' Deutsche Formnummer

GC12-2117

# **Getting Started with AIXwindows Interface Composer**

#### US-Formnummer

SC23-2557

#### Zielgruppe

Benutzer von AlXwindows Interface Composer.

#### **Inhalt**

Creating Your First Program

Building a Simple User Interface

An Example with Two Dialog Boxes

Building Menus

Using the Palette

Creating an RGB Color Editor

Building a Graphical Interface for a Command Line Application

Creating a New Application

Creating a Database Form Builder

# Installing and Configuring AlXwindows Interface Composer

#### US-Formnummer

SC23-2570

#### Zielgruppe

Systemverwalter oder Benutzer, die AlXwindows Interface Composer installieren

#### Inhalt

Release Notes **Installing AIC** Files Included with AIC Using the License Manager Frequently Asked Questions

# **AlXwindows Interface Composer Developer's Guide**

#### US-Formnummer

SC23-2558

#### Zielgruppe

Entwickler von AlXwindows Interface Composer.

#### Inhalt

Introducing AIC Drawing Interfaces Attaching C Code Testing and Refining Interfaces Generating C Code Supporting Projects **Techniques** References

# Extending and Customizing AlXwindows Interface Composer

#### US-Formnummar

SC23-2559

#### Zielgruppe

Erfahrende AIC-Benutzer, die ihr eigenes Schnittstellenerstellungspfogramm erstellen wollen.

#### Inhalt

Introduction to AIC & the GUI Builder Engine Configuring the Startup Desktop & Changing Messages Customizing AIC Interfaces Making a GUI Standard Easy to Follow **Integrating AIC** Integrating Widgets Programming AIC. Building Executables Appendix  $A - G$ 

# AIX Graphics Library (GL) Programming Concepts

#### U\$-Formnummer

SC23-2208

#### Zielgruppe

Programmierer, die 3-D-Anwendungen entwickeln wollen.

#### Inhalt

**Overview** 

Getting Started in GL

Choosing the Right GL Subroutines

Drawing with the Graphics Library

Working with Coordinate Systems

Using Viewports and Screenmasks

Removing Hidden Surfaces

Creating Lighting Effects

Performing Depth-Cueing •

Configuring the Frame Buffer

Working with Objects (Display Lists)

Picking and Selecting .

Understanding Windows and Input Control

Using Enhanced X-Windows Calls with GL Subroutines

Portability, Compatibility, and Performance

Alphabetical List of GL Subroutines

**GL Subroutine Modality** 

Adapter Description Table for GL

 $2 - 82$ 

# AIX User Interface Programming Concepts, Volume 1

#### US-Formnummer

SC23-2404 (Teil von SBOF-1540)

#### Zielgruppe

Benutzer mit Programmiererfahrung, die ihre persönliche AlXwindows-Umgebung anpassen möchten, sowie erfahrene C-Programmierer, die Benutzerschnittstellen für Benutzergruppen<br>entwerfen entwerfen. Het die eerste konstantiese van die beste gebou die eerste konstantiese van die beste konstantiese

#### Inhalt

User Interface Overview for Programmers

AlXwindows Overview

AlXwindows Style Guide

AlXwindows National Language Support (NLS)

AlXwindows Window Manager

AlXwindows User Interface Language

AlXwindows Toolkit

Enhanced X-Windows

### AIX User Interface Programming Concepts, Volume 2: AlXwindows Interface Composer

#### US-Formnummer

SC23-2405 (Teil von SBOF-1540)

#### Zielgruppe

Benutzer mit Programmiererfahrung, die ihre persönliche AlXwindows-Umgebung anpassen möchten, sowie erfahrene C-Programmierer, die Benutzerschnittstellen entwerfen.

#### Inhalt

AlXwindows Interface Composer (AIC) Overview

Introducing AIC

Using the AIC Tutorials

Creating New Top-Level Interfaces

Adding to Top-Level Interfaces

Building Menus

Working with Widgets'

Building and Editing Pallets

Using Callbacks and Other AIC Functions

Using Actions and Translations

. Linking Interfaces Together

Understanding Interfaces and Behavior

**Understanding AIC Test Mode** 

Understanding the AIC Interpreter Mixing Compiled and Interpreted Code Saving Your Work Generating C Code Creating an Executable File Considering Environment and Executable Code Differences Using AIC C Code Utilities Building Interfaces for Existing Programs Extending AIC Using AIC Customization Techniques Understanding AIC Concepts and Techniques Widget Property Values Additional Customization Techniques

### AIX Computer Graphics Interface Toolkit/6000 Programming Concepts and Reference .

#### US-Formnummer

SC23-2278

### Zielgruppe

Anwendungsentwickler, die mit AIX, der allgemeinen Verwendung von Grafiksoftware und der Programmiersprache C, FORTRAN oder Pascal vertraut sind.

#### **Inhalt**

**Introduction** Programming Considerations AIX Computer Graphics interface Toolkit Routines Running AIX CGI Toolkit Applications C Language Reference FORTRAN Language Reference Pascal Language Reference Example Programs Graphics Drivers Error Messages

# **Graphics File Translator/6000 Programming Concepts and Reference**

#### US-Formnummer

SC23-2334

#### Zielgruppe

Endbenutzer, die die symbolgesteuerte interaktive Schnittstelle dazu verwenden wollen, Metadateien zu interpretieren, anzuzeigen und an eine andere Grafikeinheit zu senden oder die Dateien in eine andere Metadatei zu übertragen.

Erfahrene Programmierer, die die Routinen für sprachspezifische Metadateien in ein Anwendungsprogramm integrieren wollen.

#### Inhalt

/

Introduction

Using the Interactive interpreter

C Language Reference

FORTRAN Language Reference

Pascal Language Reference

Using Metafile Elements

Running Graphics File Translator Applications

Error Codes '

Binary Element Coding Tables

Clear Text Element Coding Tables

**Character Element Coding Tables** 

# **Graphics Plotting System/6000 Programming Concepts and References**

#### US-Formnummer

SC23-2335

### Zielgruppe

Anwendungsentwickler, die mit AIX, der allgemeinen Verwendung von Grafiksoftware und der Programmiersprache C, FORTRAN oder Pascal vertraut sind.

#### Inhalt

Using Plotting Systems Selecting a Chart **Plotting System Routines** Running Plotting System Applications **Plotting System Defaults** C Language Reference FORTRAN Language Reference Pascal Language Reference ASCII Character and Control Codes

Error Codes

f

# The graPHIGS Programming Interface: Getting Started

#### **US-Formnummer**

**SC33-8198** 

#### Zielgruppe

Anwendungsprogrammierer und Systemberater, die die Programmierschnittstelle graPHIGS verwenden wollen.

#### Inhalt

Getting Started with the graPHIGS Programming Interface Creating Your First graPHIGS API Program Adding Simple Interaction to a Program Creating Your First 3D graPHIGS API Program /

Adding Shading to a Program

Creating a Very Simple graPHIGS API Modeler

Continuing with the graPHIGS Programming Interface

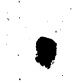

# The graPHIGS Programming Interface: Messages and Codes

#### **US-Formnummer**

SC33-8196

### Zieigruppe

Anwendungsprogrammierer und Systemprogrammierer.

I

Inhalt

Ein umfassendes Referenzhandbuch für Fehlemachrichten, die bei der Installation, Verwendung oder Wartung der Anwendungsprogrammierschnittstelle graPHIGS auftreten können.

%

# The Personal graPHIGS Programming Interface: Customization and Problem Diagnosis

#### US-Formnummer

SC33-8130

#### Zielgruppe

Anwendungsprogrammierer, Systemprogrammierer und Benutzer von CAD/CAM-Programmpaketen, welche die Anwendungsprogrammierschnittstefle graPHIGS voraussetzen, sowie Produktverantwortliche.

#### Inhalt

Voraussetzungen und Prozeduren für die Anpassung von AIX Personal graPHIGS API/6000 an wahlfreie Umgebungen.

Voraussetzungen und Prozeduren für die Anpassung des Systems an Gateway- und Plotterunterstützung.

Richtlinien zur Bestimmung der Symptome von Fehlern an der Anwendungsprogrammierschnittstelle graPHIGS.

Vorgehensweise beim Zusammenstellen der Unterstützungsdaten, die für die weitere Analyse benötigt werden.

Ein APAR (Authorized Program Analysis Report).

Beschreibung der für das Einreichen des APARs erforderlichen Informationen.

t
# The graPHIGS Programming Interface: Understanding Concepts

### US-Formnummer

SC33-8191

### **Zielgruppe**

Anwendungsprogrammierer und Systemberater, die die Prograrfimierschnittstelle graPHIGS verwenden wollen.

### Inhalt

Understanding the graPHIGS API Environment Accessing the System in the graPHIGS API Understanding Structures in the graPHIGS API . Understanding Structure Elements in the graPHIGS API Viewing Capabilities in the graPHIGS API Displaying Structures in the graPHIGS API Understanding Input Devices for the graPHIGS API Understanding Structure Editing in the graPHIGS API \* Understanding inquiry Subroutines in the graPHIGS API Understanding Advanced Concepts in the graPHIGS API Understanding Advanced Structure Elements in the graPHIGS API Explicit Traversal Control Understanding Structure Concepts in the graPHIGS API Understanding Advanced Viewing Capabilities in the graPHIGS API Rendering Pipeline in the graPHIGS API Manipulating Color and Frame Buffers in the graPHIGS API Understanding Advanced Input and Event Handling in the graPHIGS API Understanding the graPHIGS API Fonts , Understanding Images in the graPHIGS API Error Handling House Sample Program **Compatibility ISO PHIGS Processing** 

# The graPHIGS Programming Interface: Writing Applications

### US-Formnummer

SC33-8192

### Zielgruppe

Anwendungsprogrammierer und Benutzer, die die Programmierschnittstelle graPHIGS zum Schreiben, Ausfuhren, Anpassen oder Optimieren von Grafikanwendungsprogrammen oder zur Fehlerbeseitigung verwenden.

#### Inhalt

Dieses Handbuch hilft dem Benutzer, eine geeignete Programmierumgebung zu konfigurieren und mit der Anwendungsprogrammierschnittstelle graPHIGS fehlerfreien Code zu entwickeln.

# The graPHIGS Programming Interface: Technical Reference

### US-Formnummer

SC33-8193

### Zielgruppe

Anwendungsprogrammierer und Systemberater, die die Programmierschnittstelle graPHIGS verwenden wollen.

Inhalt

Supported Workstations

Workstation Description Tables

# The graPHIGS Programming Interface: Subroutine Reference

#### **US-Formnummer**

SC33-8194

### Zielgruppe

Anwendungsprogrammierer und Systemberater, die die Programmierschnittstelle graPHIGS verwenden wollen.

V

#### Inhalt

Control Subroutines Output Primitives Attribute Structure Elements Miscellaneous Structure Elements Structure Operations Workstation Table Operations Display Subroutines Transformation Subroutines Input Subroutines Font Subroutines . Image Subroutines Utility Subroutines Error Handling / Miscellaneous Subroutines Inquire Subroutines Compatibility Subroutines  $\ddot{\phantom{1}}$ Distributed Application Processing Explicit Traversal

# The graPHIGS Programming Interface: Quick Reference

### US-Formnummer

SC33-8195

### Zielgruppe

Anwendungsprogrammierer.

### **Inhalt**

Eine Kurzreferenz zu den Informationen im Handbuch *The graPHIGS Programming Interface: Subroutine Reference,* SC33-8194, in dem die Subroutinen genauer beschrieben werden.

# ISO PHIGS Quick Reference

### US-Formnummer

SC28-2705

### Zielgruppe

Anwendungsprogrammierer.

### Inhalt

Eine Kurzreferenz zu den Informationen im Handbuch *The graPHIGS Programming interface: ISO PHIGS Subroutine Reference,* SC33-8140, in dem die Subroutinen genauer beschrieben werden.

A

# The graPHIGS Programming Interface: ISO PHIGS Subroutine Reference

### **US-Formnummer**

SC33-8140

### Zielgruppe

Anwendungsprogrammierer, die mit ISO PHIGS Anwendungsprogramme schreiben und die Fehlerbeseitigung durchführen.

### Inhalt

Oie Parameter, Werte, Ergebnisse und möglichen Fehler der Subroutinenaufrufe, die in der Anwendungsprogrammierschnittstelle graPHIGS enthalten sind, welche ISO PHIGS verwendet.

# The Personal graPHIGS Programming Interface: User's Guide for the GKS/CO

#### US-Formnummer

SC33-8111

### Zielgruppe

Anwendungsprogrammierer.

### Inhalt

Genaue Erläuterung der Funktionen des Graphical Kernel System (GKS)

Musterprogramme

# The Personal graPHIGS Programming Interface: Subroutine Reference<br>for the GKS/CO

#### US-Formnummer

SC33-8112

#### Zielgruppe

FORTRAN-Programmierer, die Grafikanwendungen schreiben und dabei die 'Kompatibilitätsoption Graphical Kemel System der Anwendungsprogrammierschnittstelle graPHIGS verwenden. Der Benutzer sollte mit Grafikbegriffen und dem Graphical Kemel System vetraut sein.

#### Inhalt

Informationen zu den Subroutinen, die von den Anwendungsprogrammen aufgerufen werden, welche die Kompatibilitätsoption Graphical Kemel System der Anwendungsprogrammierschnittstelle graPHIGS verwenden.

### The Personal graPHIGS Programming Interface: Quick Reference for the **GKS/CO**

#### US-Formnummer

SC33-8113

### Zielgruppe

 $\mathbf{r}$ 

FORTRAN-Programmierer.

### Inhalt •

Eine Kurzreferenz zu den Informationen im Handbuch *The graPHIGS Programming Interface: Subroutine Reference,* SC33-8194, in dem die Subroutinen genauer beschrieben werden.

## M-Video Capture Adapter: Device Driver and Sample Programs

#### US-Formnummer

SC23-2440

**Introduction** 

#### Zielgruppe

Benutzer der Programmierschnittstelle für den Einheitentreiber M-Video Adapter Capture (M-VCA).

### **Inhalt** for the contract of the contract of the contract of the contract of the contract of the contract of the contract of the contract of the contract of the contract of the contract of the contract of the contract of t

# Understanding the M-VCA M-VCA Installation and Configuration Management using SMIT open M-VCA Entry Point close M-VCA Entry Point read M-VCA Entry Point write M-VCA Entry Point ioctl M-VCA Entry Point **IOCINFO ioctl Operation** VCA\_IOC\_SET\_INIT ioctl Operation VCA\_IOC\_GET\_INIT ioctl Operation VCA\_IOC\_SET\_MODE ioctl Operation VCA\_IOC\_GET\_MODE ioctl Operation VCA\_IOC\_SET\_CONTROLS ioctl Operation VCA\_IOC\_GET CONTROLS ioctl Operation VCA\_IOC\_SET\_CURSOR ioctl Operation VCA\_IOC\_GET\_CURSOR ioctl Operation VCA\_IOC\_SET\_DACS ioctl Operation VCA\_IOC\_GET\_DACS ioctl Operation VCA\_IOC\_SET\_WINDOW ioctl Operation VCA\_IOC\_GET\_WINDOW ioctl Operation VCA\_IOC\_CAPTURE ioctl Operation vcademo Sample Program viewlive Sample Program igbtooverlay Sample Program clearoverlay Sample Program

# **Sprachen**

XL C User's Guide for AIX auf Seite 2-103 XL C Language Reference for AIX auf Seite 2-104 Installation Instructions for AIX XL C++ Compiler/6000 auf Seite 2-105 User's Guide for AIX XL C++ Compiler/6000 auf Seite 2-106 Language Reference for AIX XL C++ Compiler/6000 auf Seite 2-107 Class Library Guide for AIX XL C++ Compiler/6000 auf Seite 2-108 Source Code Browser User's Guide for AIX XL C++ Compiler/6000 auf Seite 2-109 Assembler Language Reference for AIX auf Seite 2-110 Install Kit for AIX XL Pascal Run Time Environment/6000 auf Seite 2-111 Install Kit for AIX XL Pascal Compiler/6000 auf Seite 2-112 User's Guide for AIX XL Pascal Compiler/6000 auf Seite 2-113 Language Reference for AIX XL Pascal Compiler/6000 auf Seite 2-114 Installation Instructions for AIX XL FORTRAN Run Time Environment/6000 auf Seite 2-115 Installation Instructions for AIX XL FORTRAN Compiler/6000 auf Seite 2-116 User's Guide for AIX XL FORTRAN Compiler/6000 auf Seite 2-117 Language Reference for AIX XL FORTRAN Compiler/6000 auf Seite 2-118 Optimization and Tuning Guide for XL FORTRAN and XL\*C Compilers auf Seite 2-119 User's Guide for AIX Ada/6000 auf Seite 2-120 Language Reference for AIX Ada/6000 auf Seite 2-121 • ' ; ' ■ • •# Support Package for AIX Ada/6000 auf Seite 2-122

# XL C User's Guide for AIX

### US-Formnummer

SC09-1259

### Zielgruppe

Benutzer, die mit den Programmierbegriffen der Sprache C , mit dem Schreiben von C-Programmen und mit AIX vertraut sind.

### Inhalt

Introduction

The XL C Compiler

C Program Structure

Compiling, Linking, and Running C Programs

**KL C Compiler Optimization** 

Problem Determination

Interlanguage Calls

Migrating Programs from XL C Release 1 to XL C Release 2

ASCII Character Set

XL C International Language Support

XL C Implementation Dependencies

# XL C Language Reference for AIX

#### US-Formnummer

SC09-1260

### Zielgruppe

Benutzer, die mit den Programmierbegriffen der Sprache C, mit dem Schreiben von C-Programmen und mit AIX vertraut sind.

### Inhalt

introduction

Introduction to C

Elements of C

Declarations and Definitions

C Functions

C Expressions and Operators

C Statements

C Preprocessor Directives

XL C Compiler Language Levels

Arithmetic Conversions for lang=extended ·

# Installation Instructions for AIX XL C++ Compiler/6000

### US-Formnummer

GC09-1475

### Zielgruppe

Benutzer, die den AIX XL C++ Compiler/6000 installieren wollen.

Inhalt

Informationen zur Installation des AIX XL C++ Compiler/6000.

## User's Guide for AIX XL C++ Compiler/6000

#### US-Formnummer

SC09-1472

### Zielgruppe

Programmierer, die mit der Sprache C++ und dem Betriebssystem AIX bereits vertraut sind und den XL C++ Compiler/6000 installieren und zur Fehlerbeseitigung für Programme in C++ verwenden wollen. '

### Inhalt

**Introduction** 

Introducing the XL *C++* Compiler/6000

Installing the XL *C++* Compiler/6000

Writing XL C<sub>++</sub> Programs

Invoking the XL *C++* Compiler/6000

Selecting the XL *C++* Compiler/6000 Options

Compiler Options • Descriptions

Using the Class Libraries and the Sample Libraries

Optimizing Programs (-0 Option)

Using Messages and Compiler Listings

' Using the XL *C++* Compiler/6000 with Other Programming Languages

Using the Compiler Utilities

Using the Source Code Browser

ASCII Character Set

XL C++ Compiler/6000 National Language Support

XL *C++* Compiler/6000 Implementation Dependencies

# Language Reference for AIX XL C++ Compiler/6000

#### US-Formnummer

SC09-1470

### Zielgruppe

Programmierer, die mit der Sprache C++ bereits vertraut sind und Anwendungen zur Ausführung unter dem Betriebssystem AIX schreiben möchten.

*4*

### Inhalt

Introduction

What is C++

Lexical Conventions

Expressions and Operators

**Declarations** 

Standard Conventions

C++ Statements

**Functions** 

 $C_{++}$  Classes

Class Members and Friends

C++ Overloading

Special Member Functions

Inheritance

**Templates** 

Exceptions Handling

The Preprocessor

C++ Grammar Summary

*\**

### Class Library Guide for AIX XL C++ Compiler/6000

#### US-Formnummer

SC09-1471

### **Zielgruppe**

Benutzer, die mit der Sprache C++ im allgemeinen und mit den Klassenmerkmalen der Sprache C++ im besonderen vertraut sind. .

#### Inhalt

Introduction

The Complex Mathematics Library Introductions to the I/O Stream Library streambuf Protected Interface streambuf Public Interface ios Class istream and istream\_withassign Classes ostream and ostream withassign Classes Parameterized Manipulators filebuf Class fstream, ifstream, and ofstream Classes strstreambuf Class strstream, istrstream, ostrstream Classes stdiobuf and stdiostream Classes Introduction to the Task Library Queue Management Classes Interrupt\_handler Class Simulation Classes Table of Functions Extended Task Library Examples

# Source Code Browser User's Guide for AIX XL C++ Compiler/6000

### US-Formnummer

*»*

SC09-1538

### Zielgruppe

Benutzer, die die Sprache C++ und das Betriebssystem AIX kennen.

### Inhalt

Introducing the Source Code Browser

Using the Source Code Browser

Invoking the Source Code Browser

Using the Browser's Graphical Interface

Customizing the Source Code Browser

Using the Browser in the AIX SDE Workbench/6000 Environment

**BMS Messages** 

Descriptions of the Browser BMS Commands

Sample Program

System Requirements

# Assembler Language Reference for AIX

#### US-Formnummer

SC23-2197

### Zielgruppe

Programmierer der Sprache Assembler, die mit den Befehlen von AIX oder UNIX System V, mit Assembler-Instruktionen und -Pseudooptionen sowie der Verwendung von Prozessorregistem vertraut sind.

#### Inhalt

Processing and Storage Syntax and Semantics Addressing Assembling, Linking, and Running Instruction Set Pseudo-Ops instruction Set Indexed by Mnemonic Instruction Set Indexed by Primary Opcode

# Install Kit for AIX XL Pascal Run Time Environment/6000

### US-Formnummer

SK2T-0206

### Zielgruppe

Benutzer, die AIX XL Pascal Run Time Environment/6000 installieren möchten.

Inhalt

Informationen zur Installation von AIX XL Pascal Run Time Environment/6000.

# Install Kit for AIX XL Pascal Compiler/6000

### US-Formnummer

**SK2T-0210** 

### Zielgruppe

Benutzer, die den AIX XL Pascal Compiler/6000 installieren möchten.

Inhalt

Informationen zur Installation des AIX XL Pascal Compiler/6000.

## User's Guide for AIX XL Pascal Compiler/6000

### US-Formnummer

SC09-1326

### Zielgruppe

Benutzer, die mit den Programmierbegriffen der Sprache Pascal, dem Schreiben von Pascal-Programmen und mit AIX vertraut sind.

#### Inhalt

Introduction

The XL Pascal Compiler

Compiling, Linking, and Running Programs

Input and Output Facilities

*t* Performance Considerations

^Problem Determination

Interlanguage Applications -

Data Storage

Sample Program

ASCII Character Set

XL Pascal and the 1983 ANSI/IEEE Pascal Standard

implementation Dependencies

: Double-Byte Character (DBCS) Support

Single Precision Floating Point Overflow

# Language Reference for AIX XL Pascal Compiler/6000

### US-Formnummer

SC09-1327

### Zielgruppe

Benutzer, die mit den Programmierbegriffen der Sprache Pascal und dem Schreiben von Pascal-Programmen vertraut sind.

### Inhalt

Introduction

The XL Pascal Program Elements

Structure of XL Pascal Programs

**Declarations** 

**Constants** 

Data Types

Variables

**Expressions** 

**Statements** 

**Routines** 

Compiler Directives

Pascal Language Modes

Options for Opening Files

Predefined Identifiers in XL Pascal

# **Installation Instructions for AIX XL FORTRAN Run Time**<br>Environment/6000

#### US-Formnummer

GC09-1351

### Zielgruppe

Benutzer, die AIX XL FORTRAN Run Time Environment/6000 installieren möchten.

Inhalt

Informationen zur Installation von AIX XL FORTRAN Run Time Environment/6000.

# Installation Instructions for AIX XL FORTRAN Compiler/6000

### US-Formnummer

GC09-1352  $\{ \mathcal{A}_i \}$  . The properties of the set of the properties of the set of the set of the set of the set of the set of the set of the set of the set of the set of the set of the set of the set of the set of the set of the

### Zielgruppe

Benutzer, die den AIX XL FORTRAN Compiler/6000 installieren möchten.

Inhalt

Informationen zur Installation des AIX XL FORTRAN Compiler/6000.

## User's Guide for AIX XL FORTRAN Compiler/6000

### US-Formnummer

SC09-1354

### Zielgruppe

Benutzer, die mit den Programmierbegriffen der Sprache FORTRAN, dem Schreiben von FORTRAN-Programmen und mit AIX vertraut sind.

### Inhalt

**Introduction** 

Overview of the XL FORTRAN Compiler

Compiling, Linking, and Running Programs

The -Pv Preprocessor

The - Pk Preprocessor

Input/Output

Optimization

Problem Determination

Interlanguage Calls

Sample Program

ASCII/EBCDIC Character Set

FORTRAN Specific AIX Commands

XL FORTRAN Internal Limits

Migration Considerations

Single Precision Floating Point Overflow

# Language Reference for AIX XL FORTRAN Compiler/6000

### US-Formnummar

SC09-1353

### Zielgruppe

Benutzer, die mit den Programmierbegriffen der Sprache FORTRAN und dem Schreiben von FORTRAN-Programmen vertraut sind.

### Inhalt

introduction

The Language Elements

Data Types and Constants

Variables, Arrays, and Character Substrings

**Expressions** 

Specification Statements

DATA Statement

Assignment Statements

Control Statements

Program Units and Procedures

Input/Output Statements

Input/Output Formatting

Debug Lines

Compiler Directives

intrinsic Functions and Subroutines

**XL FORTRAN Run Time Environment** 

XL FORTRAN Compiler/6000 Extensions

# Optimization and Tuning Guide for XL FORTRAN and XL C Compilers

### US-Formnummer

SC09-1545

### Zielgruppe

Programmierer, die den XL FORTRAN oder XL C Compiler zum Entwickeln von Programmen für das RISC S/Stem/6000 verwenden.

### Inhalt

Optimization Overview

Guidelines and Strategies

RISC System/6000 Architecture

Performance Analysis

Hard-Tuning Considerations

Array Optimization and Cache Management

Loop Optimizations

**BLAS and ESSL** 

Tuning for Code Size

, Input/Output Considerations

Compiling, Unking and Optimization

The XL FORTRAN Preprocessors

Optimizing C Code

Benchmarking Considerations

Examples in C

RISC System/6000 Implementations

Performance Results

# User's Guide for AIX Ada/6000

#### US-Formnummer

SC09-1321

### Zielgruppe

Benutzer, die mit den Programmierbegriffen der Sprache Ada, dem Schreiben von Ada-Programmen und mit AIX vertraut sind.

#### Inhalt

Introduction

Compiling, Linking, and Running Programs

Working with the Ada Library System

Debugging Ada Programs

**Optimization** 

Advanced Topics

Limitations and Restrictions

Diagnostic Messages

Single-Precision Floating-Point Overview

# **Language Reference for AIX Ada/6000**

#### US-Formnummer

SC09-1141

### Zielgruppe

Benutzer, die mit den Programmierbegriffen der Sprache Ada und dem Schreiben von Ada-Programmen vertraut sind.

#### Inhalt

**Introduction** 

Lexical Elements

Declarations and Types

Names and Expressions

**Statements** 

**Subprograms** 

Packages

**Visibility Rules** 

**Tasks** 

Program Structure and Compilation Issues

**Exceptions** 

Generic Units

Representation Clauses and Implementation-Dependent Features

Input-Output

Predefined Language Attributes

Predefined Language Pragmas

Predefined Language Environment

# **Support Package Reference for AIX Ada/6000**

### US-Formnummer

SC09-1395

### Zielgruppe

Benutzer, die sowohl über Kenntnisse der Sprache Ada als auch des Betriebssystems AIX verfügen.

### Inhalt

Ada support for a math library

Ada support for AlXwindows

Ada support for national language support functions

Ada support for the GL library

# Andere Lizenzprogramme

*AIX lnfoCrafter/6000 User's Guide* Personal Computer Simulator/6000 Guide and Reference *AIX Access for DOS Users: User's Guide AIX Access for DOS Users: Release Notes AIX Access for DOS Users: Reference AIX Access for DOS Users: Administrator's Guide AIX Access for DOS Users: Installation Guide AIX Access for DOS Users: Installation and Server Notes UniTree for AIX/6000 Installation and Planning Guide UniTree for AIX/6000 User's Manual UniTree for AIX/6000 System Administration Guide - UniTree for AIX/6000 Problem Determination Guide*

# **AIX InfoCrafter/6000 User's Guide**

#### US-Formnummer

SC23-2396

### Zielgruppe

UNIX-Benutzer. die IBM InfoExplorer-Hypertextdatenbanken erstellen wollen.

#### Inhalt

lnfoCrafter/6000 Overview Planning an lnfoCrafter/6000 Library lnfoCrafter/6000 Limitations Interleaf 5 Document Requirements ASCII Document Requirements **Navigation** Links Artwork and Tables Building Hypertext Databases Debugging Build Problems Packaging the System **Commands** Files Artwork File Formats icraft Catalog Components Error Recovery

# Personal Computer Simulator/6000 Guide and Reference

### US-Formnummer

SC23-2452

/

### Zielgruppe

Benutzer und Systemverwalter, die'für die Installation und Wartung des Simulators verantwortlich sind, sowie Programmierer, die in der DOS-Umgebung des PC Simulators programmieren möchten.

### Inhalt

Allgemeine Verwendung des PC Simulators

Hinweise zu Betrieb, Installation und Verwaltung des Simulators Speicherimplementierung, Instruktionssimulation und sonstige Programmierhinweise Befehle, Subroutinen und Dateien, die mit dem PC Simulator verwendet werden

# AIX Access for DOS Users: User's Guide

### US-Formnummer

SC23-2502

### Zielgruppe

Benutzer von AADU (AIX Access for DOS Users).

### Inhalt

Sharing Files and Network Applications Sharing Network Printers Running AIX Applications
# AIX Access for DOS Users: Release Notes

#### US-Formnummer

SC23-2503

### Zielgruppe

Benutzer von AADU (AIX Access for DOS Users).

#### Inhalt

Zusammenfassung der wichtigsten Punkte von AIX Access for DOS Users, Version 1.3.

### AIX Access for DOS Users: Reference

#### US-Formnummer

SC23-2504

#### Zielgruppe

Systemverwalter von AIX Access for DOS (ADDU).

#### Inhalt

Verwendung des IBM Personal Computers mit einer Netzschnittstellenplatine oder einem Adapter für asynchrone Übertragung und der Software AIX Access for DOS Users (AADU). AADU ermöglicht die Integration des Personal Computers in ein vorhandenes UNIX-Host-Netz, die Ausführung von DOS- und Windows-Anwendungen mit den Dateiservices und Druckern eines oder mehrerer Hosts, die Ausführung von Host-Befehlen von DOS sowie die Ausführung einer Standard-Host-Sitzung, bei der der Personal Computer als Datenstation verwendet wird.

# DOS Server for AIX: Administrator's Guide

#### US-Formnummer

SC23-25Ö6

#### Zielgruppe

Systemverwalter von AIX Access for DOS Users (ADDU).

**Inhalt** 

Installation und Verwaltung der LAN- und RS-232-Versionen von ADDU auf einem Host mit einem UNIX-Betriebssystem mit TCP/IP-Netzverwaltung. Es werden die Aufgaben des Systemverwalters bei der Installation sowie bei Betrieb und Wartung beschrieben.

# AIX Access for DOS Users: Installation Guide

#### US-Formnummer

SC23-2507

#### Zielgruppe

Systemverwalter von AIX Access for DOS Users (ADDU).

Inhalt

Installation von ADDU und Anschluß von Netzlaufwerken unter Windows.

# .

# DOS Server for AIX: Installation and Server Notes

### US-Formnummer

SC23-2508

#### Zielgruppe

Systemverwalter von AIX Access for DOS Users (ADDU).

Inhalt

Zusammenfassung der wichtigsten Punkte bei der Installation und den Servern von ADDU.

# UniTree for AIX/6000 Installation and Planning Guide

#### US-Formnummer

*\**

SC23-2496

#### Zielgruppe

Systemverwalter.

#### **Inhalt**

Diese Veröffentlichung richtet sich an Systemverwalter, die für die Installation von UniTree for AIX/6000 verantwortlich sind, und enthält Informationen zu UniTree-Dateien, Hardwareund Softwarevoraussetzungen, Richtlinien für die Planung und Installation sowie Verfahren zum Testen und Überprüfen einer UniTree-lnstallation.

## UniTree for AIX/6000 User's Manual

#### US-Formnummer

4

SC23-2497

#### Zielgruppe

Benutzer von UniTree for AIX/6000.

#### **Inhalt**

Diese Veröffentlichung richtet sich an Benutzer von UniTree for AIX/6000, die sich mit dem Dateisystem von UniTree, FTP, UniTree-FTP-Befehlen und dem NFS-Zugrfff auf Dateisysteme von UniTree vertraut machen wollen.

# UniTree for AIX/6000 System Administration Guide

#### US-Formnummer

SC23-2498

#### Zielgruppe

Systemverwalter.

Inhalt

Diese Veröffentlichung richtet sich an Systemverwalter, die für die Konfiguration, die Feinabstimmung und die Verwaltung von UniTree for ÄIX/6000 verantwortlich sind.

### UniTree for AIX/6000 Problem Determination Guide

#### US-Formnummer

SC23-2499

#### Zielgruppe

Systemverwalter.

#### **Inhalt**

Diese Veröffentlichung richtet sich an Systemverwalter und enthält Beschreibungen, eine Zusammenfassung, eine Diagnose und Fehlerbehebungsschritte für die verschiedenen Fehlerarten, die in den Protokolidateien von UniTree und an der Systemkonsole protokolliert werden.

# Kapitel 3. Hardwarehandbücher

Dieses Kapitel informiert über die einzelnen Handbücher zu der in POWERstation- und POW ERserver-Systemen verwendeten Hardware.

Die Hardwarehandbücher sind in diesem Kapitel in folgende Gruppen aufgeteilt:

- Allgemeine Systemliteratur und Referenzhandbücher auf Seite 3-1.
- Handbücher zu Systemeinheiten auf Seite 3-9.
- Handbücher zu extern angeschlossenen Einheiten auf Seite 3-32.
- Handbücher zu Hardwarezusatzeinrichtungen auf Seite 3-68.
- Technische Referenzhandbücher zur Hardware auf Seite 3-69.

# Allgemeine Systemliteratur und Referenzhandbücher

Die in diesem Abschnitt beschriebenen Handbücher enthalten Informationen zum System. Es sind Handbücher zur Planung, Dokumentation und Problemlösung sowie Handbücher, die einen Überblick geben.

# Documentation Overview

US-Formnummer

SC23-2456

### Zielgruppe

Jeder, der wissen möchte, wo bestimmte Informationen dokumentiert sind

#### Inhalt

Introduction

Software Books

Hardware Books

Online Documentation

Table of Available Documentation

### Dokumentationsüberblick

Deutsche Formnummer SC12-2158

Dokumentationsüberblick

# System Overview US-Förmnummer

GC23-2406

#### Zielgruppe

Alle Personen, die einen Gesamtüberblick über das IBM RISC System/6000 erhalten wollen, insbesondere potentielle Kunden.

#### Inhalt

ľ

Hardware offerings

Software offerings

Communications connectivity

Documentation and training

### Systemüberblick Deutsche Formnummer GC12-2111

# Planning for Your System Installation US-Formnummer

GC23-2407

### Zielgruppe

Die für die Planung einer Systeminstallation zuständigen Personen.

#### Inhalt

Site planning and preparation overview Physical planning Prepare for power cords and electrical needs Prepare for cables and cabling Create or modify communications networks Perform building alterations, as needed Prepare maintenance, recovery, and security plans Develop an education plan Order any needed supplies Prepare for system delivery

Installationsplanung Deutsche Formnummer GC12-2112

# Problem Solving Guide and Reference

US-Formnummer

SC23-2204

#### Zielgruppe

Die für die einleitende Problemlösung auf Systemebene zuständigen Personen.

#### Inhalt

1

Performing problem-solving procedures Interpreting values in the three-digit display

Retrieving an error report

Retrieving a system dump

Error logging overview

System dump

Messages index

Commands for use in problem solving

Loading AIX install/maintenance

Problem summary form

# Handbuch Problemlösung

Deutsche Formnummer SC12-2076

# Customer Support Information

#### US-Formnummer

SC23-2690

### Zielgruppe

Alle RISC System/6000-Kundeh.

### Inhalt

Support offerings overview Hardware support Software support **Publications Supplies** Customer comment forms

### **Common Diagnostics and Service Guide US-Formnummer**

SA23-2687

#### Zielgruppe

#### Kundendienst. ·

#### Inhalt

Í

Maintenance analysis procedures (MAPs) Diagnostic numbers and codes Failing function codes FRU (field replaceable unit) cross-reference list Installation checkout Introduction to diagnostics Using the diagnostics Adapter information Device information Cabling information Custom-built cables Cable assembly pin-out lists Standard I/O pin-out lists Wrap plugs Test media

### POWERstation and POWERserver Service Request Number Cross-Reference

#### US-Formnummer

SA23-2629

#### Zielgruppe

Kundendienst.

### Inhalt

Diagnostic Hints, Problem Determination and Resolution Fast Path Flowcharts Service Request Number List CPU Planar/Card Identification and System Unit Cross-Reference Failing Function Code List and Three-Digit Display Number List

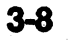

# Handbücher zu Systemeinheiten

Die in diesem Abschnitt beschriebenen Handbücher sind numerisch nach der Typennummer der jeweiligen Systemeinheit aufgeführt.

### 7008 Setup and Operator Guide

#### US-Formnummer

SA23-2682

#### Zielgruppe

Der Kundendienst für die Systemeinheit Type 7008.

#### Inhalt

#### Setup

Installing optional features

Using the system unit

Using the diagnostics

Using the service aids

Using the system verification procedure

Hardware problem determination

SCSI device record

Three-digit display numbers

Replacing the battery

# POWERstation 7008 Installation und Bedienung

Deutsche Formnummer SA12-4339

### 7008 Service Guide

#### US-Formnummer

SA23-2683

#### Zielgruppe

Der Kundendienst für die Systemeinheit Type 7008.

#### Inhalt

Reference information

Maintenance analysis procedures (MAPs)

Removal and replacement procedures

**Diagnostics** 

# 7011 Setup and Operator Guide

#### **US-Formnummer**

SA23-2664

#### Zielgruppe

Oer Bediener der Systemeinheit Type 7011.

#### Inhalt

**Setup** 

Installing optional features and changing configuration

Using the system unit

Using the diagnostics

Using the service aids

Using the system verification procedure

Hardware problem determination

Moving the system unit

SCSI device record

Three-digit display numbers

Replacing the battery

**Supplies** 

#### Systemeinheit Type 7011 Installationsanweisung und Bedienerhandbuch Deutsche Formnummer SA12-4315

### **7011 Customer Setup Guide Quick Start**

#### US-Formnummer

SA23-2681

#### Zielgruppe

Die für die Installation der Systemeinheit Type 7011 zuständige Person

a

Inhalt

Setup

Systemeinheit Type 7011 Schnelleinstieg: Installation Deutsche Formnummer SA12-4287

# 7011 Service Guide

### **US-Formnummer**

SA23-2665

### Zielgruppe

Der Kundendienst für die Systemeinheit Type 7011.

Inhalt

Reference information

Maintenance analysis procedures (MAPs)

Removal and replacement procedures

\*

**Diagnostics** 

### 7012 Operator Guide

**US-Formnummer** 

SA23-2623

### Zielgruppe

Der Bediener der Systemeinheit Type 7012.

#### Inhalt

*>*

System unit description Using the system unit Using the diagnostics Using the service aids Using the system verification procedure Hardware problem determination Changing the system unit position Moving the system unit Diskless/dataless workstation configuration **Supplies** Three-digit display numbers

#### Systemeinheit Type 7012 Bedienerhandbuch Deutsche Formnummer ' SA12-4121

# 7012 Installation and Service Guide

**US-Formnummer** 

SA23-2624

#### Zielgruppe

Der Kundendienst für die Systemeinheit Type 7012.

Inhalt \*

Reference information

Maintenance analysis procedures (MAPs)

Removal and replacement procedures

System Installation

Parts information

>

SCSI device address record

*t*

### 7013 Operator Guide

**US-Formnummer** 

SA23-2621

### Zielgruppe

Der Bediener der Systemeinheit Type 7013.

#### Inhalt

System unit description Using the system unit Using the diagnostics Using the service aids Using the system verification procedure Hardware problem determination Moving the system unit **Supplies** Three-digit display numbers

#### Systemeinheit Type 7013 Bedienerhandbuch Deutsche Formnummer SA12-4120

 $3 - 16$ Dokumentationsüberblick

# 7013 Installation and Service Guide

**US-Formnummer** 

SA23-2622

#### Zielgruppe

Der Kundendienst für die Systemeinheit Type 7013.

Inhalt -

 $\overline{\phantom{a}}$ 

Reference information

Maintenance analysis procedures (MAPs)

Removal and replacement procedures

System Installation

Parts information

SCSI device address record.

### 7015 Operator Guide

**US-Formnummer** 

SA23-2627

#### **Zielgruppe**

Der Bediener der Systemeinheit Type 7015.

#### Inhalt

Dieses Handbuch enthält nur Informationen zum Gehäuseteil der Systemeinheit Type 7015. Informationen über bestimmte Einschübe sind in anderen Handbüchern zur Systemeinheit Type 7015 enthalten.

System unit description

Using the system unit

Using the diagnostics

Using the service aids

Using the system verification procedure

Hardware problem determination

Moving the system unit

Supplies :

Three-digit display numbers

Systemeinheit Type 7015 Bedienerhandbuch Deutsche Formnummer SA12-4122

# 7015 Installation and Service Guide

#### US-Formnummer

SA23-2628

#### Zielgruppe

Oer Kundendienst für die Systemeinheit Type 7015.

e

#### Inhalt

Dieses Handbuch enthält nur Informationen zum Gehäuseteil der Systemeinheit Type 7015. Informationen über bestimmte Einschübe sind in anderen Handbüchern zur Systemeinheit Type 7015 enthalten.

Reference information

Maintenance analysis procedures (MAPs)

Removal and replacement procedures

System installation

# 7015 CPU Drawer Service Guide

#### **US-Formnummer**

SA23-2649

### Zielgruppe

Der Kundendienst für die Systemeinheit Type 7015.

»

#### Inhalt

Reference information

Maintenance analysis procedures (MAPs)

Removal and replacement procedures

# 7015 CPU Enclosure Service Guide

**US-Formnummer** 

SA23-2677

# Zielgruppe

4 Der Kundendienst für die Systemeinheit Type 7015.

Inhalt

Reference information

Maintenance analysis procedures (MAPs)

Removal and replacement procedures

### 7015 Models 970B and 980B CPU-Media Enclosure Service Guide

#### US-Formnummer

SA23-2692

### Zielgruppe

Der Kundendienst für die Systemeinheit Type 7015.

#### Inhalt

Reference information

Maintenance analysis procedures (MAPs)

Removal and replacement procedures

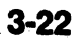

# 7015 SCSI Drawers Installation and Service Guide

#### US-Formnummer

SY33-0160

#### Zielgruppe

Der Kundendienst für die SCSI-Einschübe für die Systemeinheit Type 7015.

Inhalt

' Reference information

Maintenance analysis procedure (MAP)

Removal and replacement procedures

Installation and testing instructions

# 7015 Async Expansion Drawer Service Guide

#### **US-Formnummer**

SA23-2651

#### Zielgruppe

Der Kundendienst für die Erweiterungseinschübe für die Systemeinheit Type 7015.

#### Inhalt

Reference information

Maintenance analysis procedures (MAPs)

Removal and replacement procedures

# 9333 Models 010 and 011 High-Performance Disk Drive Subsystem<br>Operator Guide

#### US-Formnummer

GA33-3208

#### Zielgruppe

Der Bediener der Systemeinheit Type 7015.

**Inhalt** 

Introducing the high-performance disk drive subsystem

Dealing with problems

### Hochleistungs-Festplattensubsystem 9333 Modell 010 Bedienerhandbuch

Deutsche Formnummer GA12-4295

*4*

# 9333 Models 010 and 011 High-Performance Disk Drive Subsystem<br>Installation and Service Guide

#### US-Formnummer

SY33-0161

#### Zielgruppe

Der Kundendienst für die Systemeinheit Type 7015.

#### Inhalt

Reference information

Diagnostic aids

Removal and replacement procedures

Installation and testing instructions

Parts catalog

\*
## 9334 SCSI Expansion Units Operator Guide

US-Formnummer

GA33-3232

### Zielgruppe

Der Bediener der Platteneinheit 9334.

#### Inhalt

Using the drawer expansion unit

Using the deskside expansion unit

Moving the deskside unit safely

Reporting problems

Supplies information

## SCSI-Erweiterungseinheit 9334 Bedienerhandbuch

### Deutsche Formnummer

GA12-4301

## 9334 Models 010 and 011 SCSI Expansion Unit Installation and Service **Guide**

### US-Formnummer

SY33-0165

#### Zielgruppe

Der Kundendienst für die Systemeinheit Type 7015.

#### Inhalt

Reference information Maintenance analysis procedures (MAPs) Removal and replacement procedures Installation and testing instructions Parts catalog

## 9348 Installation Guide US-Formnummer

SY31-0711

### Zielgruppe

Die für die Installation der Magnetbandeinheit 9348 zuständige Person.

Inhalt

How to lock or unlock the shipping clamp bar

Setting up the 9348

Removing the 9348

Installing the 9348 (stand-alone)

## 9348 Customer Information

### US-Formnummer

SA21-9567

### Zielgruppe

Der Bediener der Magnetbandeinheit 9348.

#### Inhalt

Magnetic tape information Parts locations Operating the 9348 Analyzing problems Performing manyal operations Cleaning the tape unit tape path Technical specifications

## 9343 Service Information

US-Formnummer SY31-0697

### Zielgruppe

Der Kundendienst für die Magnetbandeinheit 9348.

#### Inhalt

Analyzing problems

Part locations

Service procedures

**Cleaning** 

Safety inspection guide

Parts catalog

Part number index

Control panel operations

Diagnostic tests

Logs

**Configurations** 

## Extern angeschlossene Einheiten

Oie in diesem Abschnitt beschriebenen Handbücher sind numerisch nach der Typennummer aufgeführt.

### 7135 RAIDiant Array: Operator Guide

#### US-Formnummer

GA33-3251

#### Zielgruppe

Benutzer, bei denen ein SCSI-Subsystem 7135 Teil des Systems ist.

\* *'*

#### Inhalt

Using the 7135 drawers Dealing with problems

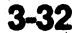

## 7135 RAIDiant Array: Installation and Service Guide

#### US-Formnummer

SY33-0181

#### Zielgruppe

Der Kundendienst für die Einheit 7135.

#### Inhalt

Reference information

Maintenance analysis procedures (MAPs) Removal and replacement procedures Installation

Parts information

## 7132 Rack: Operator Guide •

## U\$-Formnummer

GA33-3253

### Zielgruppe

Der Bediener des Erweiterungsgehäuses 7132.

## Inhalt

Using the expansion rack Dealing with problems

 $3 - 34$ 

## 7132 Rack: Installation and Service Guide

#### US-Formnummer

SY33-0182

#### Zielgruppe

Der Kundendienst für das Erweiterungsgehäuse 7132.

### Inhalt

»

#### Reference information

Maintenance analysis procedures (MAPs)

Removal and replacement procedures

Parts information •

## 7010 Xstation 120 Setup and Operator Guide

#### **US-Formnummer**

SA23-2656

#### Zielgruppe

Die für die Installation der Xstation 7010-120 zuständige Person.

#### Inhalt

Setup

Operating the workstation

Problem determination procedures and diagnostics

Service information

## Xstation 7010-120 Installationsanweisung und Bedienerhandbuch

Deutsche Formnummer SA12-4157

## 7010 Xstation 120 Service Guide

US-Formnummer

SA23-2657

### **Zielgruppe**

Der Kundendienst für die Xstation 7010-120.

#### Inhalt

Reference information

Maintenance analysis procedures (MAPs)

Removal and replacement procedures

*\**

Parts information

Additional information

## 7010 Xstation 130 Setup and Operator Guide

#### **US-Formnummer**

SA23-2635

#### Zielgruppe

Die für die Installation der Xstation 7010-430 zuständige Person.

#### **Inhalt**

Setup

Operating the Xstation

Problem determination procedures and diagnostics

## Xstation 7010-130 Installationsanweisung und Bedienerhandbuch

Deutsche Formnummer SA12-4257

## 7010 Xstation 130 Service Guide

US-Formnummer

SA23-2636

### Zielgruppe

Der Kundendienst für die Xstation 7010-130.

#### Inhalt

Reference information

Maintenance analysis procedures (M APs)

Removal and replacement procedures

Parts information

## 7010 Xstation 150 Setup, Operator, and Service Guide

### US-Formnummer

SA23-2695

### Zielgruppe

Die für die Installation der Xstation 7010-150 zuständige Person.

#### Inhalt

**Setup** 

Operating the Xstation

Problem determination procedures and diagnostics

## 7202 Expansion Rack Operator Guide

# US-Formnummer<br>SA23-2669

### Zielgruppe

Der Bediener der Erweiterungseinheit 7202.

#### Inhalt

Expansion rack description

Using the expansion rack

## Erweiterungsgehäuse 7202 Bedienerhandbuch Deutsche Formnummer

SA12-4316

## **7202 Expansion Rack Service Guide**

**US-Formnummer** SA23-2670

### **Zielgruppe**

Der Kundendienst für die Erweiterungseinheit 7202

#### Inhalt

Reference information

Maintenance analysis procedures (MAPs)

Removal and replacement procedures

System installation

Parts information

## 7203 External Portable Disk Drive Model 001 Setup and Operator Guide **US-Formnummer**

SA23-2633

#### Zielgruppe

Der Bediener der Platteneinheit 7203.

Inhalt

General information Setup instructions Moving instructions Using the disk drive Reference information Power cables

### Wechselplatteneinheit (SCSI) 7203-001 Installationsanweisung und Bedienerhandbuch

*¥*

Deutsche Formnummer SA12-4158

## 7203 External Portable Disk Drive Model 001 Service Guide

A

#### **US-Formnummer**

SA23-2634

### Zielgruppe

Der Kundendienst für die Platteneinheit 7203.

#### Inhalt

Reference information

Maintenance analysis procedures (MAPs)

Removal and replacement procedures

Parts information

Power cables

## 7204 External Disk Drive Models 001 and 320 Setup and Operator Guide **US-Formnummer**

SA23-2658

### Zielgruppe

Der Bediener der Platteneinheit 7204.

»

#### **Inhalt**

General information

Setup instructions

Moving instructions

Using the disk drive

Power cables

## Festplatteneinheit (SCSI) 7204 Installationsanweisung und Bedienerhandbuch

Deutsche Formnummer SA12-4130

## 7204 External Disk Drive Models 001 and 320 Service Guide

■ \*

#### **US-Formnummer**

SA23-2659

### Zielgruppe

Der Kundendienst für die Platteneinheit 7204.

#### Inhalt

Reference information

Maintenance analysis procedures (MAPs)

Removal and replacement procedures

Parts information

Power cables

 $3 - 46$ 

## 7206 2.0GB External 4mm Tape Drive (Model 001) Installation Guide

## **US-Formnummer**

SA26-7004

## Zielgruppe

Die für die Installation der Bandeinheit 7206 zuständige Person.

Inhalt

General information

Installation Instructions

Moving instructions

Power cables

## 7206 2.0GB External 4mm Tape Drive (Model 001) Operator Guide

#### **US-Formnummer**

SA26-7005

### Zielgruppe

Der Bediener der Bandeinheit 7206.

#### Inhalt

General information

Using and cleaning information

Media information

 $3 - 48$ 

## 7206 2.0GB External 4mm Tape Drive (Model 001) Service Guide

US-Formnummer

SA26-7006

### Zielgruppe

Der Kundendienst für die Bandeinheit 7206.

#### Inhalt

Reference information

Maintenance analysis procedures (MAPs)

Removal and replacement procedures

Cleaning the 4mm tape path

Parts diagram

Power cables

## 72071/4-Inch Tape Drive Setup and Operator Guide

#### US-Formnummer

SA23-2641

#### Zielgruppe

Der Bediener der Bandeinheit 7207.

#### Inhalt

General information Setup instructions **Moving instructions** Using the tape drive Cleaning the tape drive Power cables

## 0,25-Zoll-Streamer-Bandeinheit (SCSI) 7207-001 Installationsanweisung und Bedienerhandbüch

*nt*

Deutsche Formnummer SA12-4129

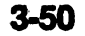

## 72071/4-lnch Tape Drive Service Guide US-Formnummer

SA23-2642

### Zielgruppe

Der Kundendienst für die Bandeinheit 7207.

#### Inhalt

Reference information

Maintenance analysis procedures (MAPs)

Removal and replacement procedures

Parts information

Power cables

## 7208 2.3GB External 8mm Tape Drive Model 001 Setup and Operator Guide

US-Formnummer SA23-2639

Zielgruppe

Der Bediener der Bandeinheit 7208.

#### Inhalt

General information Setup instructions Moving instructions Using the tape drive Cleaning the tape drive heads Power cables

## 8mm-Streamer-Bandelnheit (SCSI) 7208-001 Installationsanweisung und Bedienerhandbuch

Deutsche Formnummer SA12-4155

# 7208 2.3GB External 8mm Tape Drive Model 001 Service Guide

**US-Formnummer** 

SA23-2640

### Zielgruppe

Oer Kundendienst für die Bandeinheit 7208.

**Inhalt** and the second contract of the second contract of the second contract of the second contract of the second contract of the second contract of the second contract of the second contract of the second contract of th

Reference Information

Maintenance analysis procedures (MAPs)

Removal and replacement procedures

Parts information

Power cables

## 7208 5.0GB External 8mm Tape Drive Model 011 Installation Guide

### US-Formnummer

3

SA26-7000

#### Zielgruppe

Die für die Installation der Bandeinheit 7208 zuständige Person.

#### Inhalt

General information Installation instructions Moving instructions Power cables

*i*

## 7208 5.0GB External 8mm Tape Drive Model 011 Operator Guide

US-Formnummer

SA26-7001

### Zielgruppe

Der Bediener der Bandeinheit 7208.

Inhalt

General information

Using and cleaning information

Media information

## 7208 5.0GB External 8mm Tape Drive Model 011 Service Guide

#### US-Formnummer

SA26-7002

### Zielgruppe

Der Kundendienst för die Bandeinheit 7208.

#### Inhalt

Reference information

Maintenance analysis procedures (MAPs)

Removal and replacement procedures

Cleaning the 8mm tape path

Parts diagram

Power cables

## 7210 CD-ROM Drive Setup and Operator Guide

US-Formnummer

SA23-2637

### Zielgruppe

Der Bediener der CD-ROM Speichereinheit 7210.

Inhalt

General information

Setup instructions

Moving instructions

Using the tape drive

Cleaning the tape drive

Power cables

### CD-ROM Speichereinheit (SCSI) 7210 Installationsanweisung und Bedienerhandbuch

Deutsche Formnummer SA12-4516

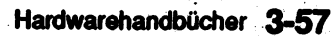

## 7210 CD-ROM Drive Service Guide

US-Formnummer SA23-2638

### Zielgruppe

Der Kundendienst der CD-ROM Speichereinheit 7210.

#### **Inhalt**

Reference information

Maintenance analysis procedures (MAPs)

Removal and replacement procedures

Parts information

Power cables

## Introducing the 7235 POWER GTO

#### US-Formnummer

SA23-2125

### Zielgruppe

Der Bediener von POWERgraphics GTO 7235.

Inhalt

#### Using the 7235 POWER GTO

General configuration information about the 7235 .

## 7235 POWER GTO Installation and Service Guide

#### US-Formnummer

SY66-0210

#### Zielgruppe

Der Kundendienst für POWE Rgraphics GTO 7235.

#### Inhalt

Reference information

Maintenance analysis procedures (MAPs)

Removal and replacement procedures

installation

Parts information

Service inspection procedure

## 9333 Models 500 and 501 High-Performance Disk Drive Subsystem **Operator Guide**

## US-Formnummer

GA33-3234

Zielgruppe « « « » » » » » » « « » » » » « » » » « « » » » « » » » « » » » « » » » » « » » » « » » » « » » « » Der Bediener der Ratteneinheit 9333 Modelle 500 und 501.

Inhalt

 $\bullet$ 

Introducing the high-performance disk drive subsystem

Moving the deskside subsystem safely

Dealing with problems

### Hochleistungs-Festplattehsubsystem 9333 Modell 500 Bedienerhandbuch

### Deutsche Formnummer

GA12-4327

# 9333 Models 500 and 501 High-Performance Disk Drive Subsystem<br>Installation and Service Guide

#### US-Formnummer

SY33-0168

#### Zielgruppe

*'r*

Der Kundendienst für die Platteneinheit 9333 Modelle 500 und 501.

#### Inhalt

Reference information

Diagnostic aids

Removal and replacement procedures

Installation and testing instructions,

Parts catalog

Service inspection procedure
## 9334 SCSI Expansion Units Operator Guide

### US-Formnummer

GA33-3232

### Zielgruppe

Oer Bediener der Platteneinheit 9334.

Inhalt

Using the drawer expansion unit

Using the deskside expansion unit

Moving the deskside unit safely

Reporting problems

Supplies information

### SCSI-Erweiterungseinheit 9334 Bedienerhandbuch Deutsche Förmnummer

GA12-4301

### 9334 Models 500 and 501 SCSI Expansion Units Installation and Service Guide

' *4 .*

#### US-Formnummer SY33-0167

### Zielgruppe

Der Kundendienst für die» Platteneinheit 9334 Modelle 500 und 501.

### Inhalt

Reference information

Maintenance analysis procedures (MAPs)

Removal and replacement procedures

Installation and testing instmctions

Parts catalog

## 9348 Installation Guide

US-Formnummer

SY31-0711

## Zielgruppe

Die für die installation der Bandeinheit 9348 zuständige Person.

Inhalt

How to lock or unlock the shipping clamp bar Setting up the 9348

Removing the 9348

Installing the 9348 (stand-alone)

### 9348 Customer Information

### US-Formnummer

SA21-9567

### Zielgruppe

Der Bediener der Bandeinheit 9348.

### Inhalt

Magnetic tape information Parts locations Operating the 9348 Analyzing problems Performing manual operations Cleaning the tape unit tape path Technical specifications

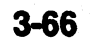

# 9348 Service Information

US-Formnummer

SY31-0697

### Zielgruppe

Der Kundendienst für die Bandeinheit 9348.

### Inhalt

Analyzing problems **Part locations** Service procedures **Cleaning** Safety inspection guide Parts catalog Part number index Control panel operations Diagnostic tests Logs and configurations ,

## Handbücher zu Hardwarezusatzeinrichtungen

Das in diesem Abschnitt beschriebene Handbuch bezieht sich auf eine Hardwarezusatzeinrichtung.

### 6000/5080 Graphics System Installation, Operation, and Problem Determination

### US-Formnummer

GA23-2063

### Zielgruppe

Jeder, der für die Installation, den Betrieb oder die Fehlerdiagnose an einer POWERstation zuständig ist, die an einen Grafikprozessor 5080 angeschlossen ist.

### Inhalt

Introduction Installation **Operations** Device information Problem determination Communications connections Moving the system Attaching a plotter Keyboard information' Planning information

## Technische Referenzhandbücher zur Hardware

Die folgende Liste enthält Formnummem und Inhaltsangaben zu den technischen Referenzhandbüchem zur Hardware.

#### Zielgruppe

Personen, die genauere Informationen über eine Systemeinheit, einen Adapter oder eine sonstige Einheit benötigen.

### Handbücher mit allgemeinen Information

Diese technischen Referenzhandbücher zur Hardware behandeln die Architektur und die Einheiten, die von den verschiedenen Systemeinheiten verwendet weiden.

### Hardware Technical Information - General Architectures, SA23-2643

Dieses Handbuch enthält allgemeine Designinformationen zu folgenden Bereichen:

- Prozessoren
- **Speicher**
- E/A-Struktur des Systems
- Wichtige Daten
- ROM für einleitendes Programmladen
- Benutzereinheiten
	- Unterstützung für MICRO CHANNEL-Adapter

#### Hardware Technical Information - Options and Devices, SA23-2646

Dieses Handbuch informiert über die in den Systemeinheiten verwendeten Adapter, Platteneinheiten, Diskettenlaufwerke und Bandeinheiten.

#### Hardware Interface Technical Reference - Architectures, S84F-9808

Dieses Handbuch enthält Informationen zum Entwurf einer Einheit oder eines Adapters für den Anschluß an den MICRO CHANNEL.

#### Hardware Technical Reference - Micro Channel Architecture, SA23-2647

Dieses Handbuch richtet sich an Personen, die eine Einheit oder einen Adapter für den Anschluß an den MICRO CHANNEL entwickeln.

### Handbücher zu Systemeinheiten

Diese technischen Referenzhandbücher zur Hardware behandeln einzelne Typen von Systemeinheiten oder Modelle einer Systemeinheit.

#### 7011 Hardware Technical Reference, SA23-2666

Dieses Handbuch informiert über die spezifischen Platinen und Komponenten der Systemeinheit Type 7011.

### 7012 Hardware Technical Reference, SA23-2660

Dieses Handbuch informiert über die Platinen und Komponenten, die spezifisch für die Modelle vor 34x der Systemeinheit Type 7012 sind.

### 7012 Models 34x and 35x Hardware Technical Reference, SA23-2680

Dieses Handbuch informiert über die Platinen und Komponenten, die spezifisch für die Modelle 34x und 35x der Systemeinheit Type 7012 sind.

### 7013 and 7016 Hardware Technical Reference, SA23-2644

Dieses Handbuch informiert Ober die spezifischen Platinen und Komponenten der Modelle 52x bis 56x der Systemeinheit Type 7013, die Ober *keinen* eingebauten SCSI-Adapter verfügen.

### 7013 Model 58x Hardware Technical Information, SA23-2684

V

Dieses Handbuch informiert über die spezifischen Platinen und Komponenten der Modelle 58x der Systemeinheit Type 7013, die über einen eingebauten SCSI-Adapter verfügen.

#### 7015 Hardware Technical Reference, SA23-2645

Dieses Handbuch informiert über das Gehäuse, die Gehäusespannung, die CPU-Einschubplatinen und Komponenten, die spezifisch für die Modelle der Systemeinheit Type 7015 sind, die den CPU-Einschub verwenden.

### 7015 Models 97x and 98x Hardware Technical Information, SA23-2686

Dieses Handbuch informiert über das Gehäuse, die Gehäusespannung, die CPU-Platinen und die Komponenten, die spezifisch für die Modelle der Systemeinheit Type 7015 mit CPU-Gehäuse sind.

### Handbücher zu extern angeschlossenen Einheiten

### 7135 SCSI Subsystems: Hardware Technical Information, SA33-3252

Dieses Handbuch informiert über die technischen Einzelheiten des SCSI-Subsystems 7135 wie Funktionsweise, Schnittstellen, Komponenten, Daten- und Befehlsfluß, Abmessungen, Anschlußwerte und externe Anschlüsse zum Gehäuse.

### 7132 Rack: Hardware Technical Information, SA33-3254

Dieses Handbuch informiert über die technischen Einzelheiten des Erweiterungsgehäuses 7132 wie Funktionsweise, Schnittstellen, Komponenten, Abmessungen, Anschlußwerte und externe Anschlüsse zum Gehäuse.

#### Xstatfon 120 Hardware Technical Reference, SA23-2661

Dieses Handbuch informiert über die spezifischen Platinen und Komponenten der Xstation 7010 Modell 120.

#### Xstation 130 Hardware Technical Reference, SA23-2648

Dieses Handbuch informiert über die spezifischen Platinen und Komponenten der Xstation • 7010 Modell 130. •

#### 7015 SCSI Drawers Technical Reference, SA33-3207

Dieses Handbuch informiert über SCSI-Einschübe und Komponenten.

### 9333 Models 010 and 011 High Performance Disk Drive Subsystem Technical Reference, SA33-3209

Dieses Handbuch informiert über die spezifischen Ratinen und Komponenten der Platteneinheit 9333 Modelle 010 und 011.

### 9333 Models 500 and 501 High Performance Disk Drive Subsystem Technical Reference, SA33-3235

Dieses Handbuch informiert über die spezifischen Platinen und Komponenten der Platteneinheit 9333 Modelle 500 und 501.

9334 Models 010 and 011 SCSI Expansion Unit Technical Reference, SA33-3231 Dieses Handbuch informiert über die spezifischen Platinen und Komponenten der

Platteneinheit 9334 Modelle 010 und 011.

### 9333 Models 500 and 501 SCSI Expansion Unit Technical Reference, SA33-3233

Dieses Handbuch informiert Über die spezifischen Platinen und Komponenten der Platteneinheit 9334 Modelle 500 und 501.

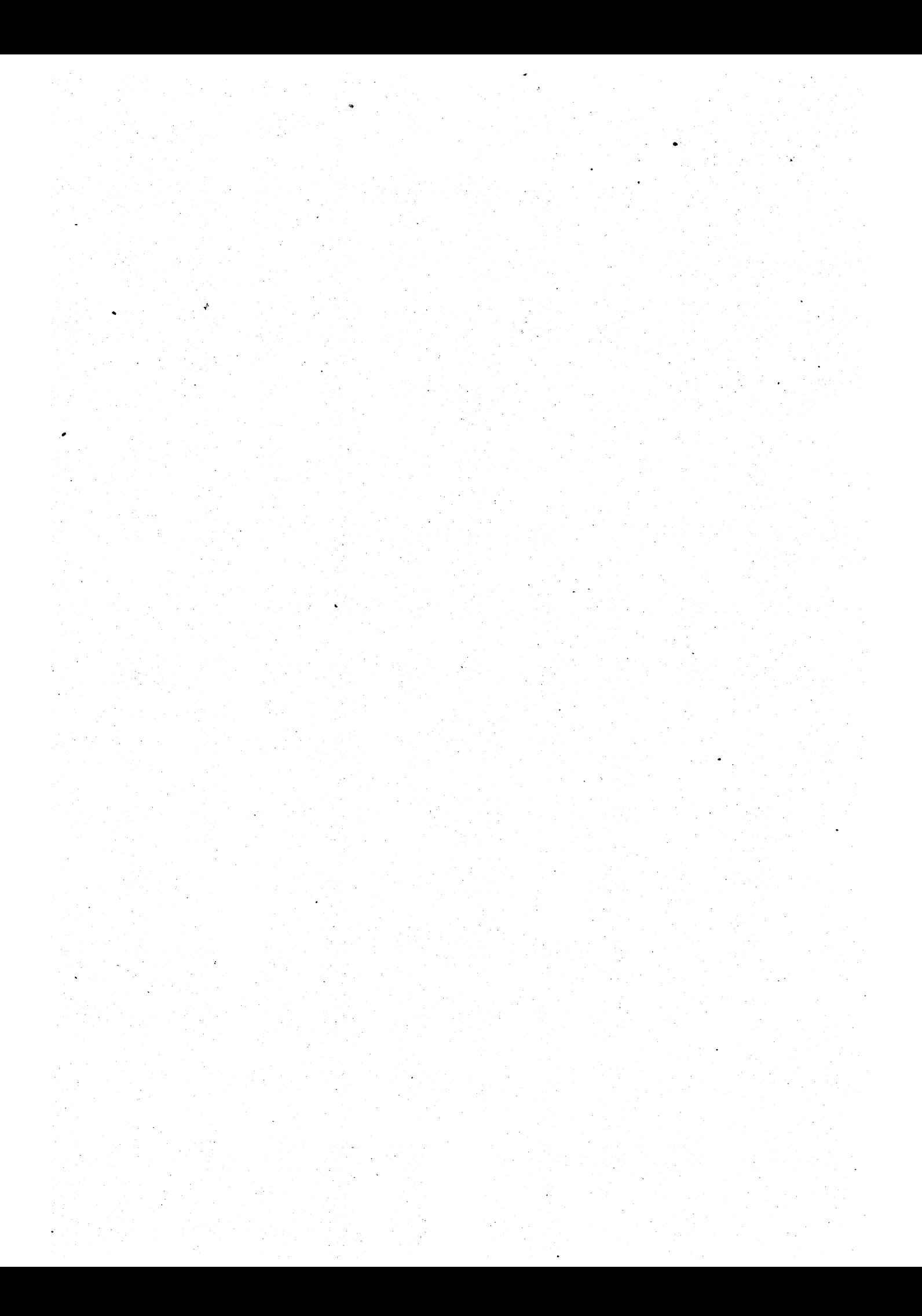

## Kapitel 4. Hypertextdatenbank

Dieses Kapitel behandelt die Softcopy-Informationen in der *Hypertextdatenbank* und beschreibt den Inhalt dieser Bibliothek.

## Überblick über die Hypertextdatenbank

Fast alle Informationen zur Unterstützung des Betriebssystems und verschiedener anderer, Lizenzprogramme sind sowohl als Softcopy als auch als konventionelle Hardcopy-Bibliothek verfügbar. Der Benutzer kann bei Verwendung der Softcopy-Bibliothek Informationen zur Systembenutzung erhalten, ohne auf die Hardcopy-Bibliothek zurückgreifen zu müssen. Die endbenutzerorientierten Informationen liegen als deutsche Hypertextdatenbank vor.

### Softcopy-Informationen im Hypertextformat

Die Softcopy-Bibliothek venvendet für den Zugriff auf die Informationen Hypertexte. Die Informationen können vom Benutzer am Bildschirm angezeigt und selektiv gedruckt werden. Mit Hilfe des Hypertextsuchverfahrens kann der Benutzer einen beliebigen Teil der Datenbank, die mehr als 30.000 Seiten Informationen umfaßt, schnell anzeigen. Die deutsche Hypertextdatenbank enthält rund 3000 Seiten Informationen. Folgende Themen sind darin enthalten: Oberblicksinformationen, Systembenutzung, Problemlösung, Glossar, Befehle sowie Hardwarebedienerinformationen.

W ie die folgende Abbildung zeigt, stehen dem Benutzer für den Zugriff auf die Informationen eine Vielzahl von speziellen Abrufverfahren zur Verfügung.

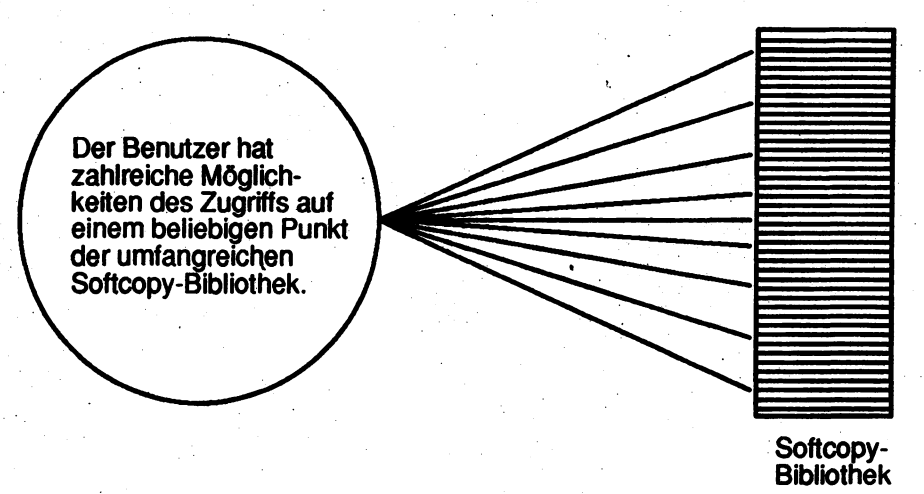

Hypertexte ermöglichen einen schnellen Zugriff auf einen beliebigen Punkt in der Softcopy-Datenbank.

### Hypertextsuche mit InfoExplorer

Die Hypertextsuche erfolgt mit dem Programm InfoExplorer. Dieses Programm ermöglicht es dem Benutzer, Informationen entweder an ASCII-Datenstationen oder über eine Fensterschnittstelle abzurufen. Das Hypertextsuchverfahren simuliert in mehrfacher Hinsicht die Art und Weise, wie der Benutzer mit Hardcopy-Informationen umgeht. Es bietet dem Benutzer eine schnelle Möglichkeit, mit Hilfe von Querverweisen auf die Informationen zuzügreifen, die er benötigt. Dem Benutzer stehen bei der Suche nach bestimmten Informationen folgende Möglichkeiten zur Verfügung:

- Zugriff auf die Informationen über einen Themen- und Aufgabenindex
- Suche nach einem bestimmten Wort in der Gesamtbibiiothek oder einem Teil davon
- Suche nach einem bestimmten Titel
- y Verwendung von herkömmlichen Inhaltsverzeichnissen, wie sie in Büchern vorliegen
- Verwendung von Lesezeichen
- Alphabetisch geordnete Befehlslisten und Programmierinformationen.
- (Programmierinformationen sind in der deutschen Bibliothek nicht enthalten.)

Die folgende Abbildung zeigt die Vielzahl der Möglichkeiten, mit dem Hypertextsuchverfahren schnell auf Informationen zuzugreifen:

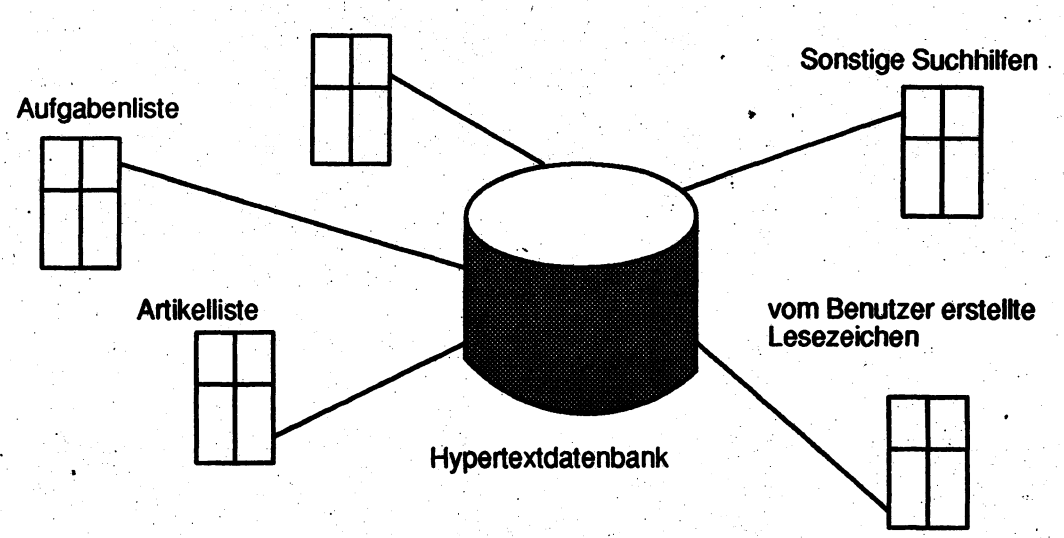

#### Suche nach bestimmten Worten

### Zugriff auf Informationen in der Hypertextdatenbank.

#### Vorteile der Hypertextdokumentation

Die Hypertextdokumentation bietet zahlreiche Vorteile, wie z. B. einen direkteren Zugriff auf Informationen, die Verwendung mehrerer Fenster zum Anzeigen von Informationen sowie die Vermeidung von umfangreichen Hardcopy-Bibliotheken. \*

Direkter Zugriff auf Informationen. Die herkömmlichen Hardcopy-Bibliotheken bestehen aus verschiedenen Typen von Handbüchern, in denen die Informationen entweder in alphabetischer oder systematischer Anordnung aufgeführt sind. Um diese Art der Informationsdarstellung sinnvoll nutzen zu können, muß der Benutzer in der Lage sein, das richtige Handbuch und den richtigen Abschnitt innerhalb des Handbuchs zu finden. Bei der

Softcopy-Dokumentation braucht der Benutzer nicht einmal zu wissen in welchem Handbuch die gewünschten Informationen enthalten sind.

Verwendung m ehrerer Fenster zum Anzeigen von Inform ationen. Über die Fensterschnittstelie kann der Benutzer die Dokumentation in mehreren Fenstern anzeigen. Dies entspricht dem herkömmlichen Vorgehen bei Hardcopy-Informationen, bei dem der Benutzer oft mehrere Handbücher nebeneinander verwendet. Wenn der Benutzer beispielweise zur Beschreibung einer Prozedur in einer systematisch geordneten Dokumentation zusätzliche Informationen zu einem bestimmten Befehl benötigt, kann er neben der Prozedurbeschreibung in einem zweiten Fenster auf dem Bildschirm die Beschreibung des Befehls in der Referenzdokumentation anzeigen.

Die folgende Abbildung zeigt, wie durch di£ Verwendung mehrerer Fenster zur Darstellung von Softcopy-Informationen verschiedene Stellen der Dokumentation gleichzeitig angezeigt werden können:

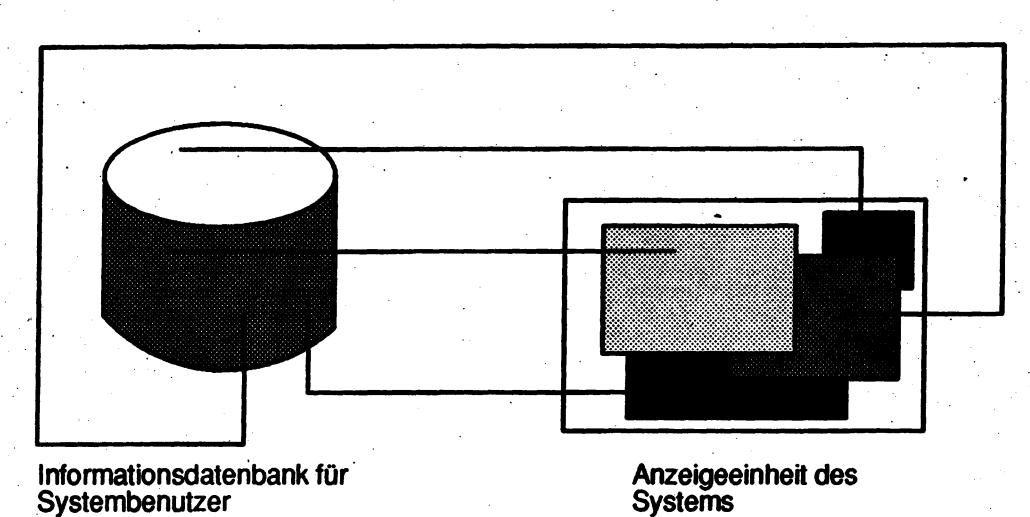

#### Gleichzeitiges Anzeigen verschiedener Steilen der Dokumentation.

Verm eidung von um fangreichen Hardcopy-Bibliotheken. Einer der wichtigsten Vorteile der Softcopy-Bibliothek ist ihr geringer Platzbedarf. Die Hardcopy-Bibliothek ist aufgrund ihrer physischen Größe relativ umständlich in der Handhabung. Bei dieser umfangreichen Bibliothek kann es schon problematisch sein, einen Ort für die Aufbewahrung zu finden oder gleichzeitig mehrere Bände zu verwenden. Diese Probleme treten nicht auf, wenn sich die Größe der Bibliothek auf eine einzige CD reduziert.

#### Hinweise zu den Hypertextverbindungen

Die US-Softcopy-Bibliothek besteht aus einer Reihe von Datenbanken, die zu Subsets zusammengefaßt sind und mit verschiedenen Lizenzprogrammen ausgeliefert werden. Das deutsche Subset der US-lnfoExplorer-Datenbank wird separat ausgeliefert. Aufgrund der Hypertextverbindungen zwischen den einzelnen Datenbanken ist es bei der Aktualisierung eines Subsets der Softcopy-Bibliothek erforderlich, für alle weiteren verwendeten Subsets ebenfalls Ersatz zu bestellen und zu installieren. Weitere Informationen können beim Vertriebsbeauftragten angefordert werden.

## Inhalt der Hypertextdatenbänk

Die *Hypertextdatenbank,* auf die mit Hilfe von InfoExplorer zugegriffen werden kann, ist in mehrere Datenbanken aufgeteilt.Wie die Tabeile unten zeigt, können mit einem Lizenzprogramm eine oder mehrere Datenbanken ausgeliefert werden. Es besteht auch die Möglichkeit, die Gesamtbibliothek auf einer CD-ROM anzufordern. Informationen zum Aktualisieren von installierten Datenbanken enthält Hinweise zu den Hypertextverbindungen auf Seite 4-3. In der folgenden Tabelle sind die in der Bibliothek enthaltenen Datenbanken, eine kurze Beschreibung des Inhalts der US-Datenbanken sowie die ungefähre Größe der einzelnen Datenbanken angegeben:

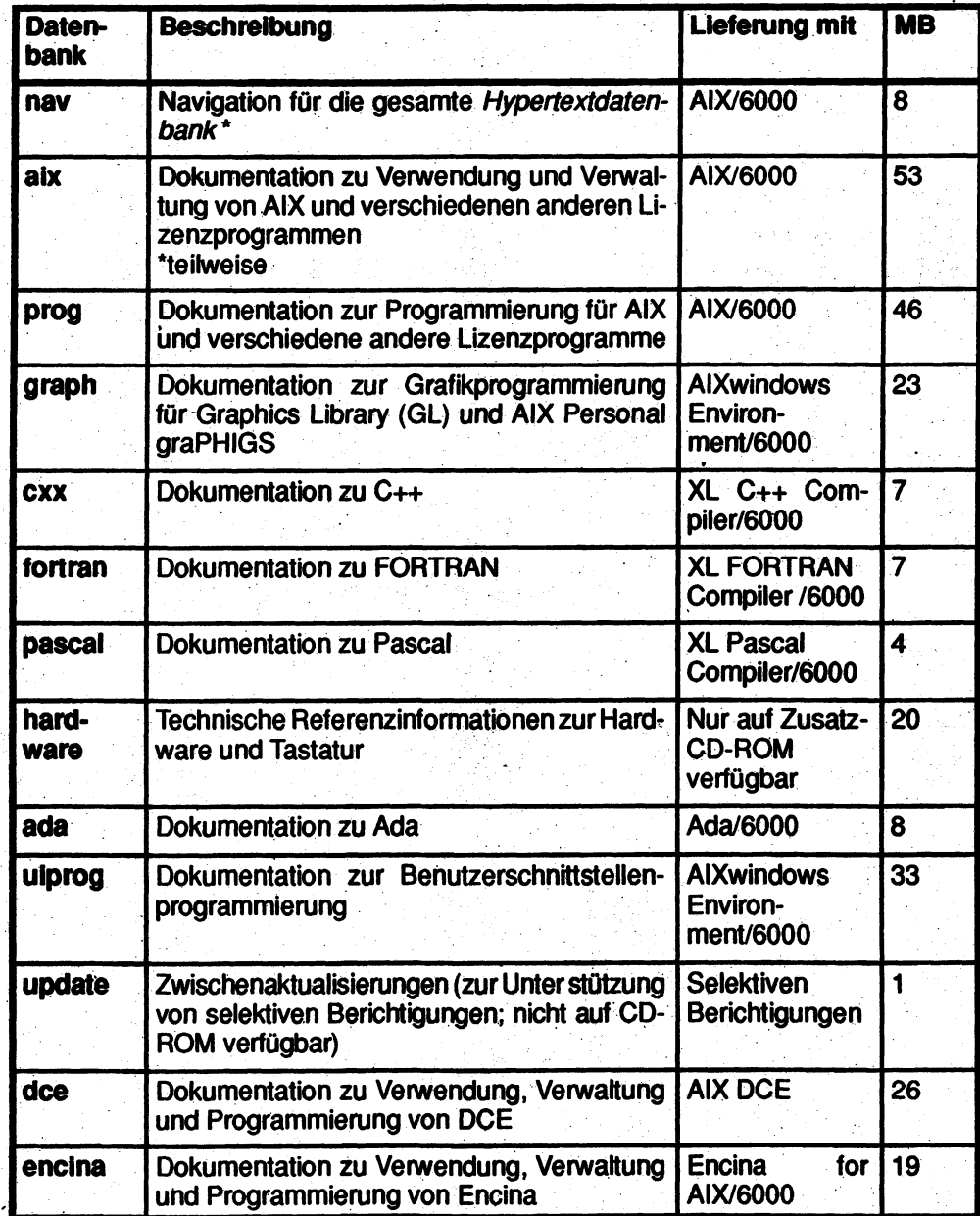

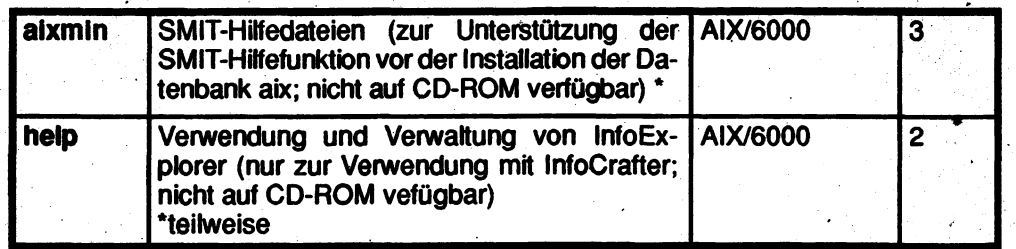

Anm erkung: Die mit einem Stern (\*) gekennzeichneten Teile sind auch in der deutschen Datenbank vorhanden.

### Inhalt der Datenbanken

Im folgenden werden für die einzelnen Datenbanken die jeweilige Zielgruppe, die Art der Informationen und die darin dokumentierten Lizenzprogramme bzw. Programmprodukte angegeben.

### **Navigation**

Die Navigationsdatenbank (nav) enthält Navigationshilfen, die den Benutzer bei der Suche nach bestimmten Informationen in der Bibliothek, nach Hilfetexten zu Fehlemachrichten des Systems sowie nach Hilfetexten zur Verwendung und Verwaltung des Programms InfoExplorer unterstützen. Folgende Navigationsartikel stehen zur Verfügung: ein Themenund Aufgabenindex, ein alphabetisch und nach Funktionen geordneter Index der Systembefehle, ein alphabetischer und systematischer Index der Referenzinformationen zur Programmierung sowie Inhaltsverzeichnisse. Die Navigation bezieht sich auf die Dokumentation zu folgenden Lizenzprogrammen:

- AIX/6000
- AlXwindows Environment/6000
- 3270 Host Connection Program/6000
- 3278/79 Emulation/6000
- Network Management/6000
- Personal Computer Simulator/6000
- lnfoCrafter/6000
- **DCE**
- **Encina**
- **ESCON**
- Block Multiplexer
- XL C++ Compiler/6000
- XL C Compiler/6000
- XL C Run Time Environment/6000
- XL FORTRAN Compiler/6000
- XL FORTRAN Run Time Environment/6000
- XL Pascal Compiler/6000
- XL Pascal Run Time Environment/6000
- Ada/6000

Im deutschen InfoExplorer sieht die Navigation wie folgt aus: ein Aufgabenindex, eine Befehlsliste und eine Bücherliste. Die Navigation bezieht sich auf die Dokumentation zu folgenden Lizenzprogrammen:

- AIX/6000
- AlXwindows Environment/6000
- Personal Computer Simulator/6000

### Verwendung und Verwaltung

Die Datenbank zur Verwendung und Verwaltung (aix) enthält Dokumentation zur Konfiguration, Anpassung und Verwendung der folgenden Lizenzprogramme und Softwareprodukte:

- AIX/6000 mit den folgenden Softwareprodukten:
	- Asynchrone Bildschirmemulation
	- Basic Networking Utilities (BNU/UUCP)
	- Transmission Control Protocol/Internet Protocol (TCP/IP)
	- $-$  X.25 WAN
	- IBM Remote Services Support
	- Editor INed
	- NROFF- und TROFF-Textformatierung
	- Network Computing System (NCS)
	- Network File System (NFS) and Network Information System (NIS)
	- Message Handler (MH)
- AlXwindows Environment/6000
- 3270 Host Connection Program/6000
- 3278/79Emulation/6000
- lnfoCrafter/6000
- Network Management/6000
- Personal Computer Simulator/6000

Die deutsche Datenbank aix enthält endbenutzerbezogene Informationen.

Die Informationen in der Datenbank aix sind auch in folgenden Handbüchern verfügbar:'

- *System User's Guide*
- *Systembenutzung* .
- *System Management Guide*
- *Problem Solving Guide Handbuch Problemlösung*
- *Fites Reference*
- *Topic Index and Glossary Glossar*
- *Editing Concepts and Procedures Editorkonzepte und -prozeduren*
- *Commands Reference BefehtsreferenzEndbenutzeibefehte*
- *AlXwindows and AlXwindows Desktop User's Guide Desktop Benutzerhandbuch*
- *Problem Solving Guide and Reference Handbuch Problemlösung*
- *Xstation Management Guide AIX Xstation Manager/6000 Systemverwaltung*
- *InfoCrafter User's Guide and Reference*
- *Diskless Workstation Management Guide*

- *PC Simulator User's Guide and Reference*
- *Text Formatting Reference*
- *Remote.Services User's Guide*
- *Documentation Overview Dokumentationsüberblick*
- *Communications Concepts and Procedures*

#### Programmierung

Die Programmierdatenbank (prog) enthält Referenzinformationen zur Programmierung sowie systematisch geordnete Informationen für Anwendungs- und Systemprogrammierer. Die Informationen beziehen sich auf die folgenden Lizenzprogramme und Softwareprodukte:

- AIX/6000 mit der Dokumentation zu folgenden Softwareprodukten und Komponenten:
- Transmission Control Protocol/Intemet Protocol (TCP/IP)
- **Sockets**
- $-$  X.25 WAN
- Network Computing System (NCS)
- Network File System (NFS) and Network Information System (NIS)
- Portable STREAMS Environment
- eXternal Data Representation (XDR)
- Xerox Network Systems (XNS)
- BASIC Language Algebraic Subroutines
- Einheitenadapterschnittstellen
- DFV-Adapter
- Curses-Subroutinen
- DBMN
- Testhilfeprogramme (dbx, adb, xde und das Kernel-Testhilfeprogramm)
- Source code control system (SCCS)
- Remote procedure calls (RPC)
- Assembler
- XL C Compiler/6000
- 3270 Host Connection Program/6000
- Network Management/6000
- Personal Computer Simulator/6000

Die Informationen in der Datenbank prog sind auch in folgenden Handbüchern verfügbar:

- *Files Reference*
- *Commands Reference*
- *General Programming Concepts*
- *Communications Programming Concepts*
- *Kernel Extensions and Device Support Programming Concepts*
- *Technical Reference: Base Operating System and Extensions (Volumes 1,2 and 3)*
- *Technical Reference: Kernel and Subsystems (Volumes 4 and 5)*
- *Assembler Language Reference*
- *PC Simulator User's Guide and Reference*
- *XL C Compiler/6000 User 's Guide*
- *XL C Compiler/6000 Language Reference*

### Grafikprogrammierung

Die Grafikprogrammierdatenbank (graph) enthält alphabetisch und systematisch geordnete Programmierinformationen für Anwendungs- und Systemprogrammierer. Die Informationen beziehen sich auf folgende Lizenzprogramme und Softwareprodukte:

- AIXwindows Environment/6000, Zusatzeinrichtung AIXwindows/3D:
	- Graphics Library (GL)
	- Personal graPHIGS
	- Erstes Release von PHIGS Extension to X-Windows (PEX)

• Die Informationen in der Datenbank graph sind auch in den folgenden Handbüchern verfügbar:

- *Technical Reference: Graphics (Volume 9)*
- *Graphics Library (GL) Programming Concepts*
- *graPHIGS Programming Interface Getting Started \**
- *graPHIGS Programming interface ISO PHIGS Implementation Reference*
- *graPHIGS Programming Interface Subroutine Reference*
- *graPHIGS Programming Interface Technical Reference*
- *graPHIGS Programming Interface Understanding Concepts*

### Benutzerschnittsteilenprogrammierung

Die Datenbank für Benutzerschnittstellenprogrammierung (uiprog) enthält Informationen für Anwendungsprogrammierer, die grafische Schnittstellen entwerfen. Die Informationen beziehen sich auf folgende Lizenzprogramme und Softwareprodukte:

- AlXwindows Environment/6000
	- AlXwindows interface toolkit (Xm)
	- AlXwindows window manager (MWM)
	- User interface language (UIL)
	- AlXwindows desktop
	- Enhanced X-Windows
- AlXwindows Interface Composer/6000

Die Informationen in der Datenbank uiprog sind auch in den folgenden Handbüchern verfügbar:

- *Technical Reference: User interface (Volumes 6, 7 and 8)*
- *User Interface Programming Concepts (Volumes 1 and 2)*

#### $C++$

Die Datenbank für C++ (cxx) enthält die Dokumentation zu XL C++ Compiler/6000. Die Informationen in der Datenbank cxx sind auch in den folgenden Handbüchern verfügbar:

- *XL C++Compiler/6000 Language Reference*
- *XL C++ Compiler/6000 User's Guide*
- *XL C++ Compiler/6000 Class Lforary Guide*
- *XL C++ Compiler/6000 Source Code Browser User's Guide*

### FORTRAN

The Datenbank für FORTRAN (fortran) enthält die Dokumentation zu XL FORTRAN Compiler/6000 und XL FORTRAN Run Time Environment/6000. Die Informationen in der Datenbank fortran sind auch in folgenden Handbüchern verfügbar:

- *XL FORTRAN Compiler/6000 Version 2.3 Language Reference*
- *XL FORTRAN Compiler/6000 Version 2.3 User's Guide*

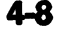

Optimization and Tuning Guide for XL FORTRAN and XL C Compilers

#### Pascal

Die Datenbank für Pascal (pascal) enthält die Dokumentation zu AIX XL Pascal Compiler/6000 und AIX XL Pascal Run Time Environment/6000. Die Informationen in der Datenbank pascal sind auch den in folgenden Handbüchern verfügbar:

- *XL Pascal Compiler/6000 Language Reference*
- *XL Päscal Compiler/6000 User's Guide*

#### Ada

Die Datenbank für Ada (ada) enthält die Dokumentation zu Ada/6000. Die Informationen in der Datenbank ada sind auch in den folgenden Handbüchern verfügbar:

- *Ada/6000 Language Reference*
- *Ada/6000 Support Package Reference*
- *Ada/6000 User's Guide*

#### **DCE**

Die Datenbank für DCE (dce) enthält die Dokumentation für AIX Distributed Computing Environment/6000 (DCE). Die Informationen in der Datenbank DCE sind in den folgenden Handbüchern verfügbar:

- *AIX DCE Overview*
- *AIX DCE Administration Guide*
- *Introduction to DCE*
- *DCE User's Guide and Reference*
- *DCE Administration Reference*
- *DCE Application Development Guide*
- *DCE Application Development Reference.*

#### Encina

Die Datenbank für Encina (encina) enthält die Dokumentation für Encina for AIX/6000. Die Informationen in der Datenbank Encina sind auch in den folgenden Handbüchern verfügbar:

- *Encina for AIX/6000 Product Family Overview*
- *Encina Application Development Guide*
- *Encina Base Reference*
- *Encina Transactional-C Programmer's Guide and Reference*
- *Encina Server Reference*
- *Encina Server Administration: Programmer 's Guide and Reference*
- *Encina Server Administration: System Administrator s Guide and Reference*
- *Encina SFS Programmer's Guide and Reference*
- *Encina SFS Administrator's Guide and Reference*
- *Encina SFS ISAM Implementation and Extensions Guide*
- *Encina Monitor Programmer's Guide and Reference*
- *Encina Monitor Administrator's Guide and Reference*
- *Encina PPC System Administrator's Guide and Reference*
- *Encina PPC Executive Programmer's Reference*

#### Hardware

Die Hardwaredatenbank (hardware) enthält technische Referenzinformationen zur Systemhardware und zur Tastatur. Die Informationen in der Hardwaredatenbank sind auch in den folgenden Handbüchern verfügbar:

• *Technical Reference: Keyboard (Volume 10)*

- *7011 POWERstation and POWERserver Hardware Technical Reference*
- *7012 POWERstation and POWERserver Models 34x and 35x Hardware Technical Reference*
- *7013 POWERstation and POWERserver Models 58x Hardware Technical Reference*  $\bullet$
- *7015 POWERserver Models 97x and 98x Hardware Technical Information*
- *POWERstation and POWERserver Hardware Technical Information-General Architectures*
- **POWERstation and POWERserver Hardware Technical Information-Options and Devices**

#### Aktualisierung

Die Aktualisierungsdatenbank (update) enthält Informationen zur Unterstützung selektiver Berichtigungen. Bei Auslieferung einer selektiven Berichtigung wird diese Datenbank eventuell auf Diskette ausgeliefert. Nach der Installation erscheint der Knopf Update im Navigationsfenster bzw. in der Navigationsanzeige von InfoExplorer.

#### SMIT-Hilfetexte

Die SMIT-Hilfetextdatenbank (aixmin) bietet SMIT-Hilfetexte während der AlX-lnstallation und vor der Installation der Datenbank aix. Nach der Installation von aix wird diese Datenbank nicht mehr verwendet.

### InfoExplorer-Hilfetexte

Die Datenbank für InfoExplorer-Hilfetexte (help) enthält Online-Hilfetexte für InfoExplorer. Die Hilfetextdatenbank ist für die Verwendung mit benutzereigenen Bibliotheken, die das Lizenzprogramm InfoCrafter verwenden, vorgesehen. Auf diese Weise können InfoCrafter-Benutzer Online-Hilfetexte für die eigene Bibliothek bereitstellen. Für die Benutzer von InfoExplorer, die die mit InfdCrafter erstellten Bibliotheken verwenden, sind diese Informationen für das Verständnis der InfoExplorer-Funktionen wichtig. Es gibt keine Hypertextverbindungen außerhalb dieser Datenbank. Inder Hypertextdatenbank befinden sich die Hiifetexte in der Datenbank nav, wobei Hypertextverbindungen zu anderen Informationen in der Bibliothek vorhanden sind. \*

\*

# Kapitel 5. Tabelle der verfügbaren Dokumentation

ln der folgenden Tabelle ist die verfügbare Dokumentation aufgeführt.

### Allgemeine Systemliteratur und Referenzhandbücher

Die folgende Tabelle gibt die Handbücher an, die allgemeine Informationen über Hardwareund Softwareangebote enthalten:

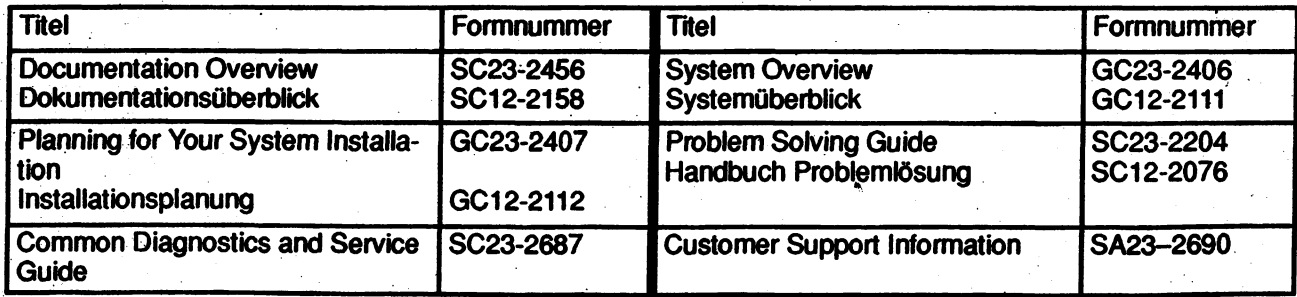

### Handbücher zu Systemeinheiten

Oie folgende Tabelle enthält Handbücher, die die Installation und Verwendung der folgenden Systemeinheiten und sonstigen Einheiten beschreiben:

- POWERstation 7008
- Systemeinheit Type 7011
- Systemeinheit Type 7012
- Systemeinheit Type 7013
- Systemeinheit Type 7015
- POWERServer 7018
- Hochleistungs-Festplattensubsystem 9333
- SCSI-Erweiterungseinheit 9334
- Magnetbandeinheit 9348

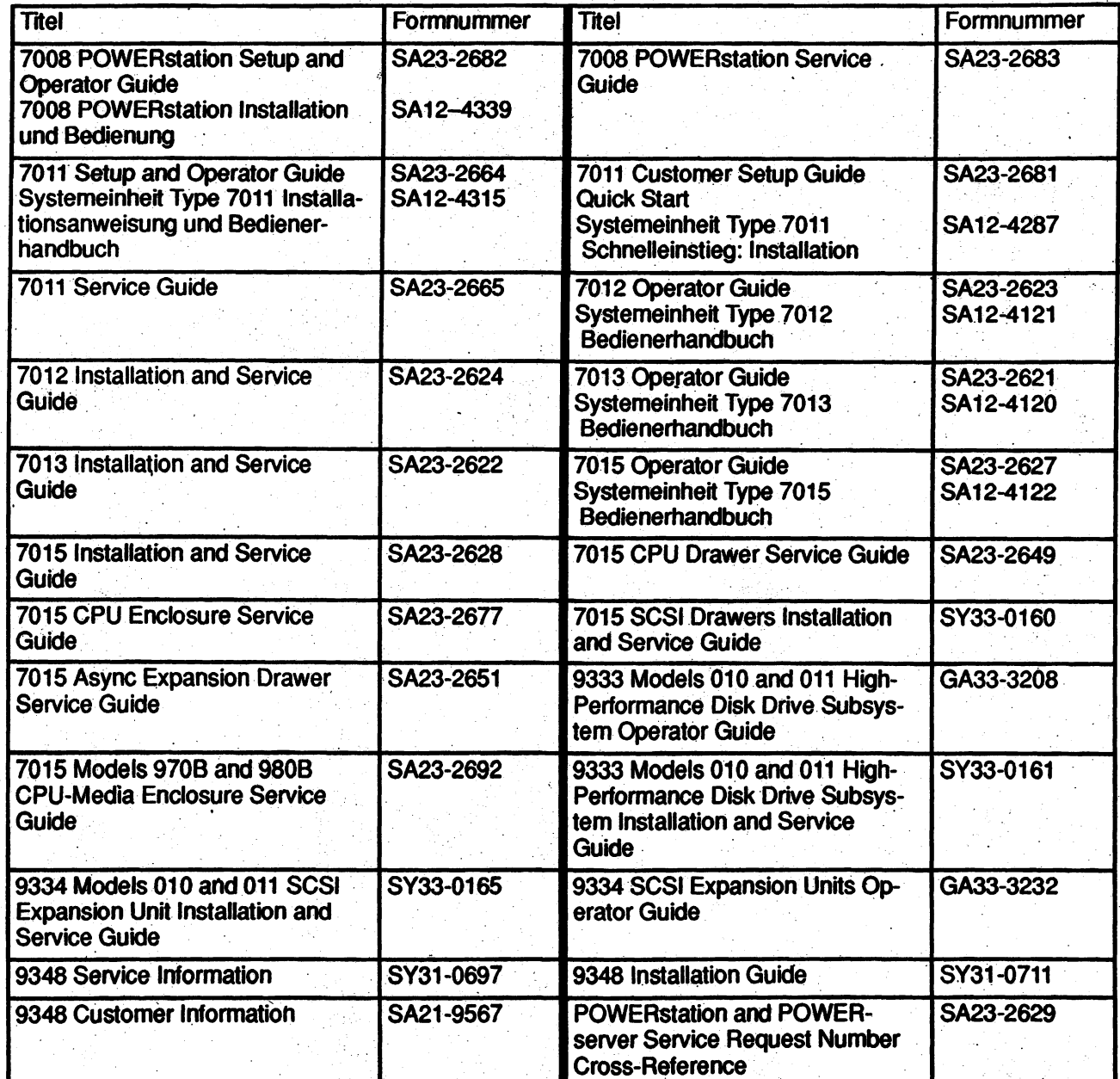

### Handbücher zu extern angeschlossenen Einheiten

Die folgende Tabelle enthalt Handbücher, die die Installation und Verwendung sowie technische Aspekte der folgenden Einheiten beschreiben:

- Xstation 7010
- Erweiterungsgehäuse 7132
- RAIDiant Array 7135
- Erweiterungseinheit 7202
- Wechselplatteneinheit (SCSI) 7203
- Festplatteneinheit (SCSI) 7204
- 4mm-Streamer-Bandeinheit 7206-001 (2.0GB)
- Bandeinheit 7207 mit 1/4-Zoll Datenkassette
- 8mm-Streamer-Bandeinheit 7208-001 (2.3GB)
- CD-ROM Speichereinheit (SCSI) 7210
- POWE Rgraphics GTO 7235
- Hochleistungs-Festplattensubsystem 9333
- SCSI-Erweiterungseinheit 9334
- Magnetbandeinheit 9348

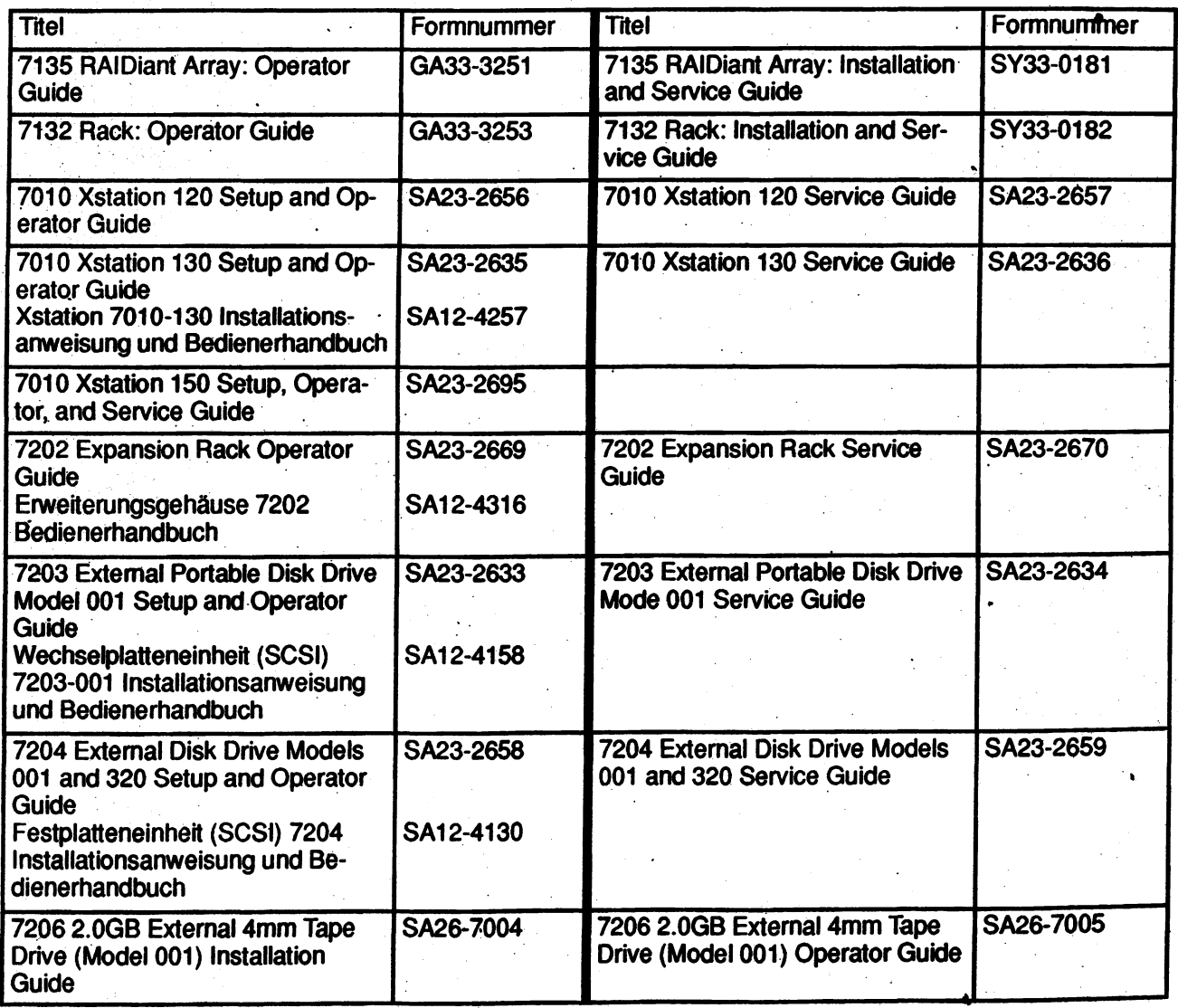

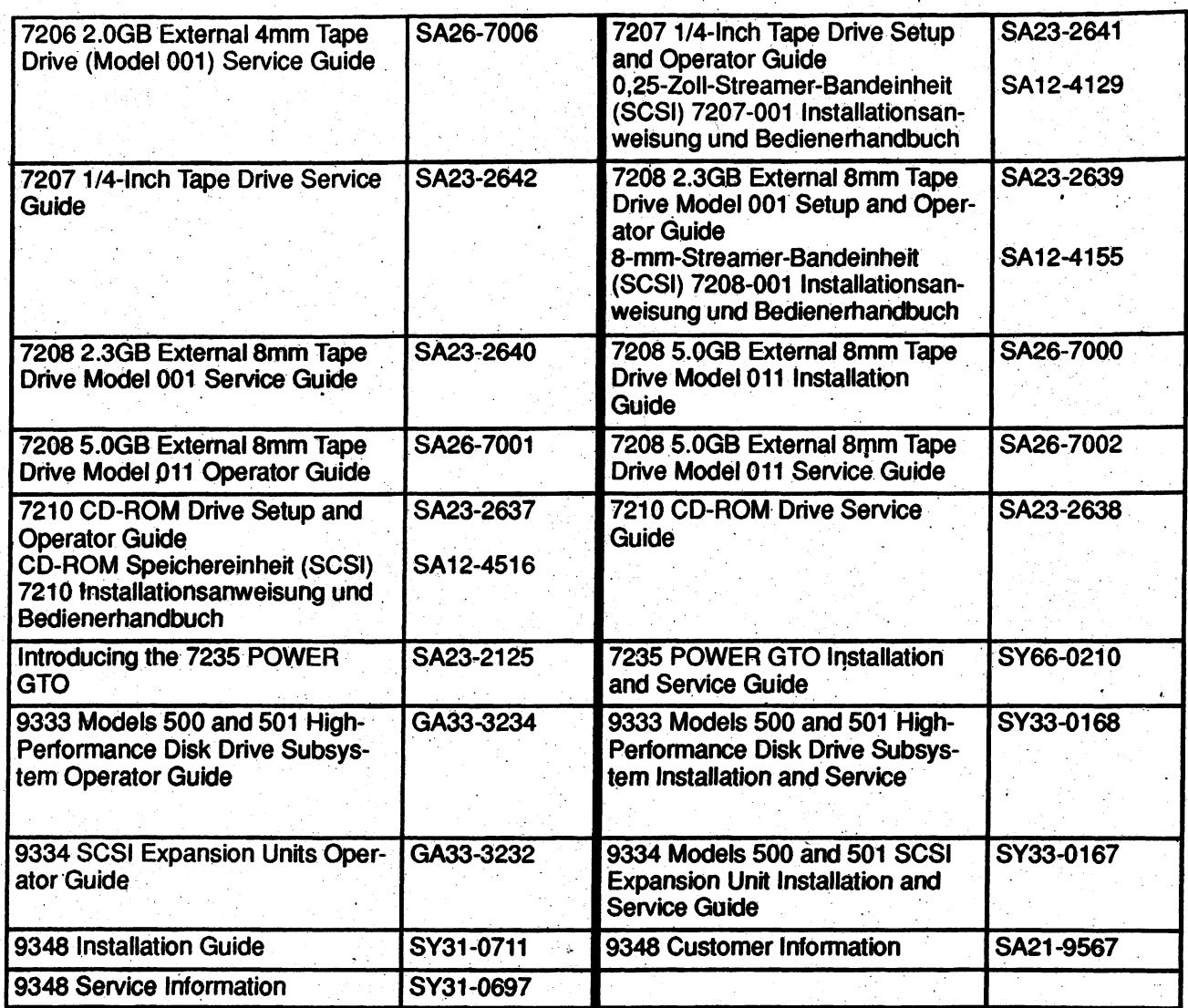

### Dokumentation zu Hardwarezusatzeinrichtungen

Die folgende Tabelle enthält Handbücher zu speziellen Hardwarezusatzeinrichtungen.

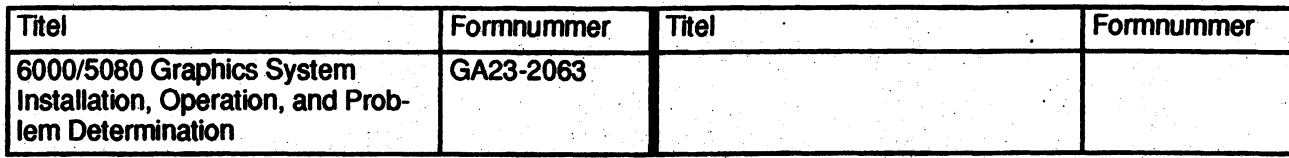

\*

### Technische Referenzhandbücher zur Hardware

Die folgende Tabelle enthält technische Referenzhandbücher, in denen Systemeinheiten genauer beschrieben werden. Diese Handbücher enthalten Diagramme und Beschreibungen der Systemeinheiten und ihren Zusatzeinrichtungen, wie z. B. Prozessorplatinen, Eingabe-/Ausgabeplatinen, Bedieneranzeigen und Anschlüsse.

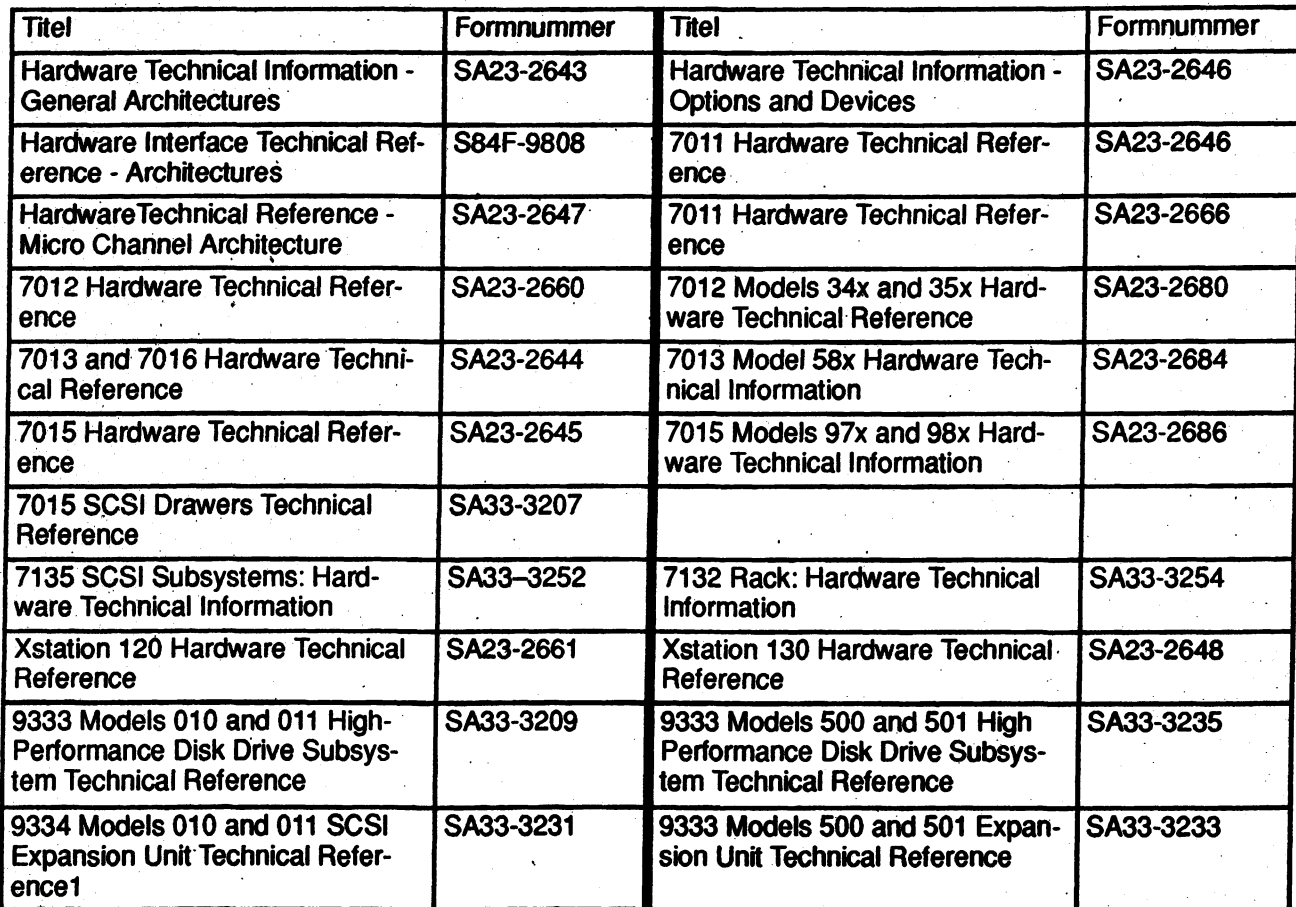

### Software - Allgemeine Systemliteratur

Die folgende Tabelle enthält Handbücher mit Informationen zu Funktionen, die über folgende Zusatzeinrichtungen und Produkte verfügbar sind:

- AIX/6000 mit den folgenden Softwareprodukten:
	- Asynchrone Bildschirmemulation
	- Basic Networking Utilities (BNU/UUCP)
	- Transmission Control Protocol/Intemet Protocol (TCP/IP)
- **X.25 WAN**
- IBM Remote Services Support
- **Editor INed**
- NROFF- und TROFF-Textformatierung
- Network Computing System (NCS)
- Network File System (NFS) and Network Information System (NIS)
- Message Handler (MH)
- Testhilfeprogramme (dbx, adb, xde und das Kernel-Testhilfeprogramm)
- AIX 3270 Host Connection Program/6000
- AIX 3278/79 Emulation/6000
- AIX Network Management/6000
- Netware für AIX/6000
- CAIIPath DirectTalk/6000
- AIX AS/400 Connection Program
- AlXwindows; Interface Composer/6000
- AlXwindows Environment/6000 mit den folgenden Softwareprodukten:
	- Enhanced X-Windows
	- AlXwindows interface toolkit (Xm)
	- AlXwindows window manager (MWM)
	- User interface language (UIL)
	- AlXwindows desktop
- **Hypertext Information Base Library**
- Hypertext-Endbenutzerdatenbank

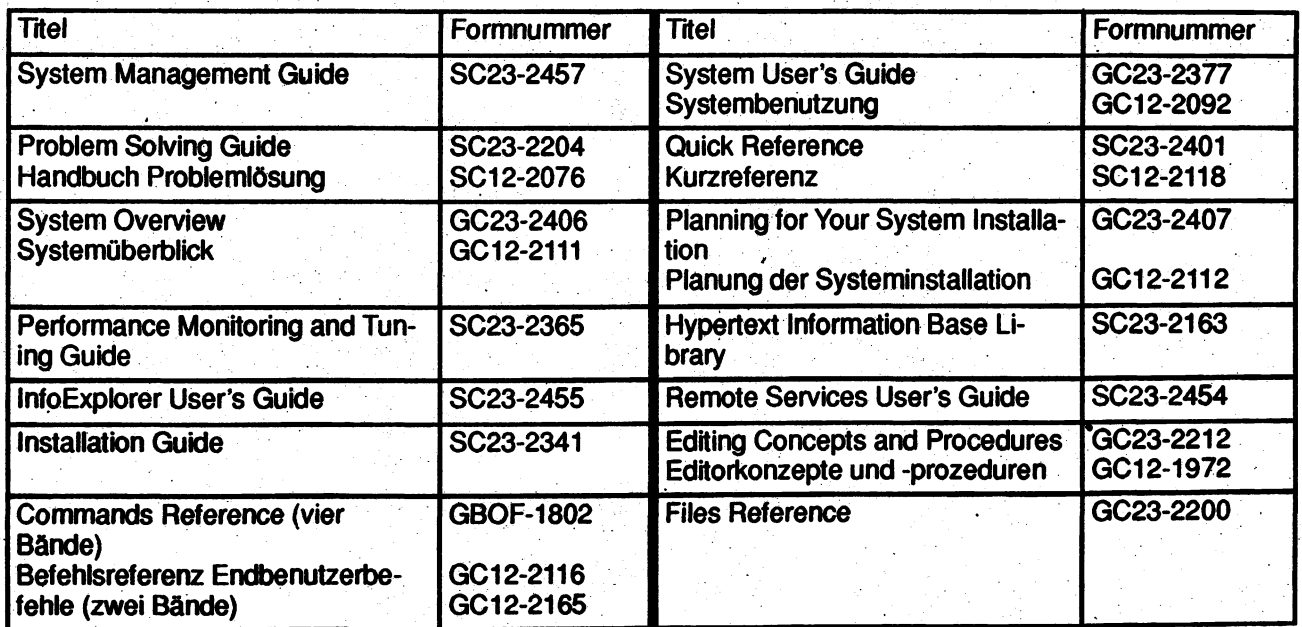

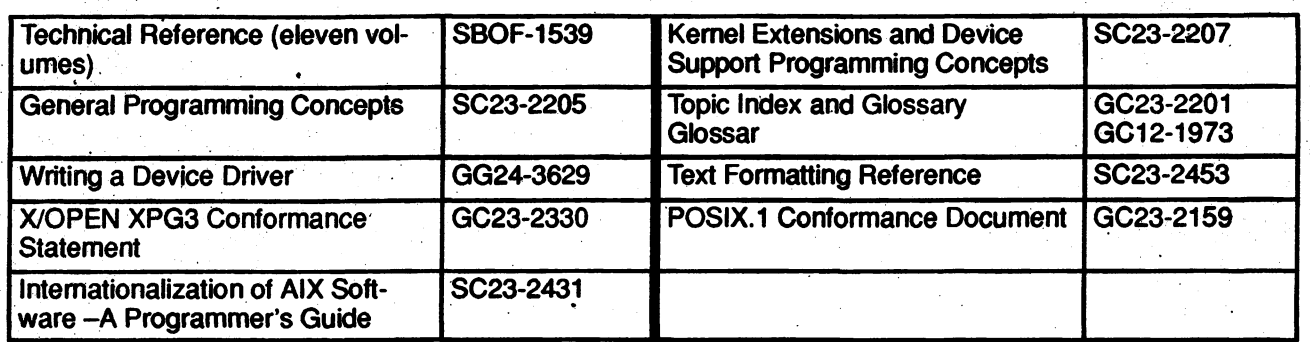

### Software - Datenfernverarbeitung

Die folgende Tabelle enthält Handbücher, die die Funktionen der folgenden DFV-Zusatzeinrichtungen und -Anwendungen beschreiben:

- Asynchrone Bildschirmemulation
- Basic Networking Utilities (BNU/UUCP)
- Transmission Control Protocol/Intemet Protocol (TCP/IP)
- X.25 WAN
- IBM Remote Services Support
- Network Computing System (NCS)
- Network File System (NFS) and Network Information System (NIS)
- Message Handler (MH)
- AIX 3270 Host Connection Program/6000
- AIX 3278/79 Emulation/6000
- AIX Network Management/6000
- AIX Xstation Manager/6000
- Netware für AIX/6000
- CallPath DirectTalk/6000
- AIX AS/400 Connection Program
- **Fiber Distributed Data Interface (FDDI)**
- Block Multiplexer Channel Adapter
- S/370 Channel Emulator
- AIX High Availability Multi-Processing/6000
- **Enterprise Systems Connection Adapter (ESCON)**

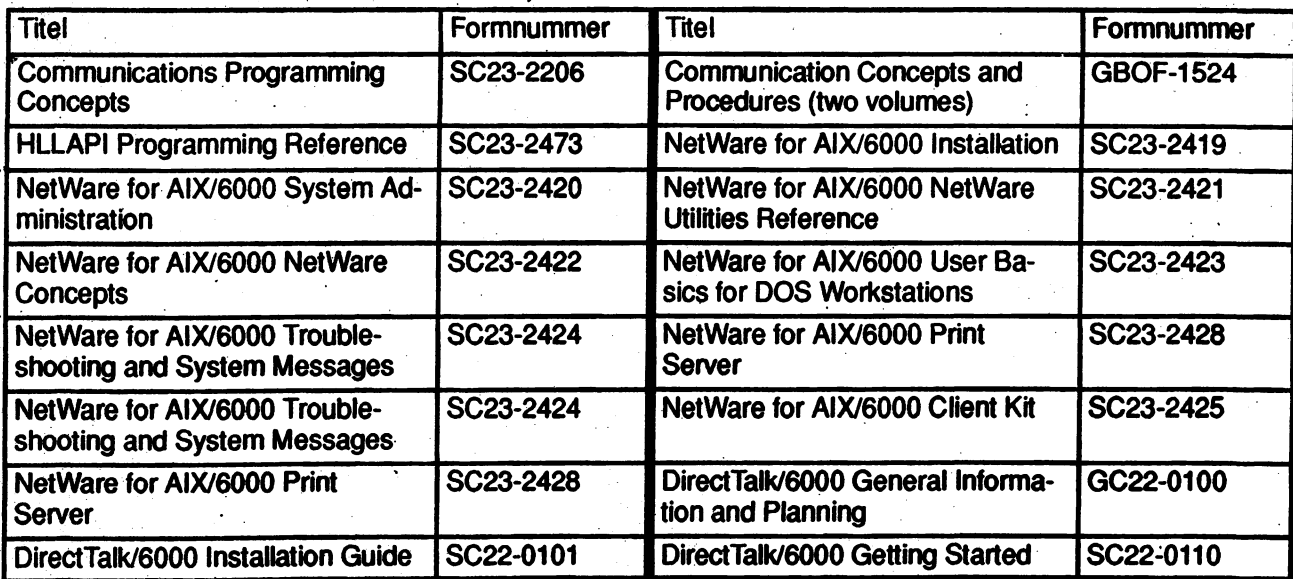

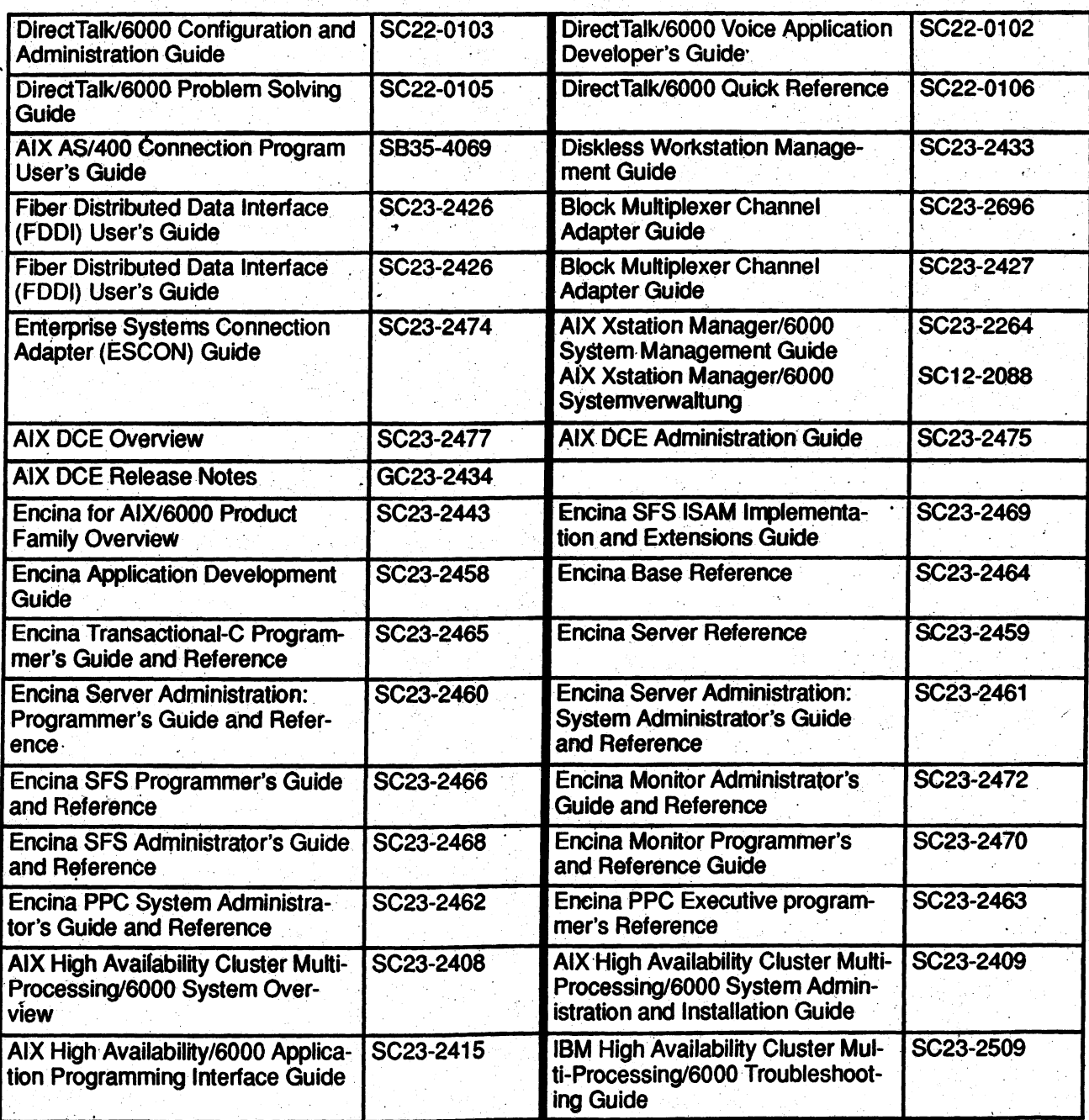

 $\frac{1}{2}$ 

\*

J.

### Software - Grafik

Die folgende Tabelle enthält Handbücher, die die Funktionen der folgenden Grafikanwendungen und -zusatzeinrichtungen beschreiben:

- AlXwindows Interface Composer/6000
- AlXwindows Environment/6000 mit den folgenden Softwareprodukten:
	- Enhanced X-Windows
	- AlXwindows interface toolkit (Xm)
	- AlXwindows window manager (MWM)
	- $-$  User interface language (UIL)
	- AlXwindows desktop
- The graPHIGS Programming Interface
- The Personal graPHIGS Programming Interface
- AIX Computer Graphics Interface Toolkit/6000
- Graphics File Translator/6000
- Graphics Plotting System/6000

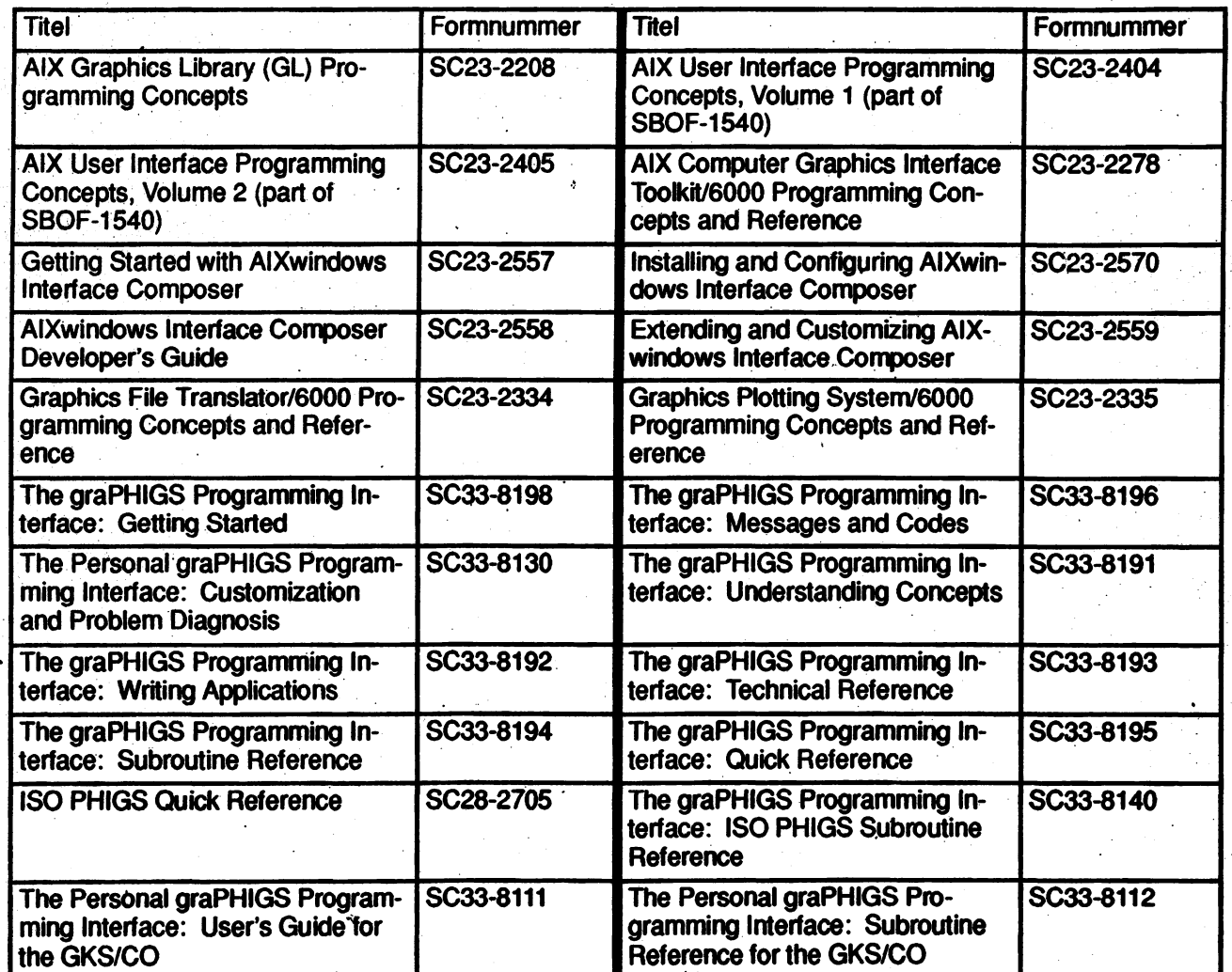

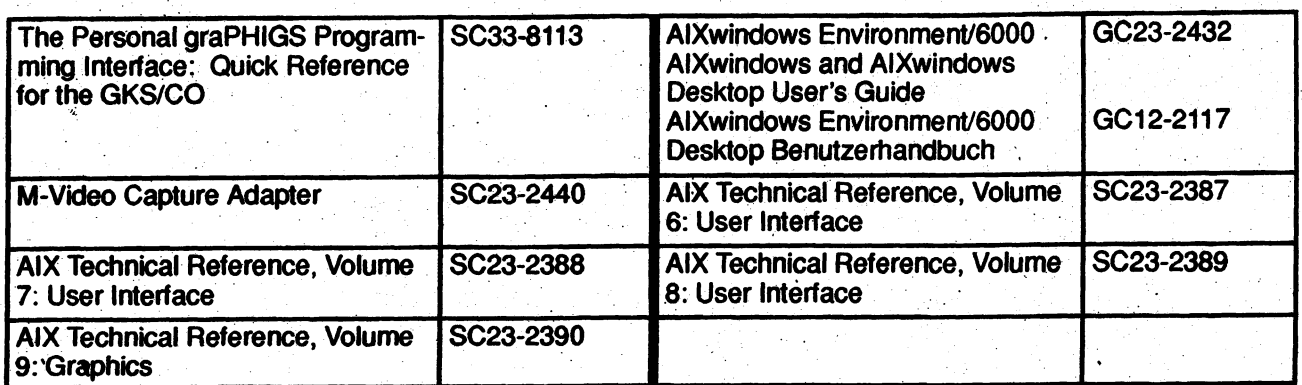

### Software – Sprachen

Die folgende Tabelle enthält Handbücher, die die Funktionen der folgenden Sprachen beschreiben:

- $\bullet$  XLC
- 
- C++<br>● Assembler • Assembler 's and 's a series of the series of the series of the series of the series of the series of the series of the series of the series of the series of the series of the series of the series of the series of the se
- AIX XL Pascal Compiler/6000
- AIX XL FORTRAN Compiler/6000
- AIX Ada/6000

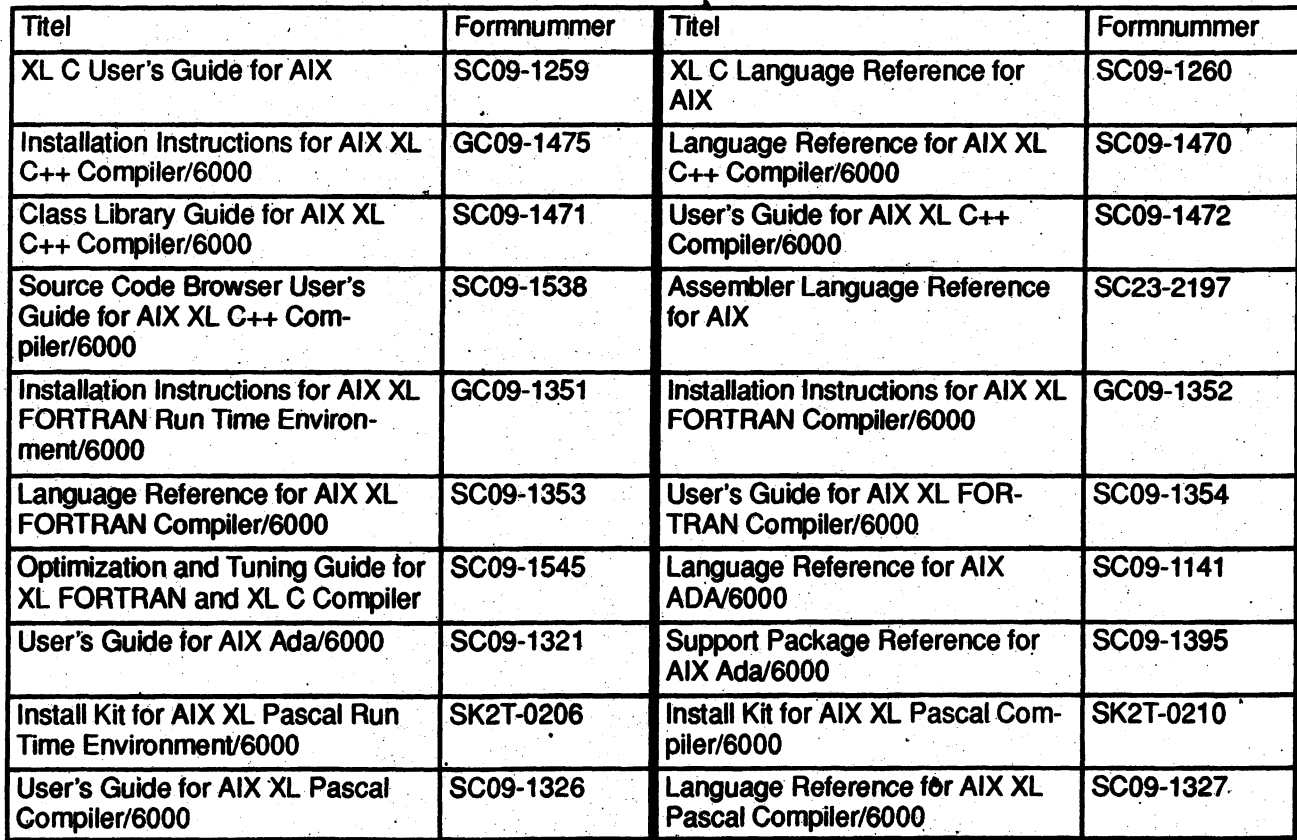

### Software – Sonstige Lizenzprogramme

Die folgende Tabelle enthält Handbücher, die die Funktionen der folgenden Lizenzprogramme beschreiben:

- AIX lnfoCrafter/6000
- AIX Personal Computer Simulator/6000

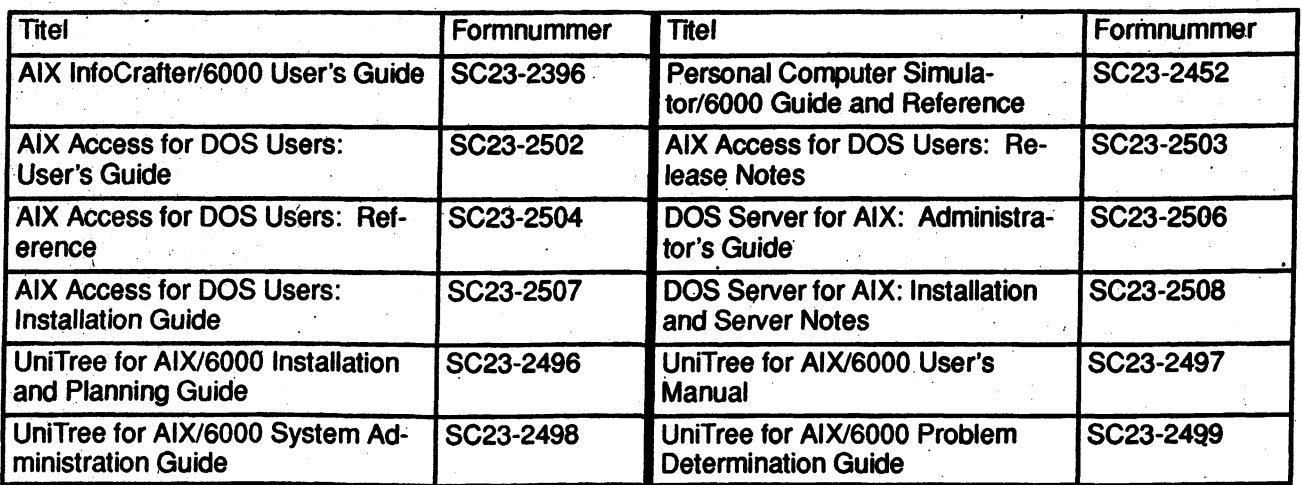

«»

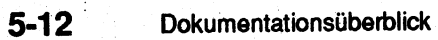

### Antwort

### **AIX Version 3.2** Dokumentationsüberblick IBM Form SC23-2456-01 (SC12-2158-01)

An Ihrer Meinung zu dem vorliegenden Handbuch sind wir sehr interessiert und würden uns freuen, wenn Sie anhand der folgenden Tabelle eine Bewertung vornehmen (Spalte 2). Darüber hinaus sind wir an Ihrer Meinung zur Qualität der gesamten, von Ihnen benutzten IBM Literatur interessiert (Spalte 3). Bei den Bewertungen 4. und 5 bitten wir Sie um einen ergänzenden Kommentar.

Bitte senden Sie Ihre Antwort an die auf der Rückseite angegebene Anschrift. Wir danken Ihnen für Ihre Bemühungen.

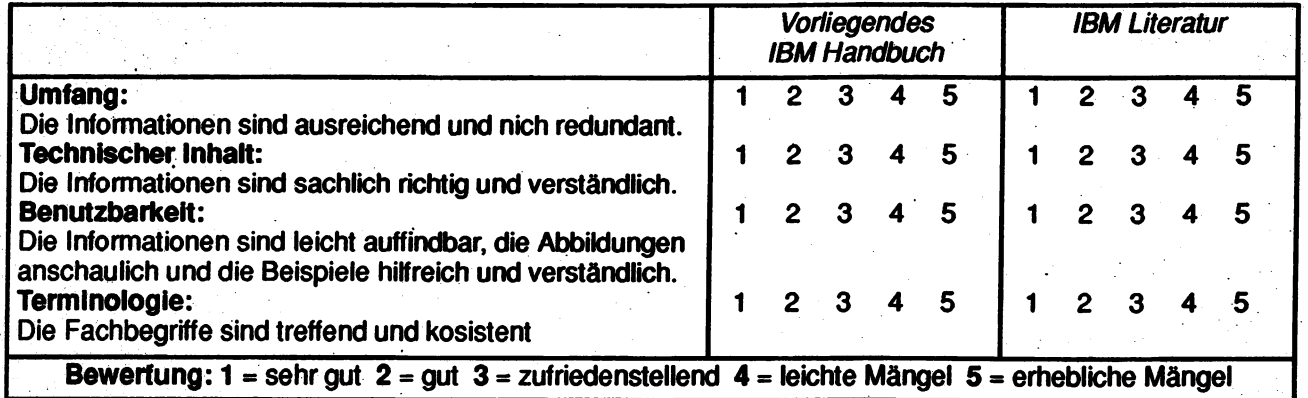

#### Kommentare:

### Zu Ihrer weiteren Informationen

Zur Klärung technischer Fragen sowie zu Liefermöglichkeiten und Preisen wenden Sie sich bitte entweder an Ihre IBM Geschäftsstelle, Ihren IBM Vertriebspartner oder Ihren Händler. Unsere gebührenfreie Telefonauskunft "Hallo IBM" (Telefonnr.: 0130-4567) steht Ihnen ebenfalls zur Verfügung.

 $\ddot{\phantom{0}}$ 

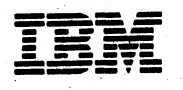

IBM Deutschland Informationssysteme GmbH **MH NLS Center Postfach 80 08 80** 

70548 Stuttgart 80

### Absender:

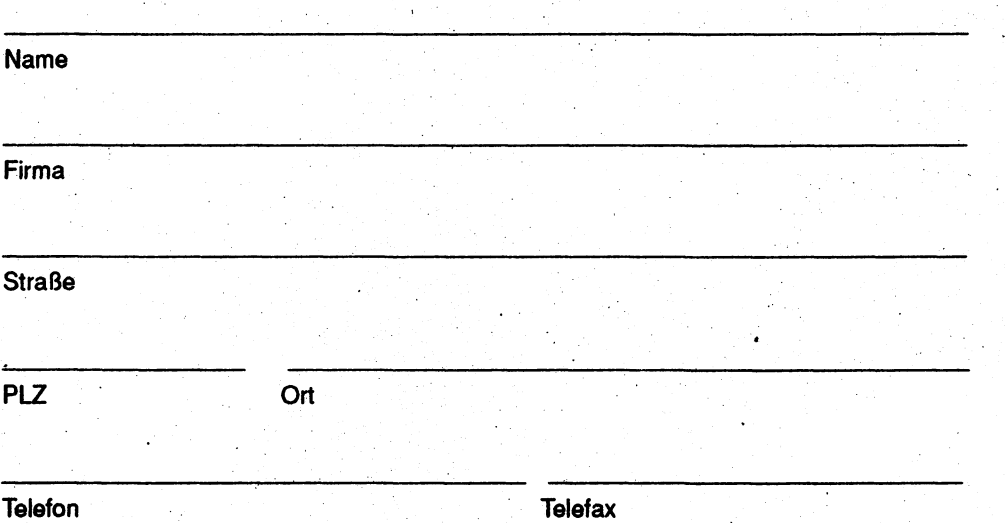

AIX Version 3.2 Dokumentationsüberblick IBM Form SC23-245&-01 (SC12-2158-01)

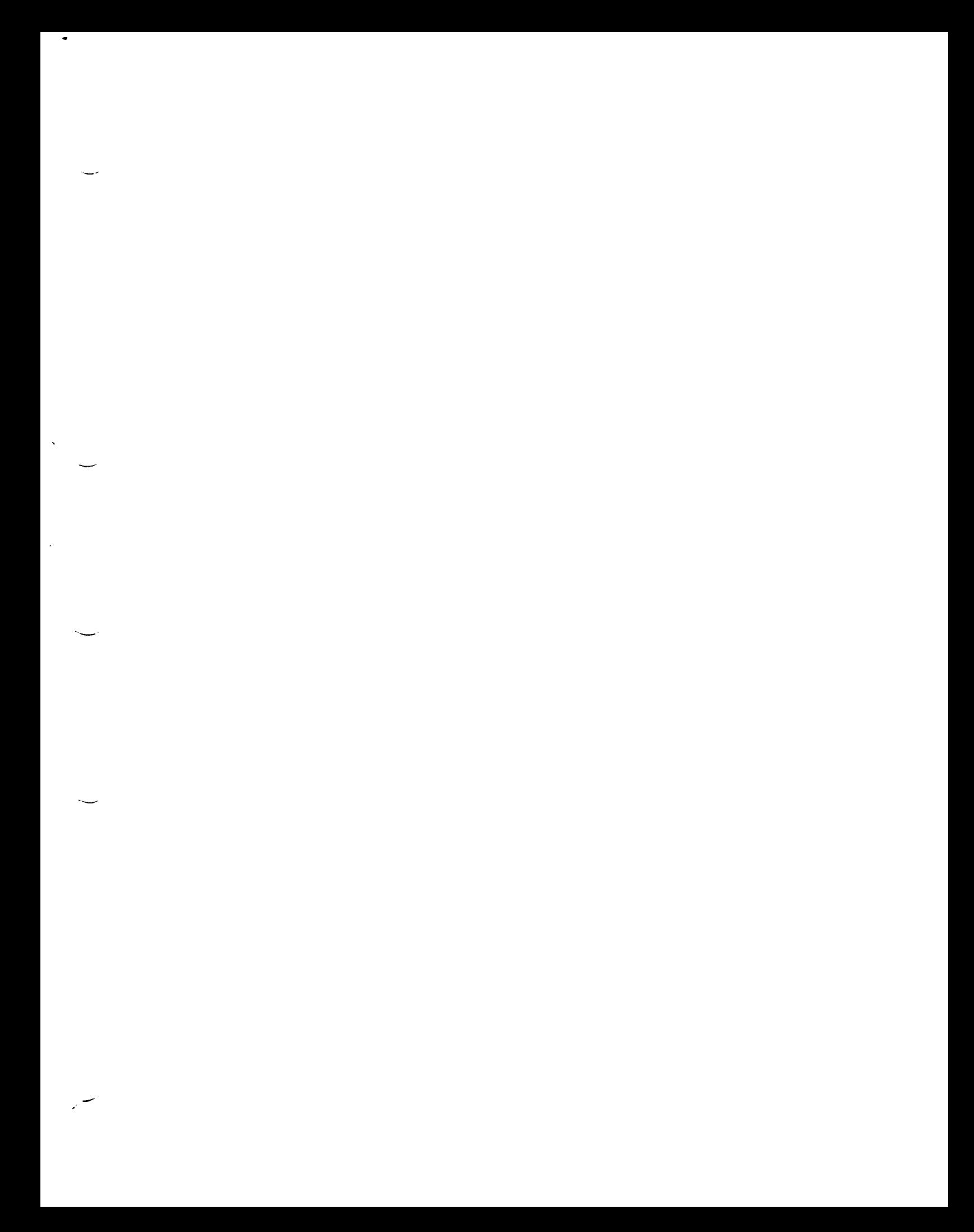

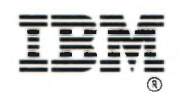

**Printed in Italy**

 $\sim$ 

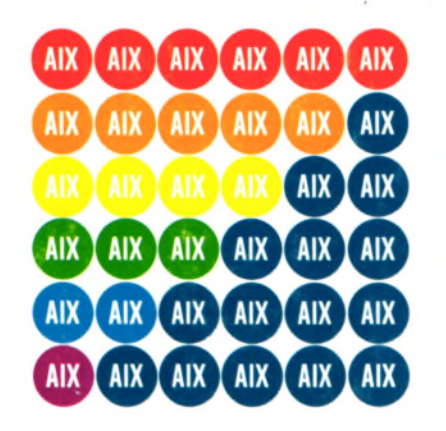

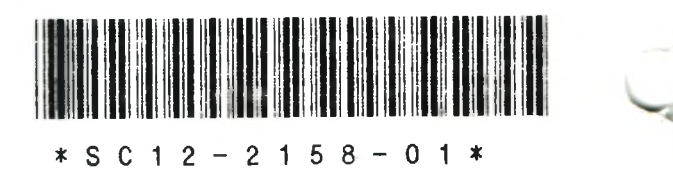

Printed on recycled paper